## **Список ModBus-регистров Уровнемер ультразвуковой «ВЗЛЕТ УР» Исполнение УР-2хх Расходомер-счетчик ультразвуковой «ВЗЛЕТ РСЛ» Исполнение РСЛ-212**

## *Регистры хранения типа целое значение 1 байт*

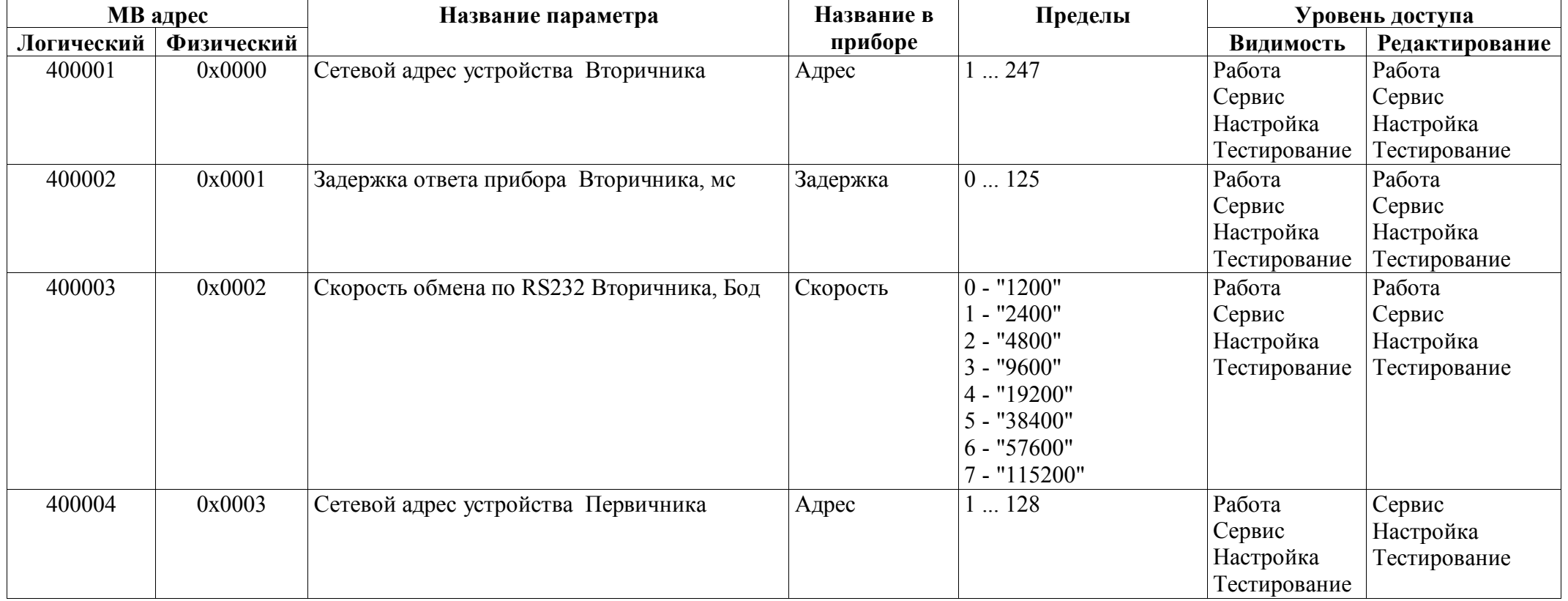

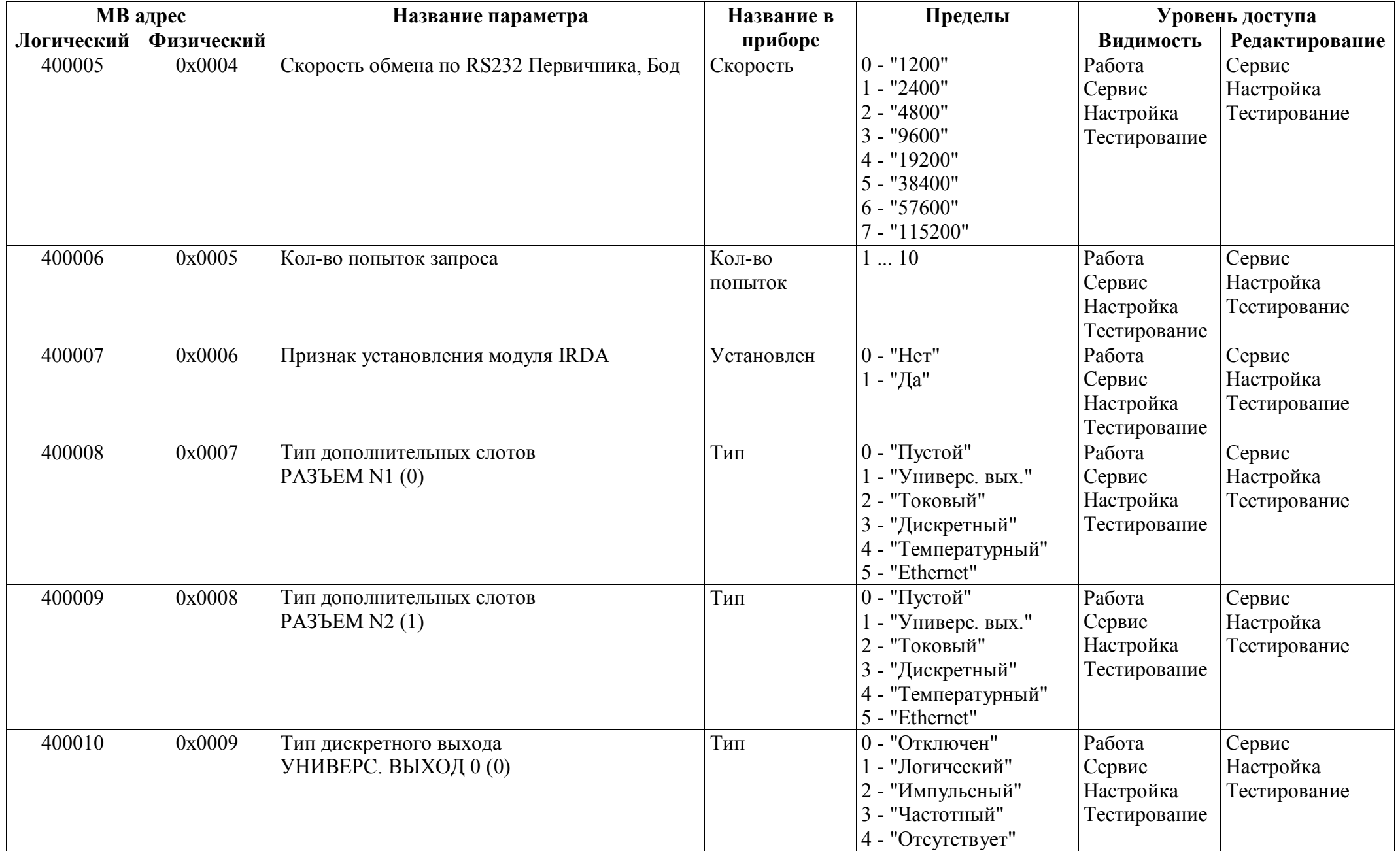

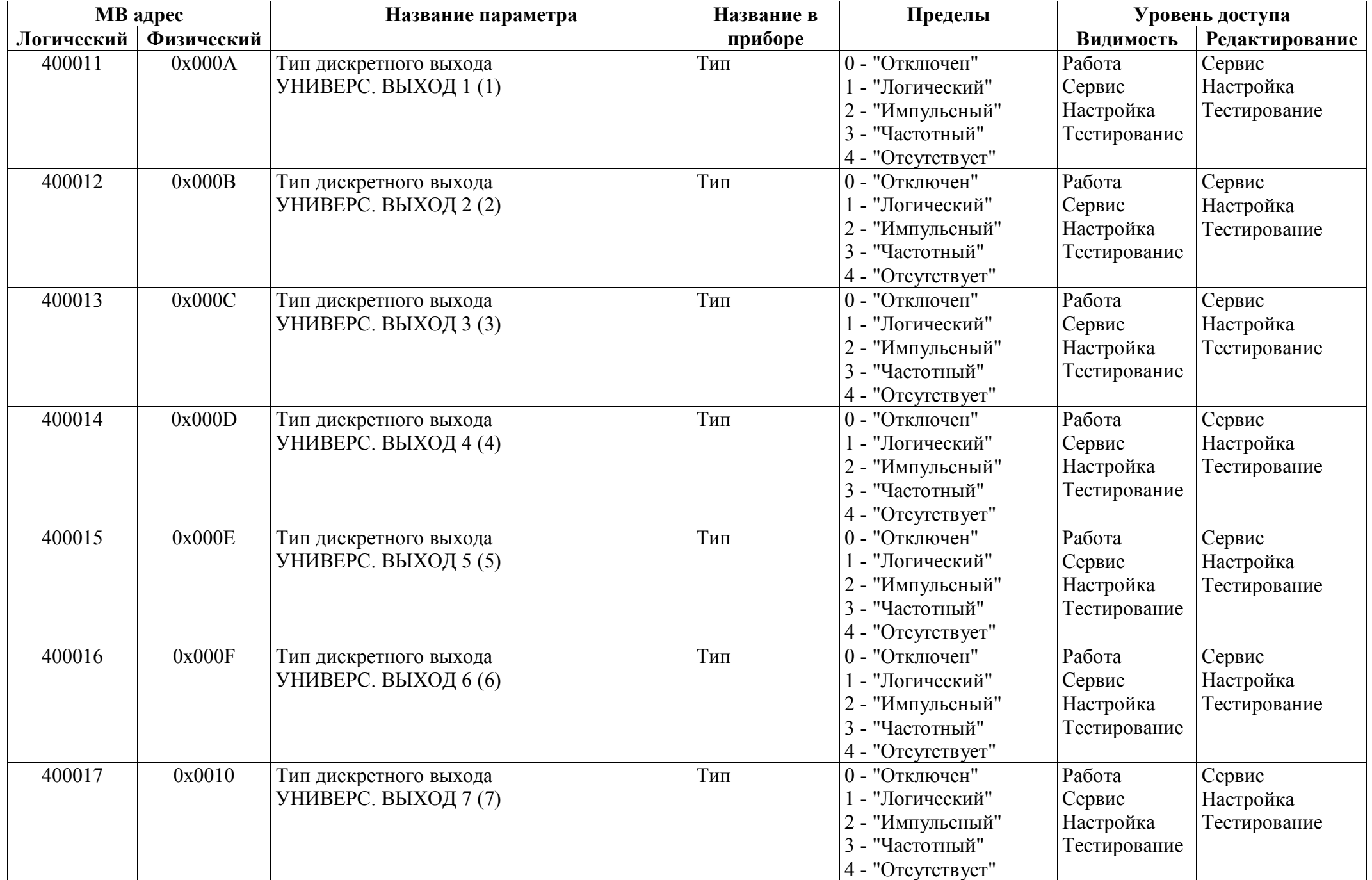

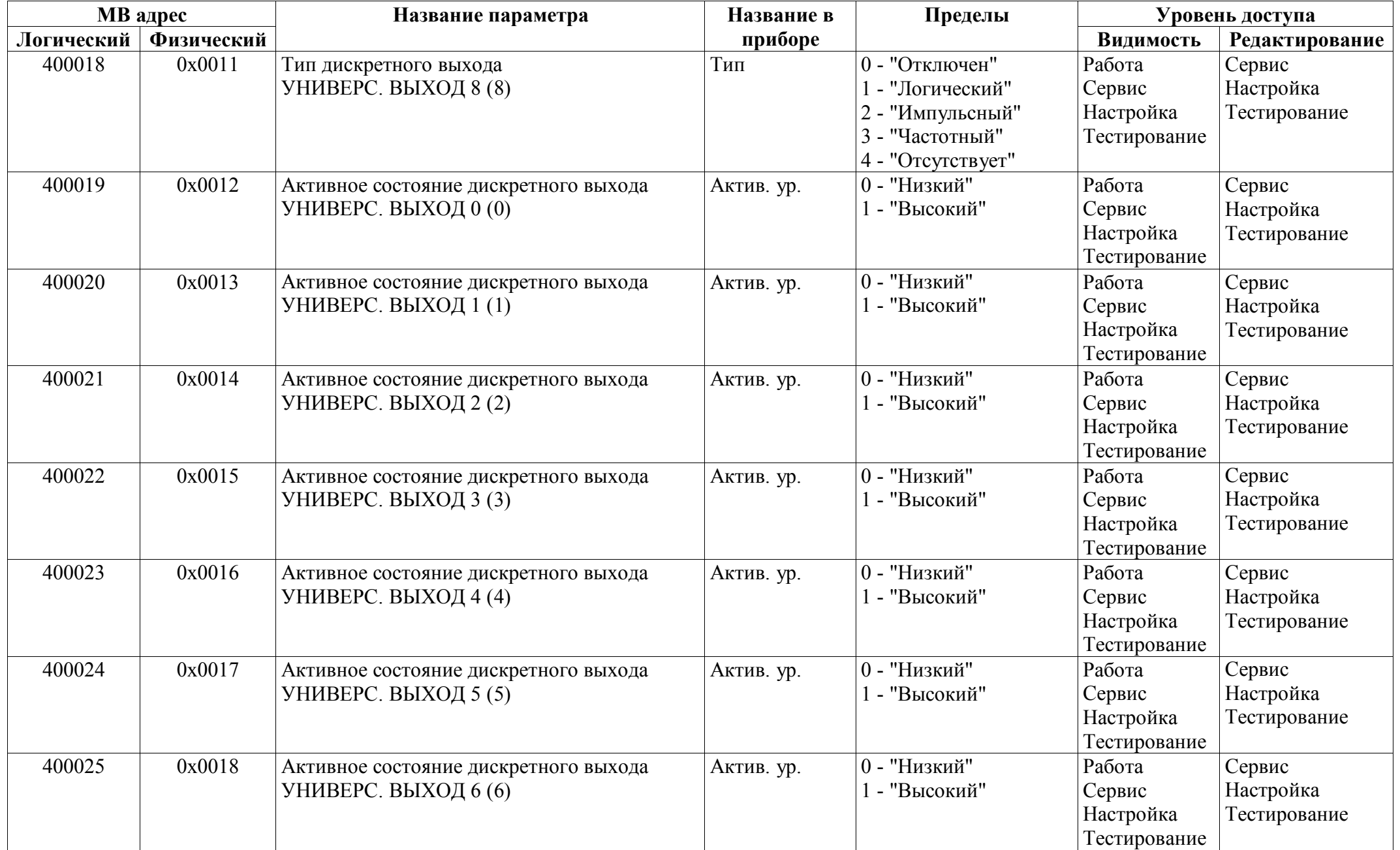

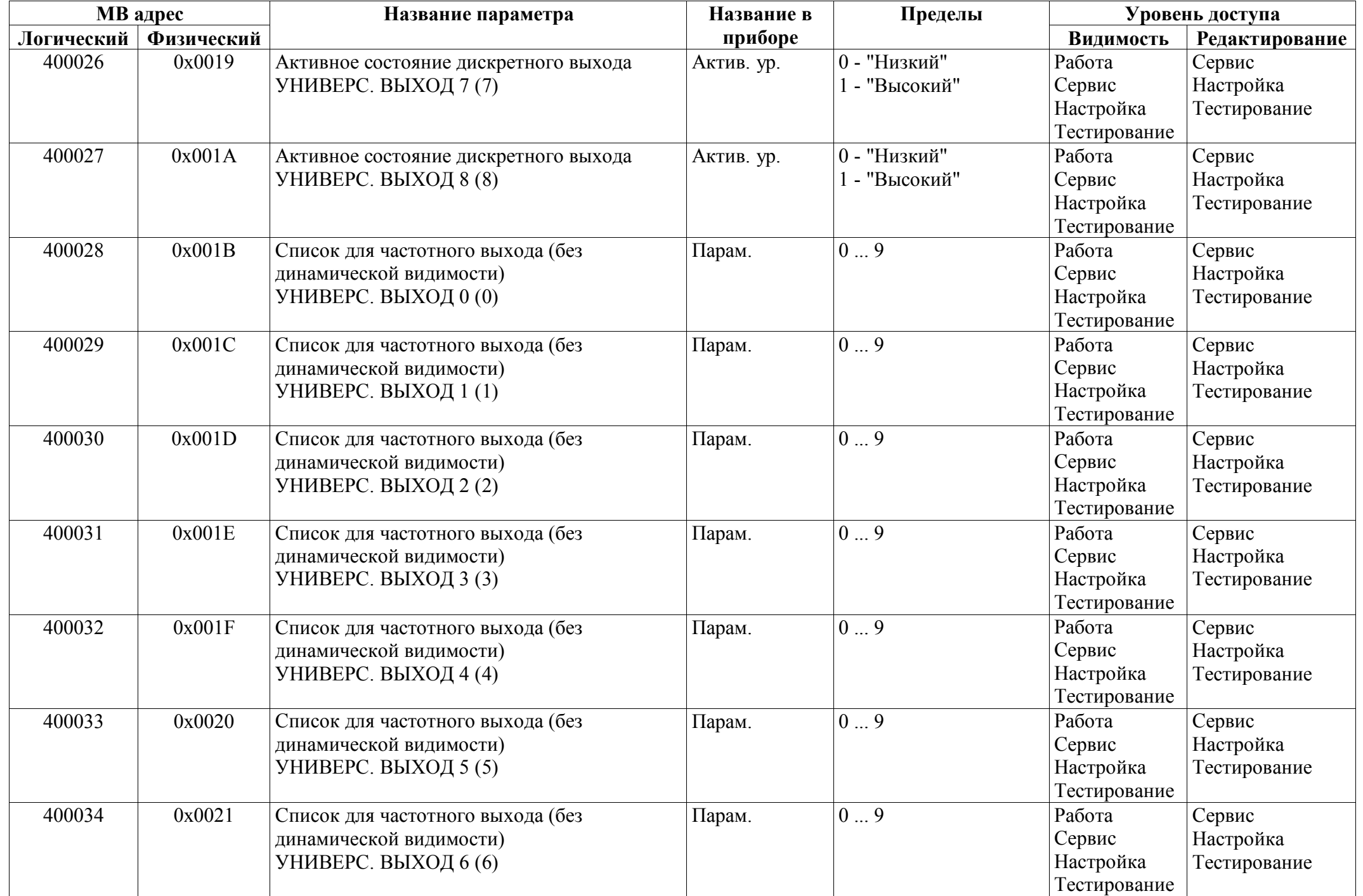

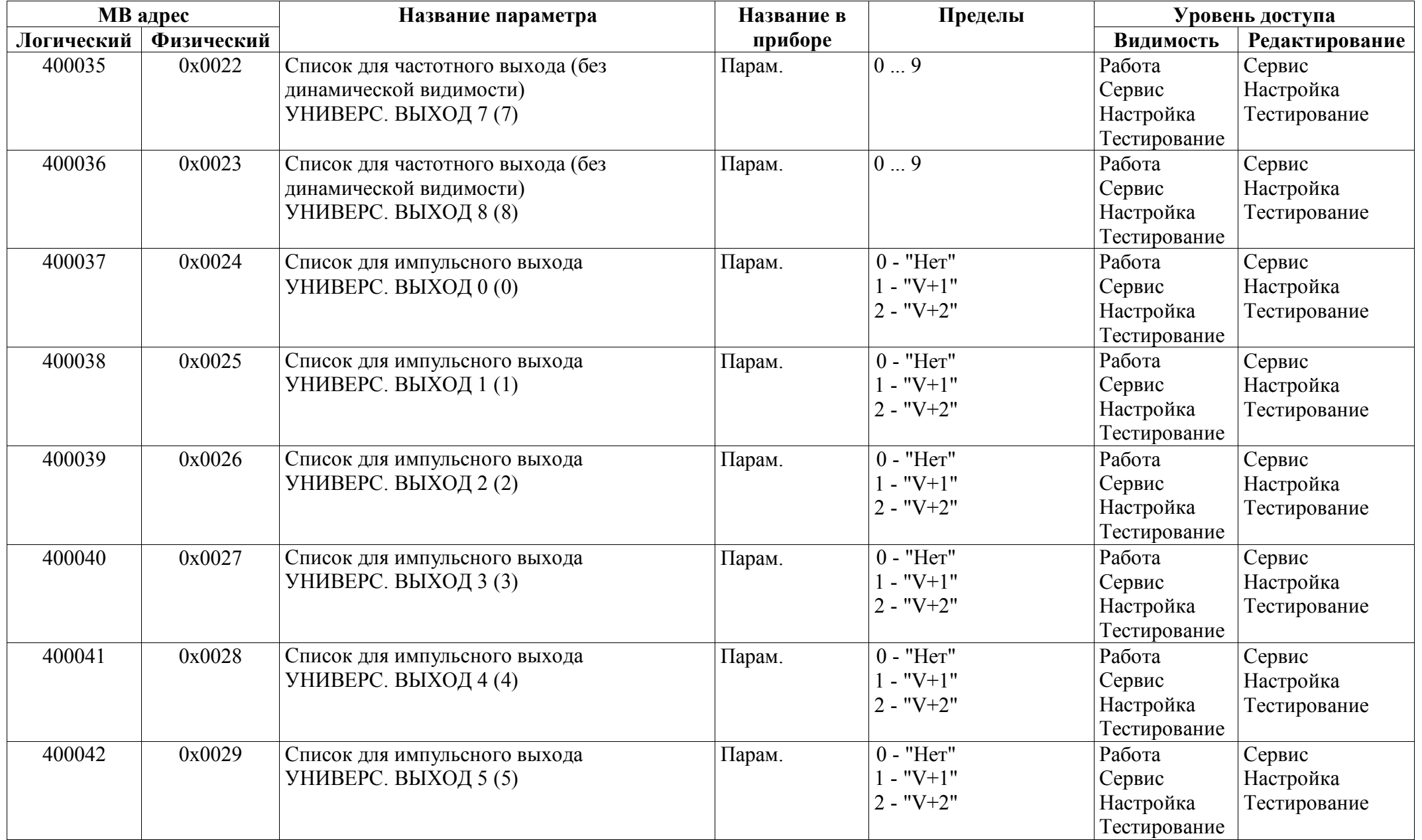

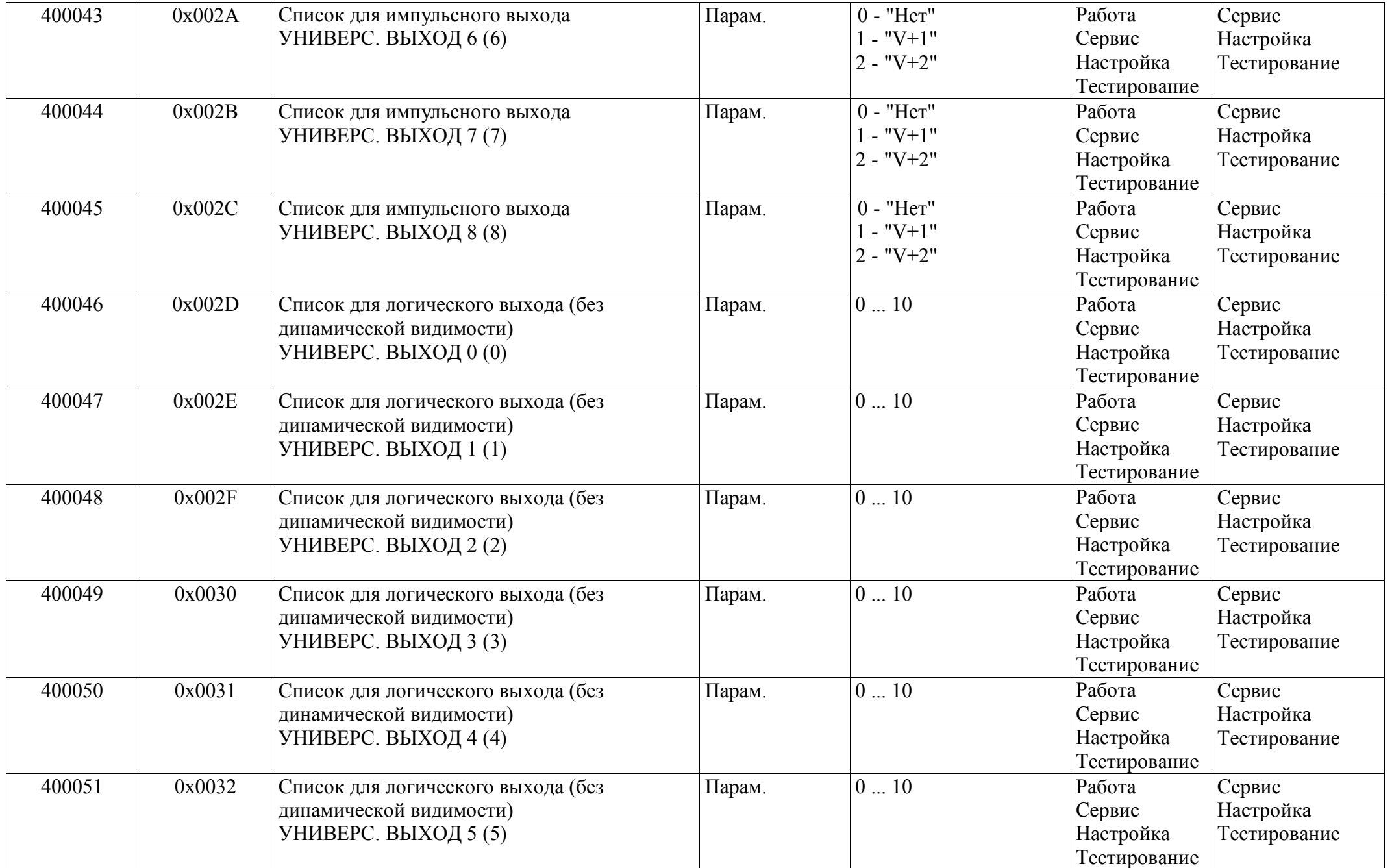

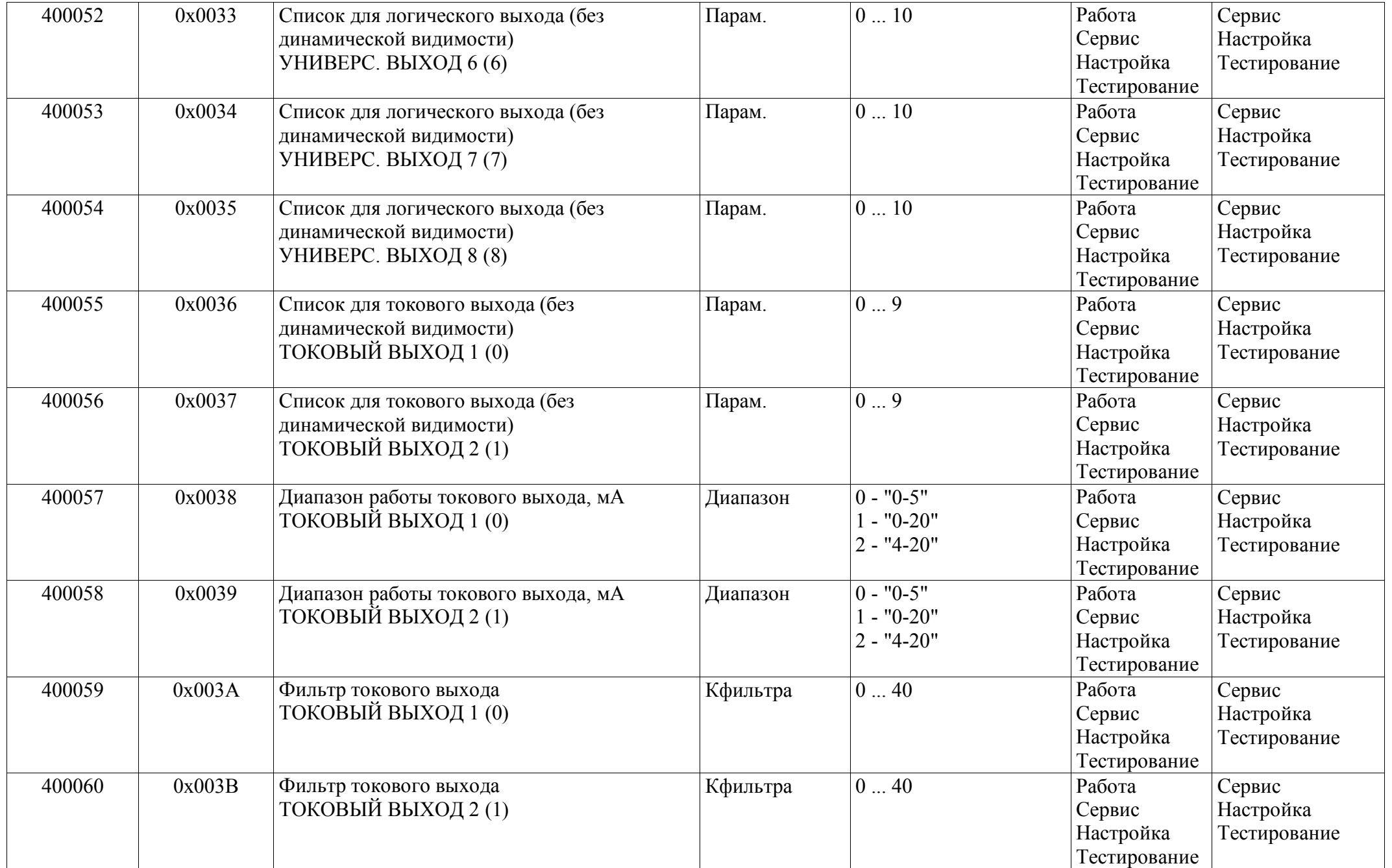

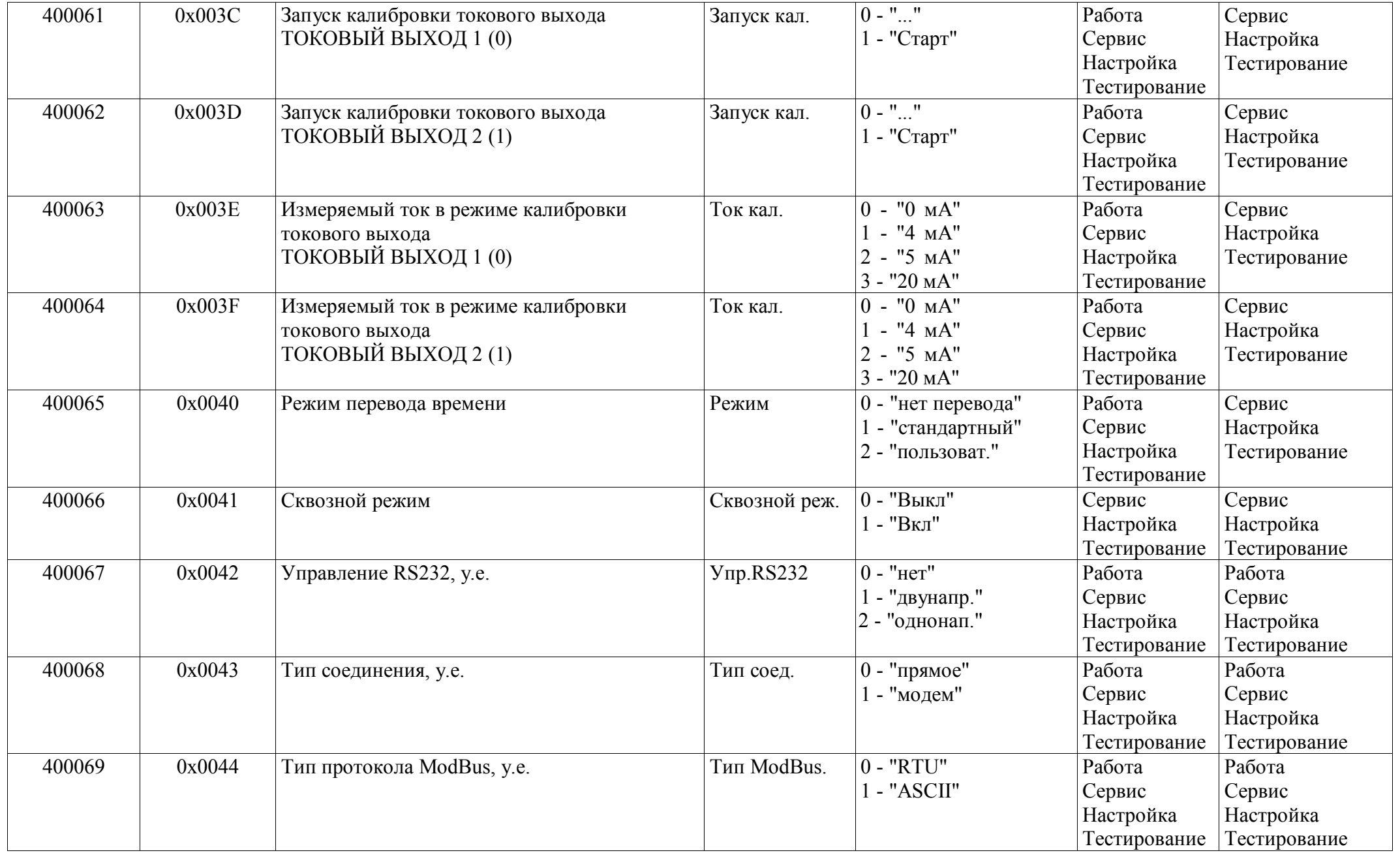

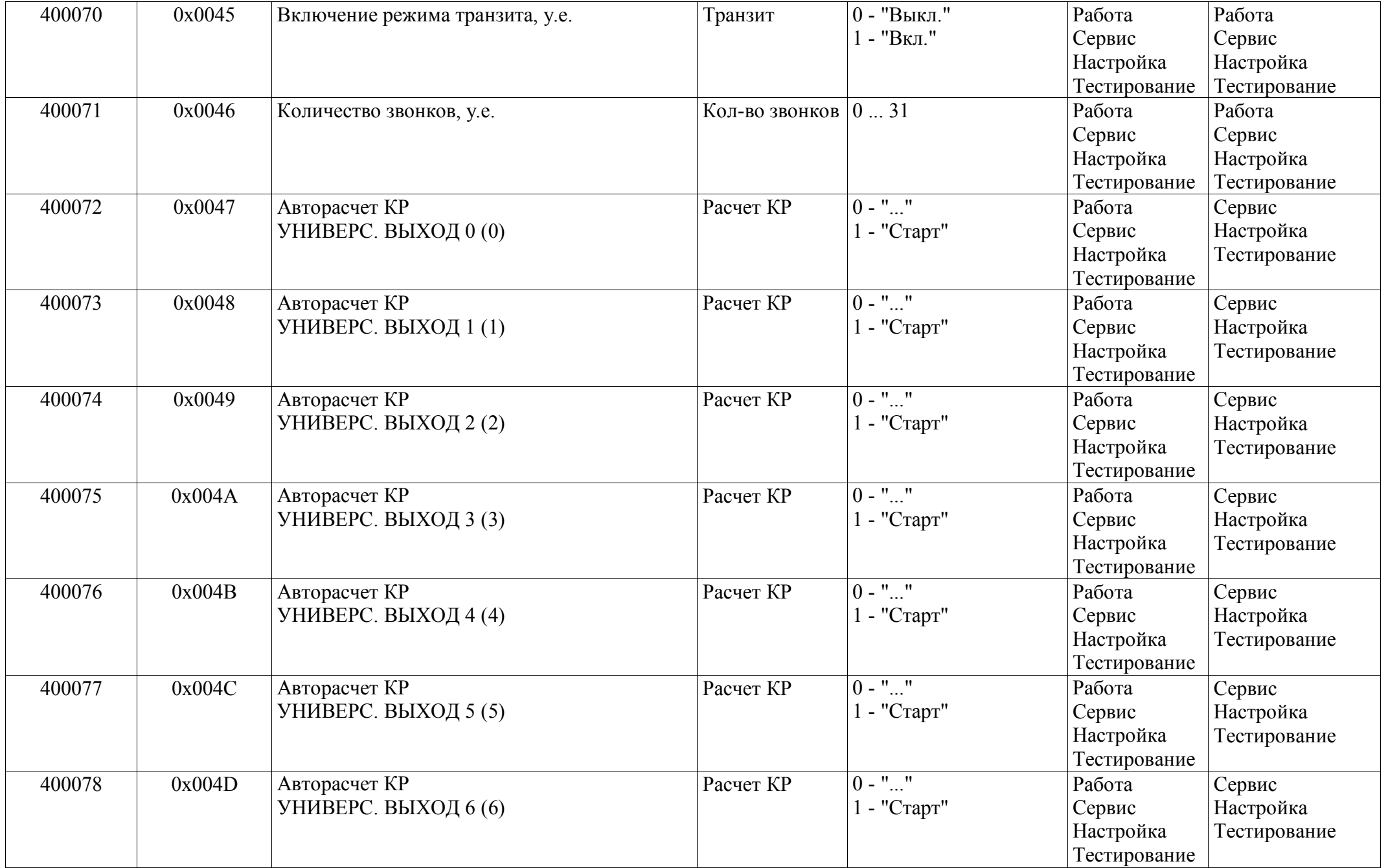

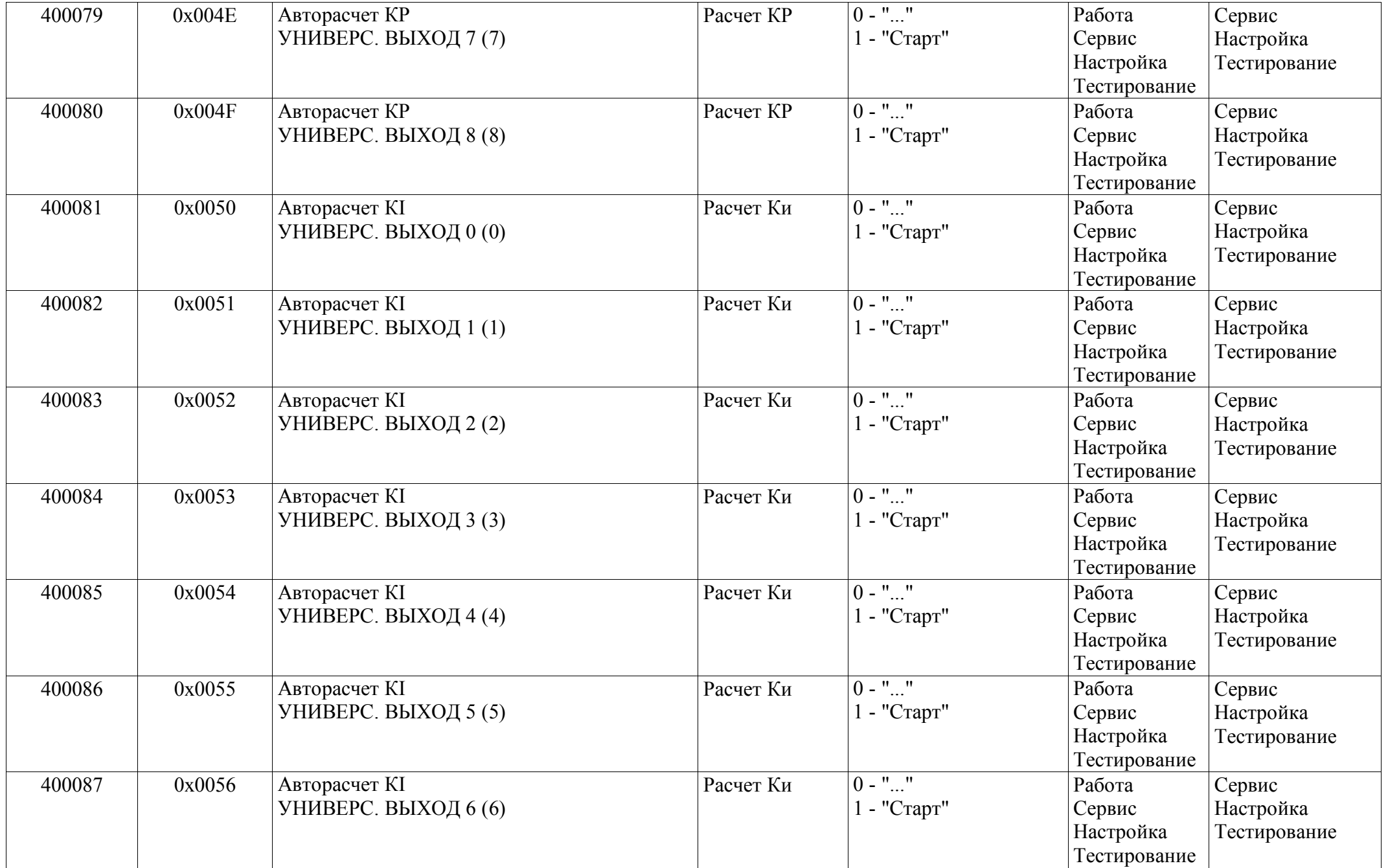

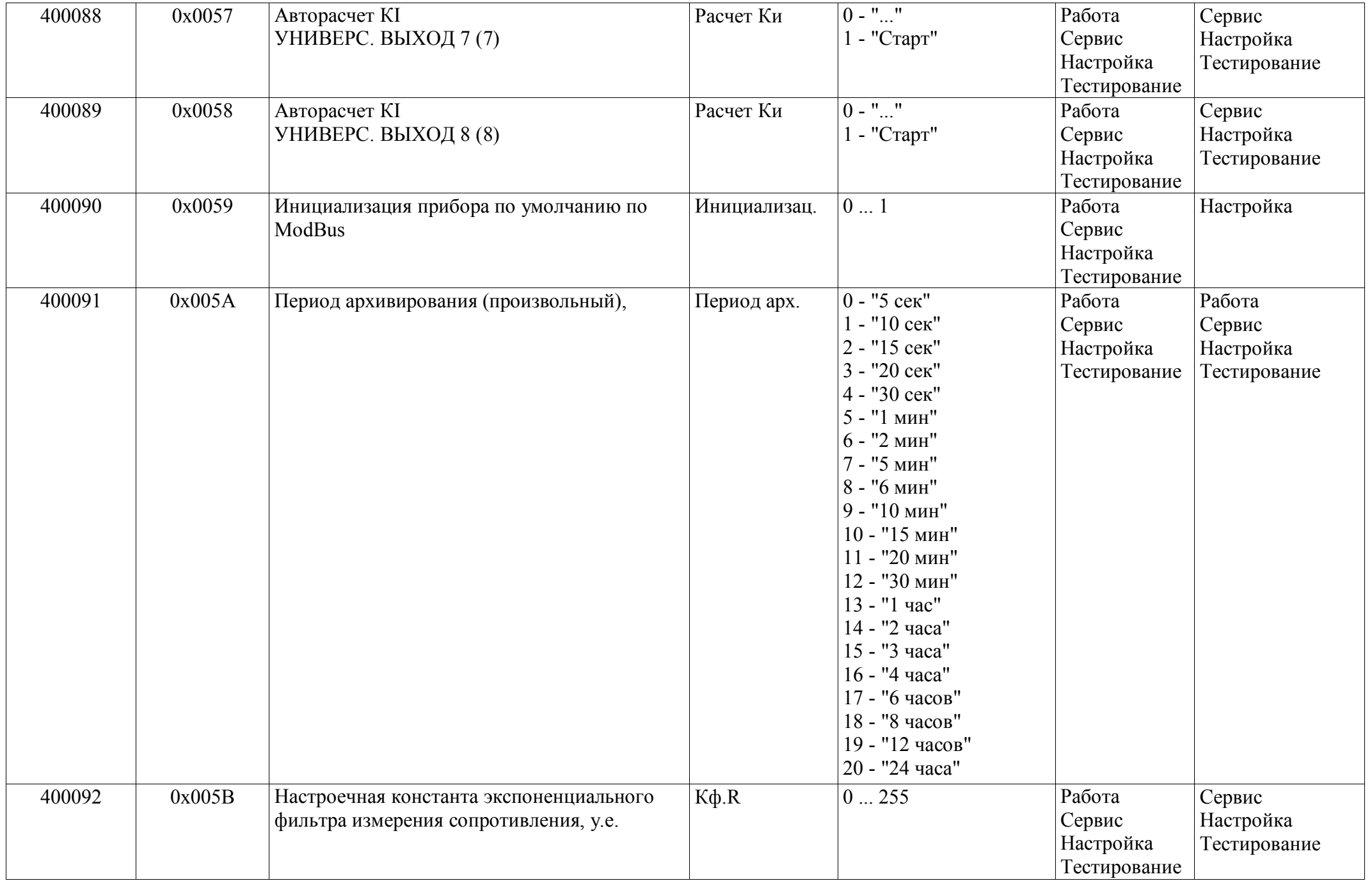

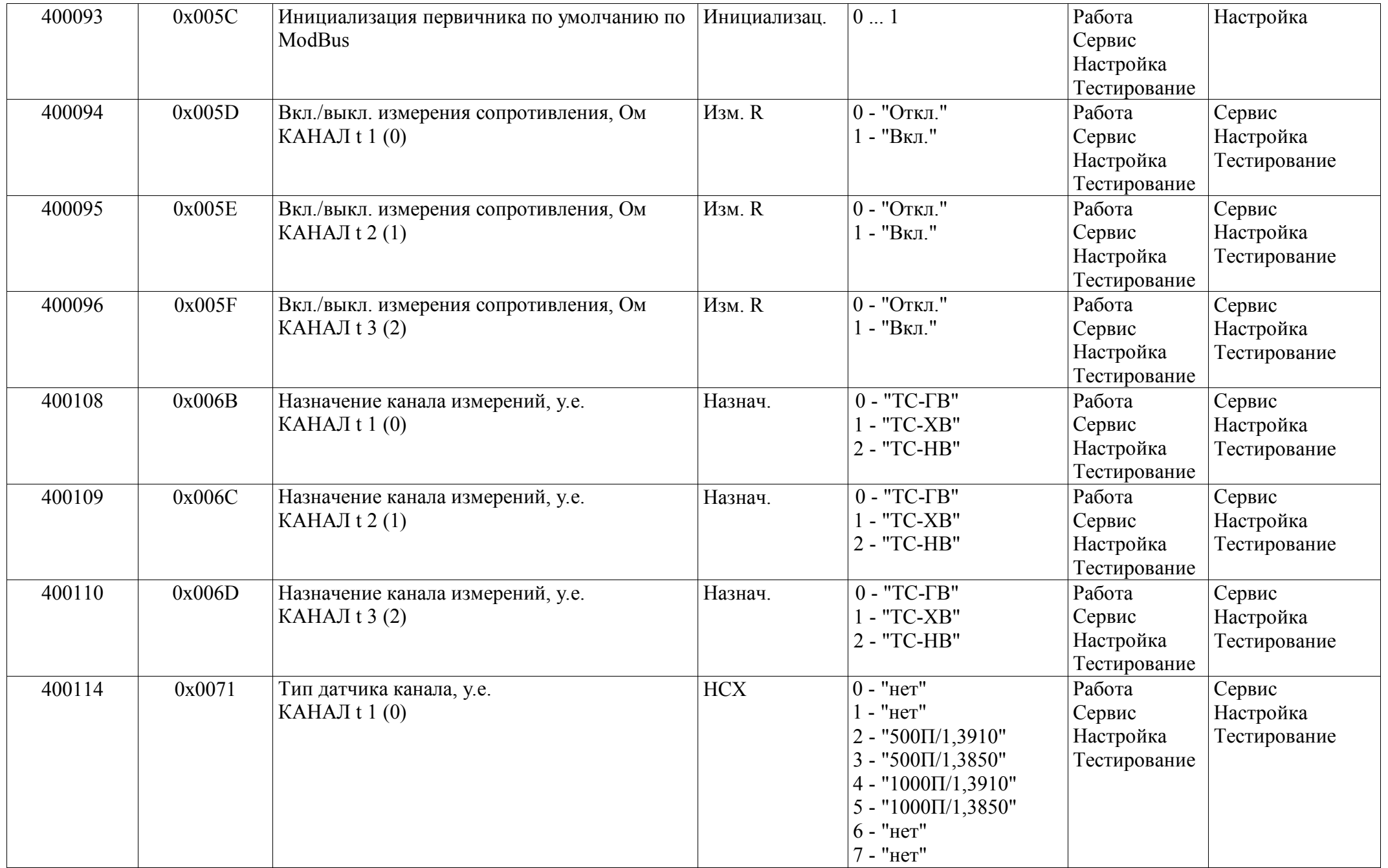

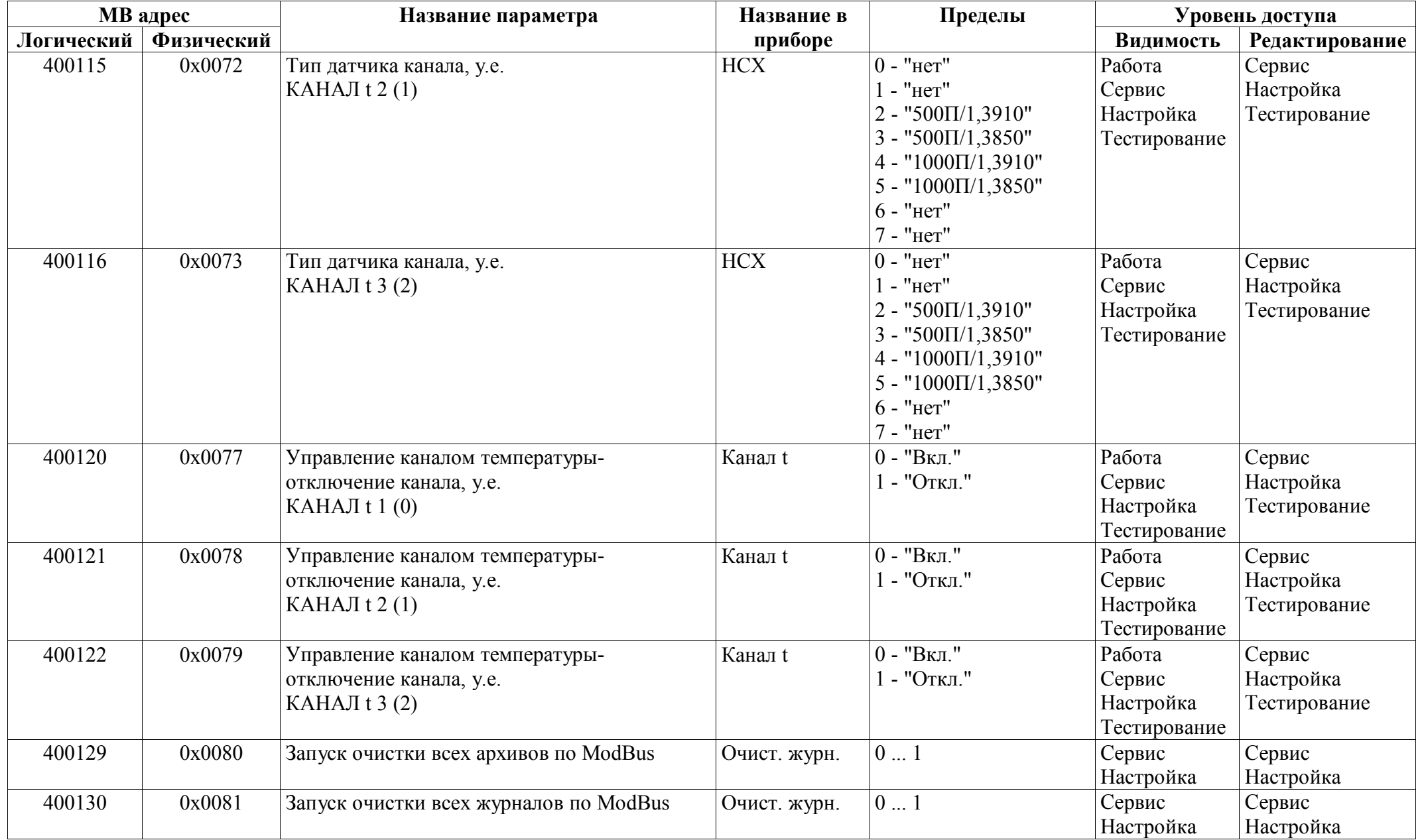

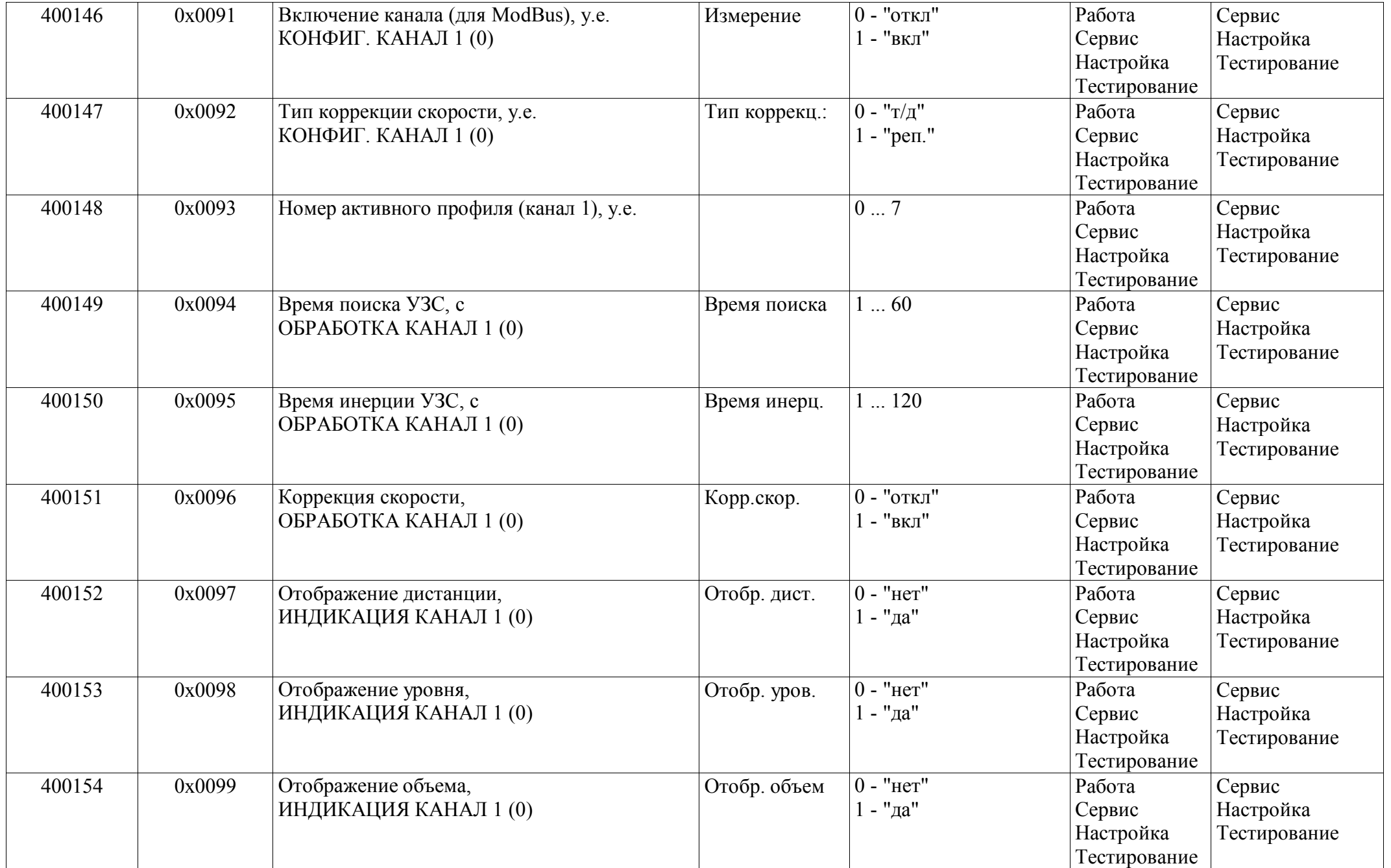

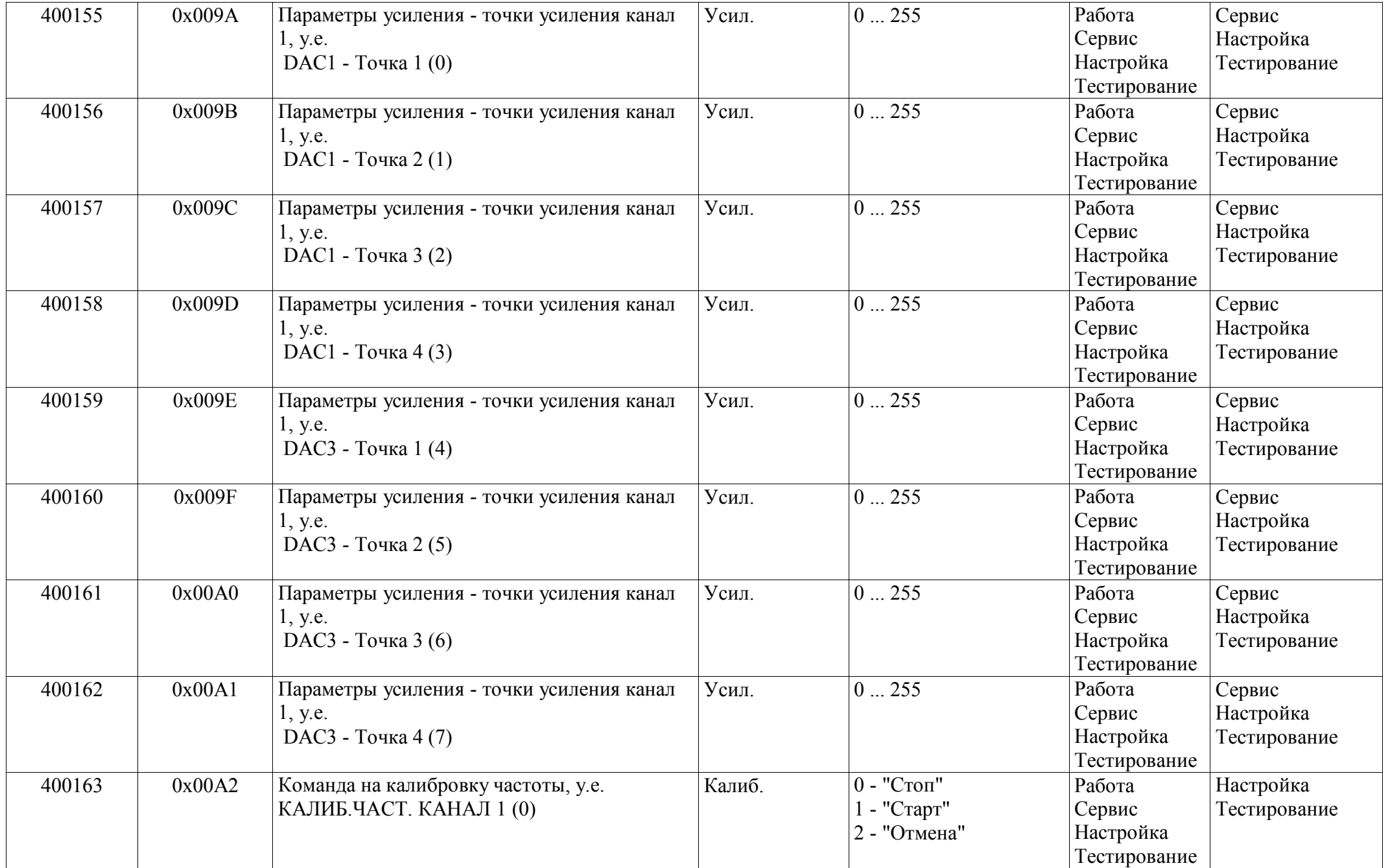

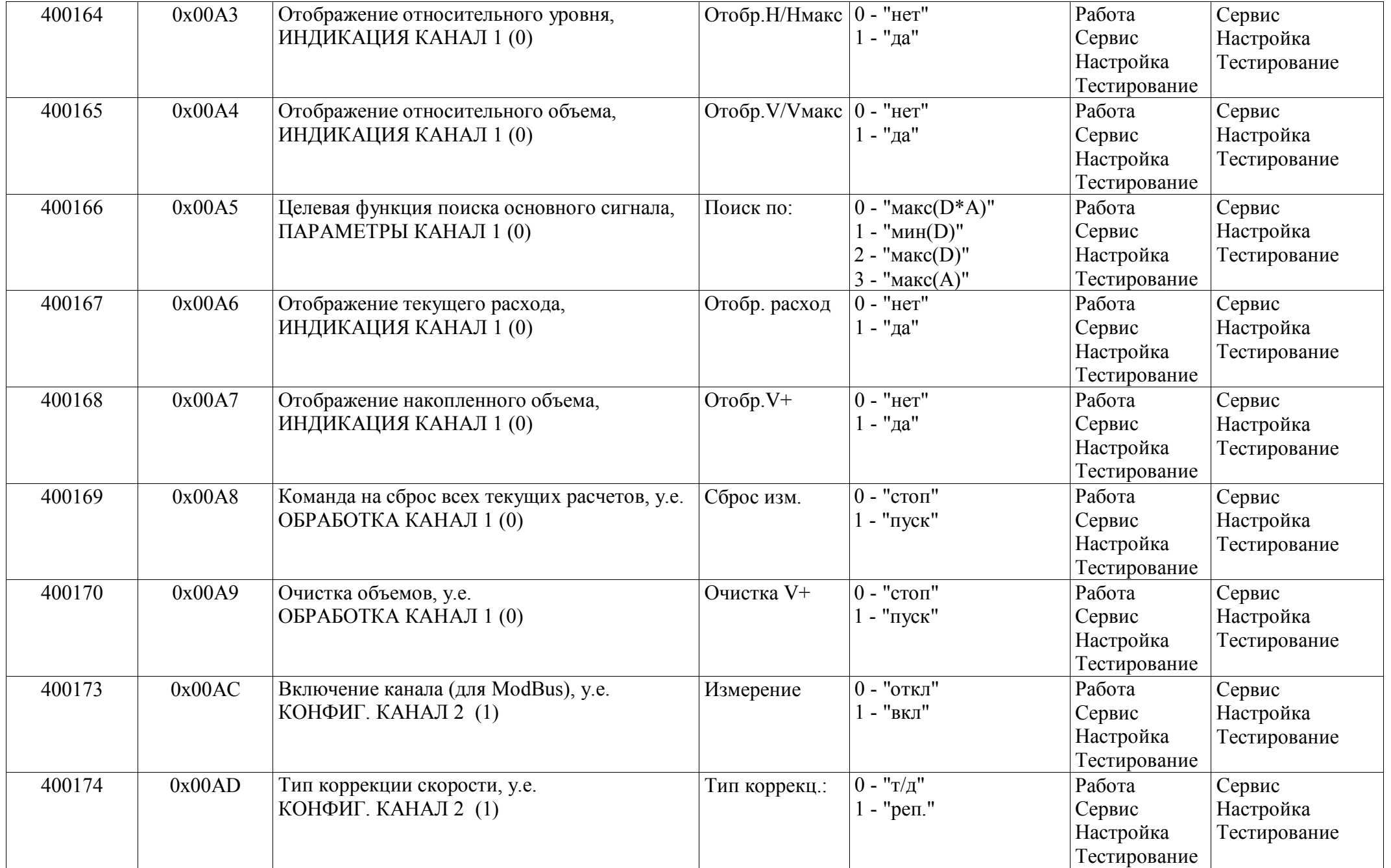

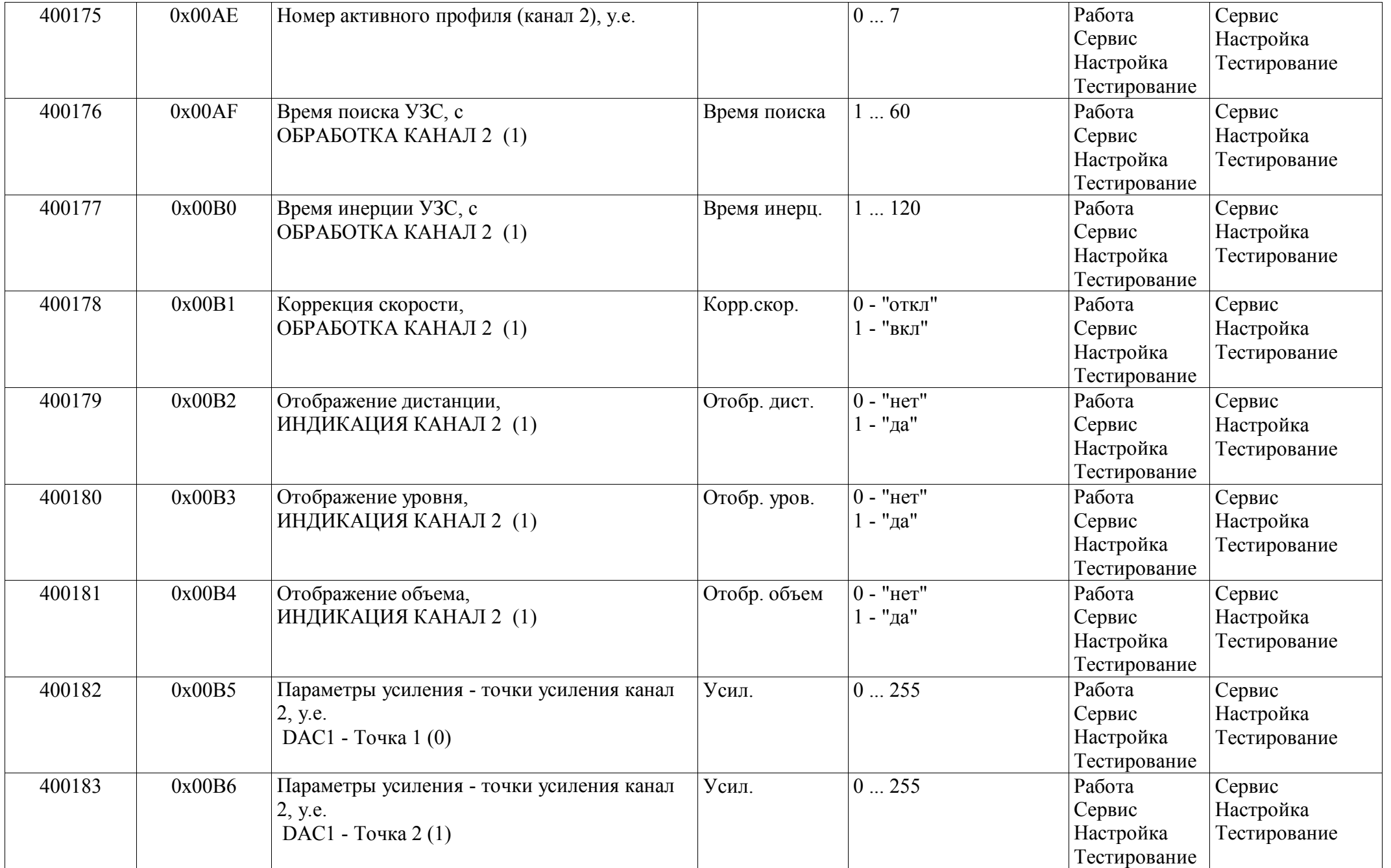

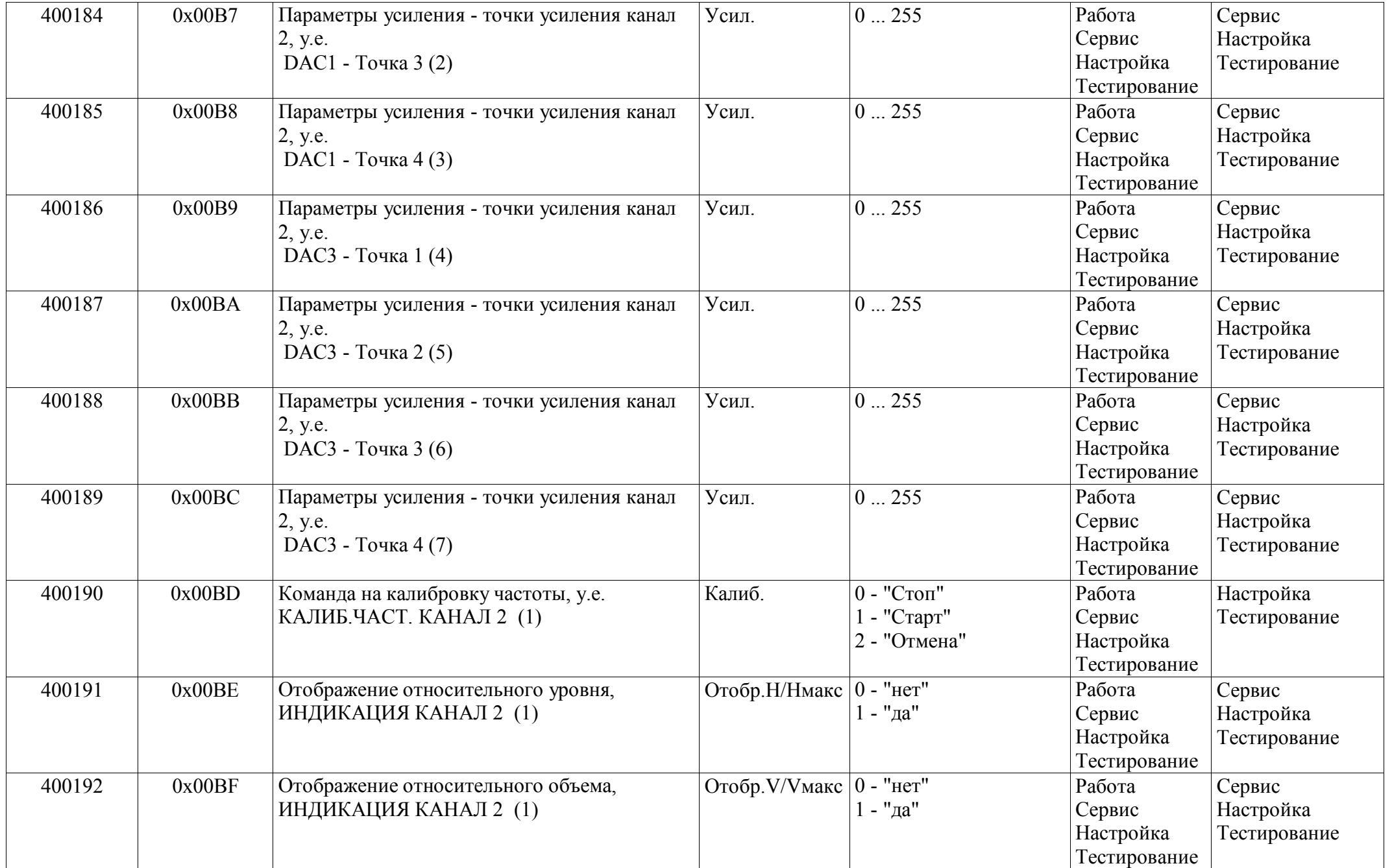

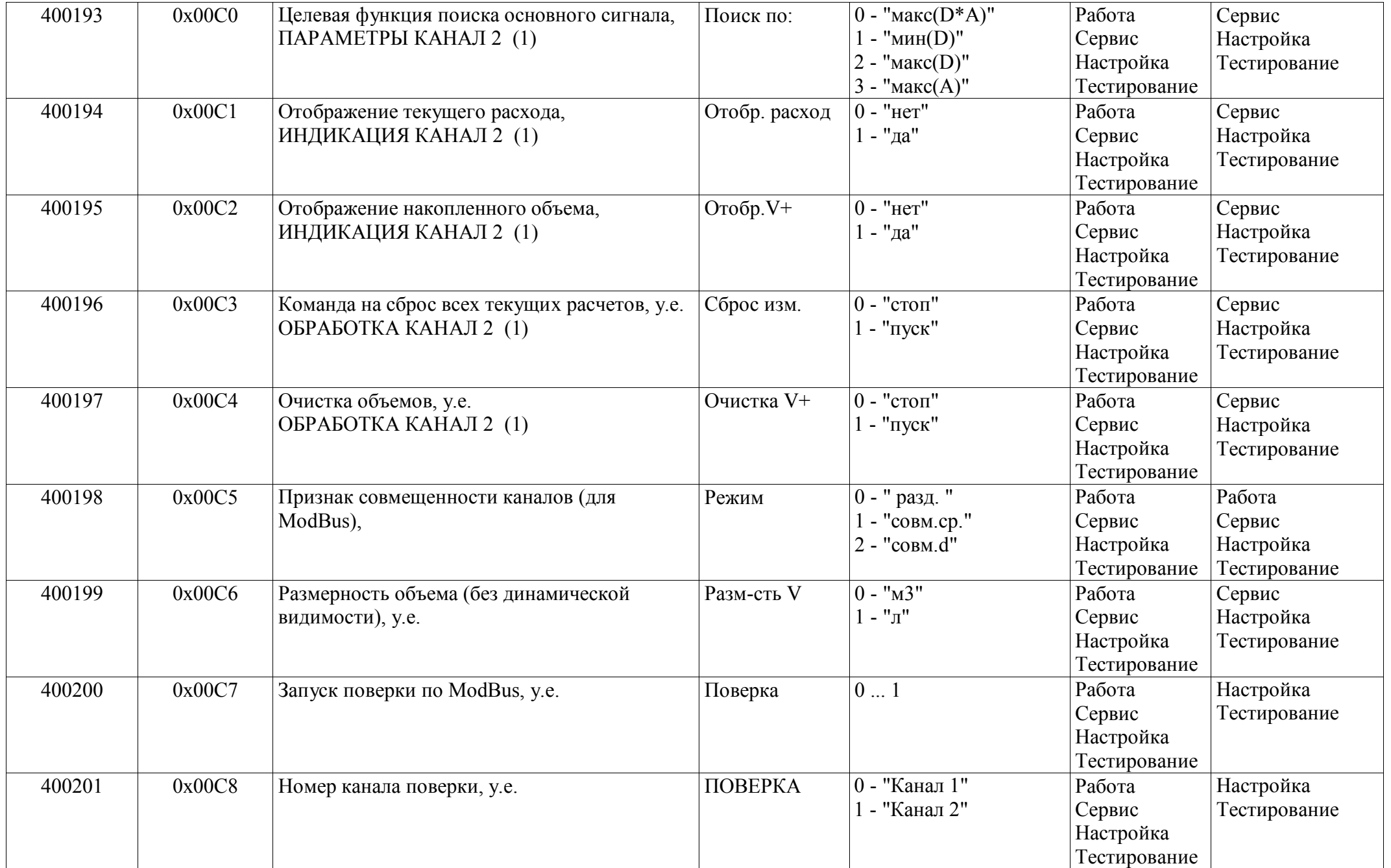

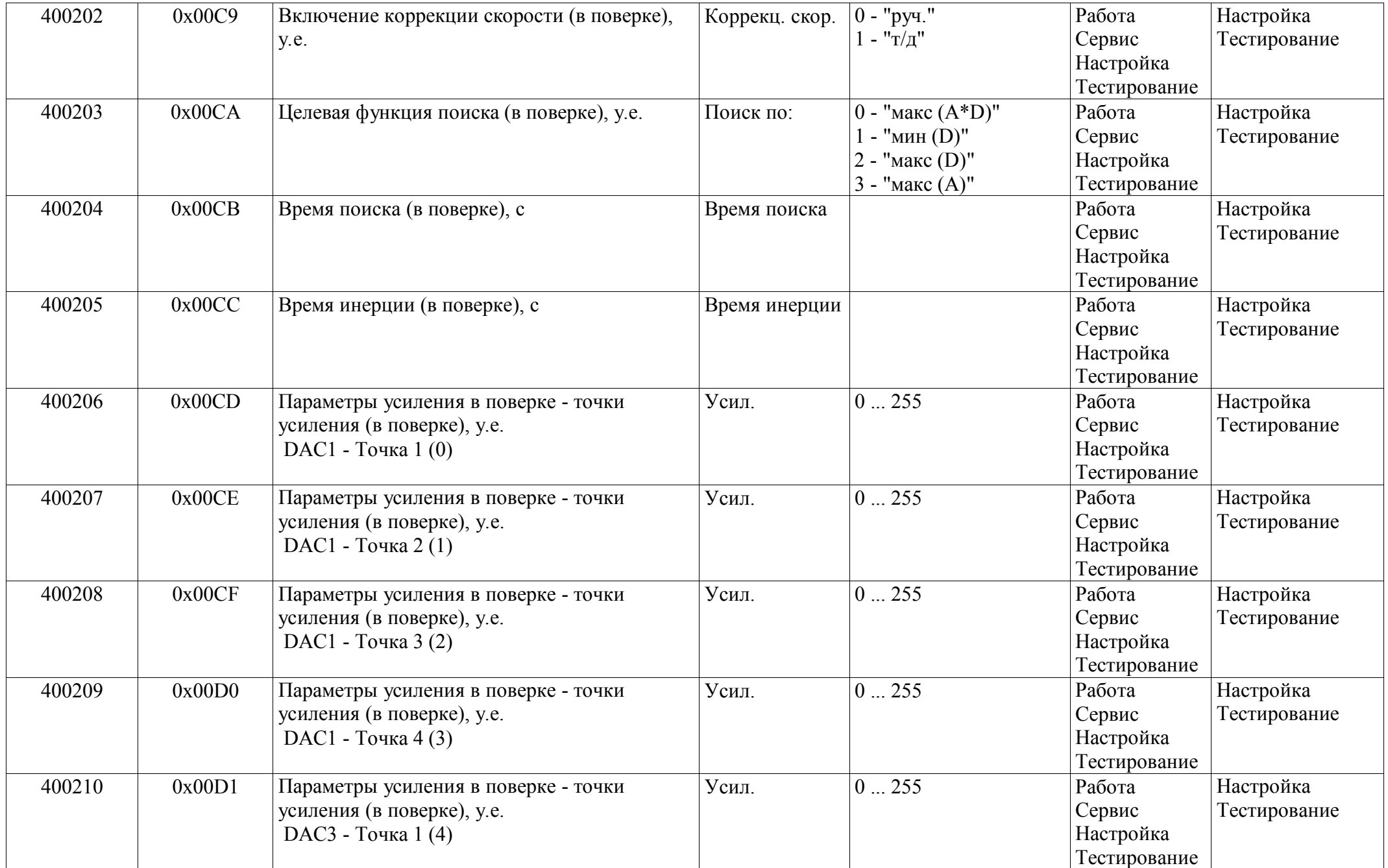

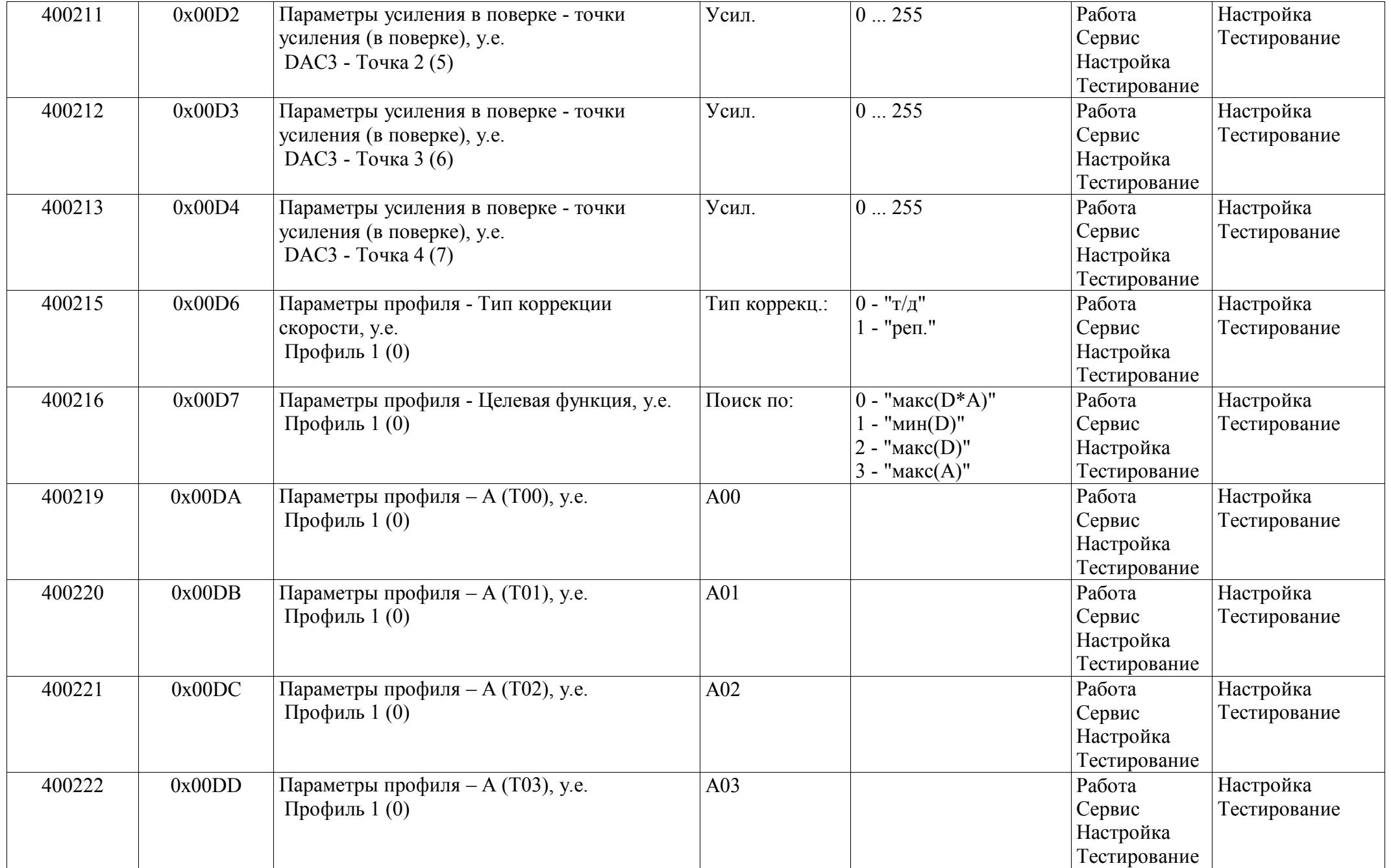

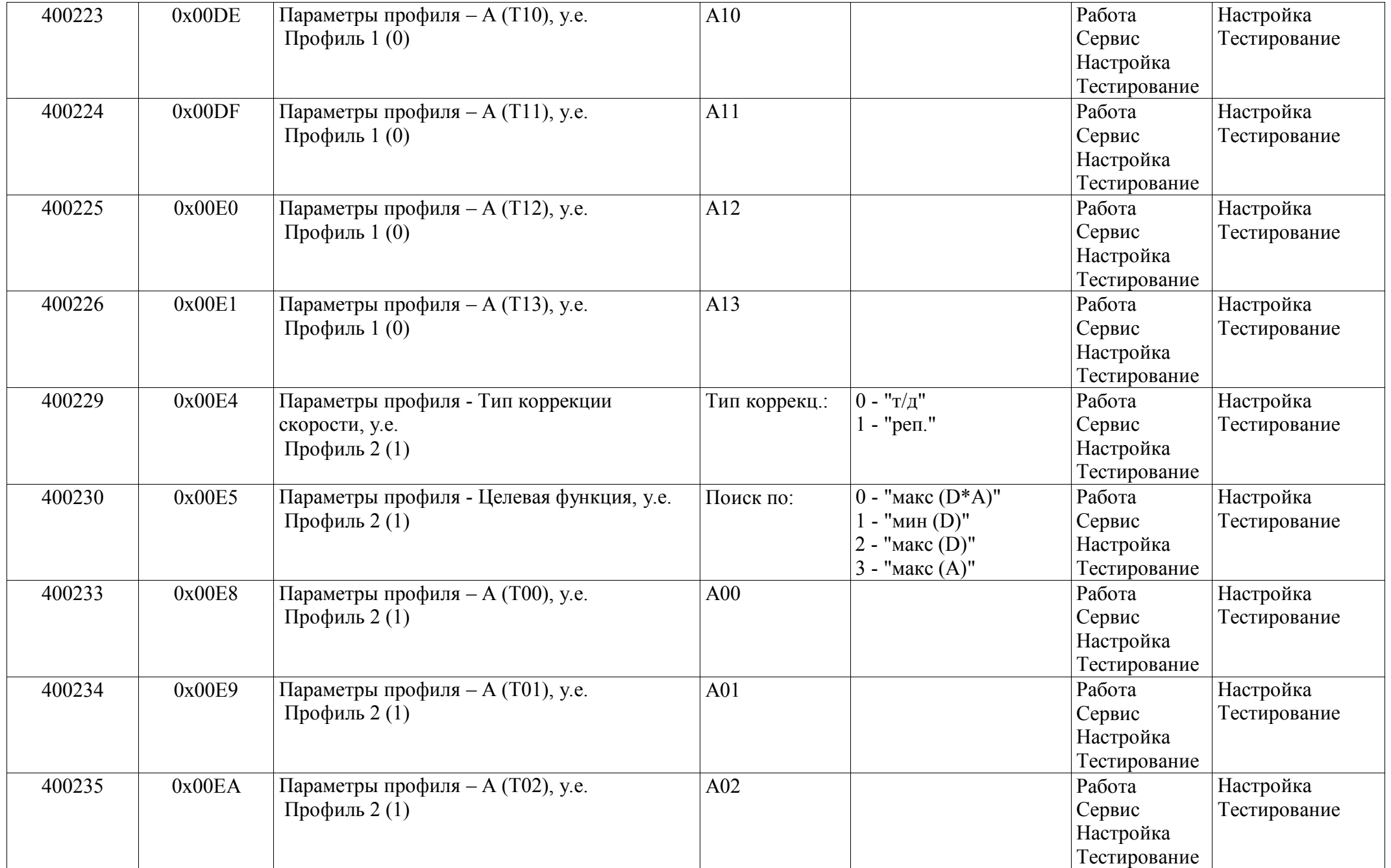

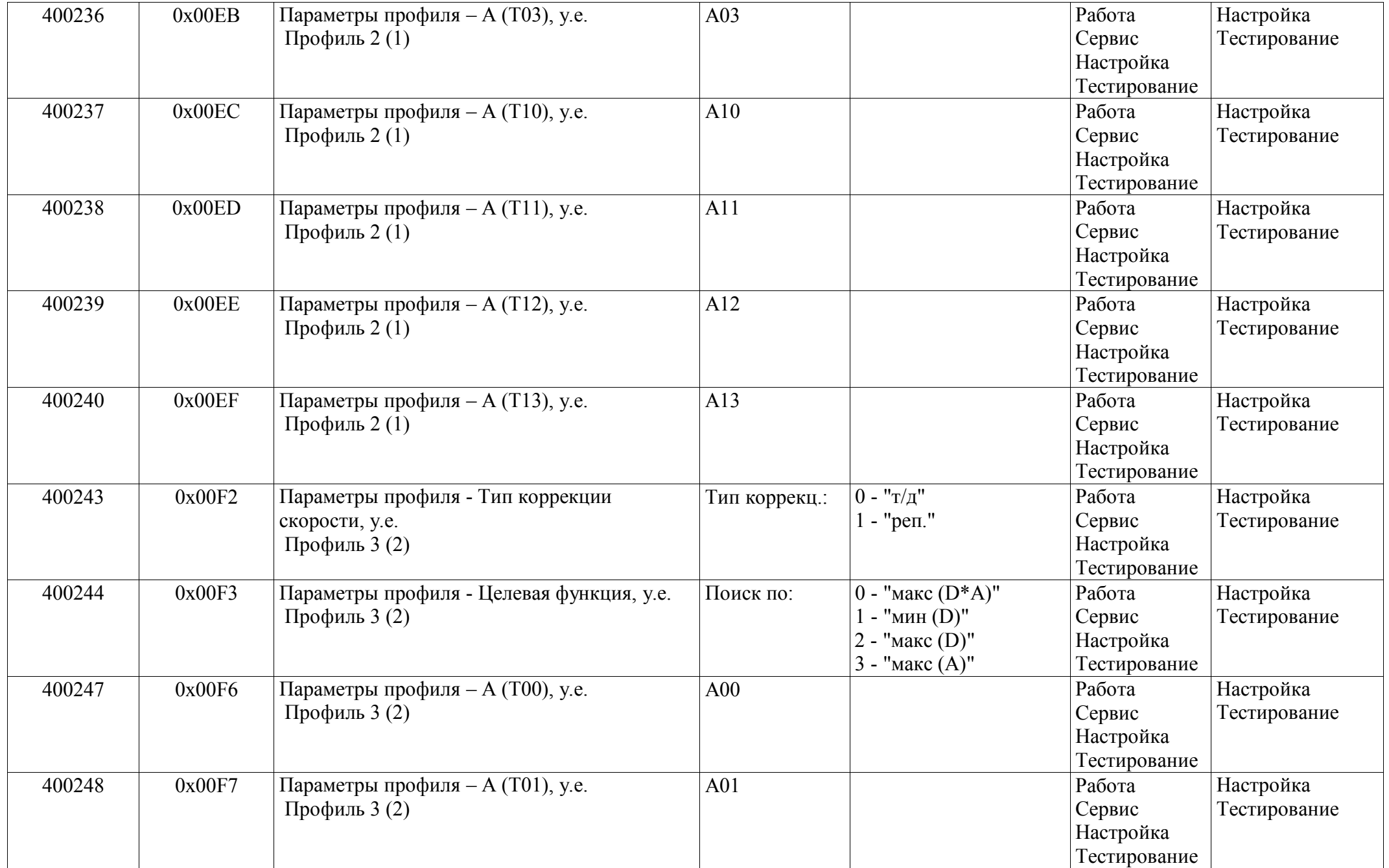

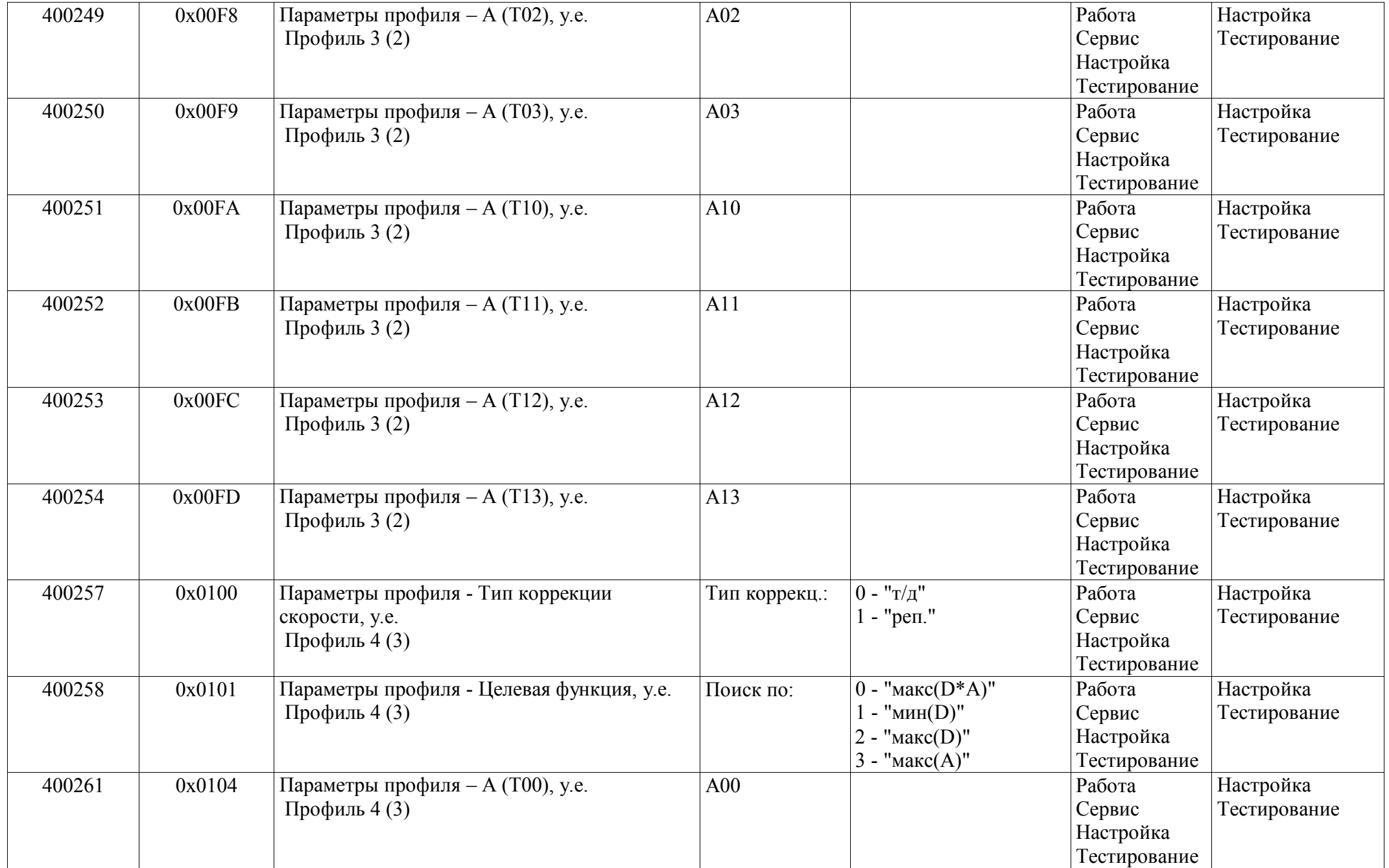

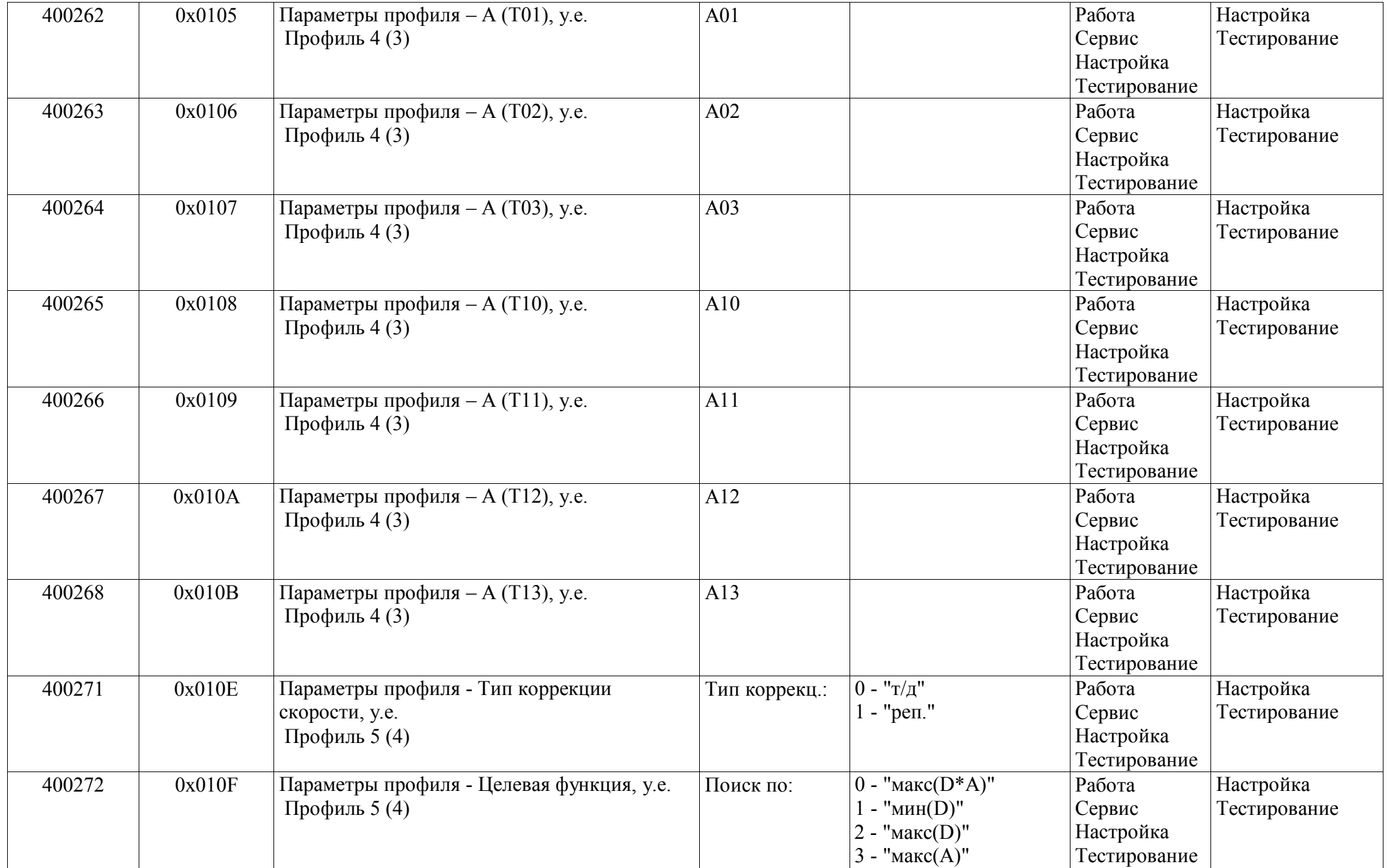

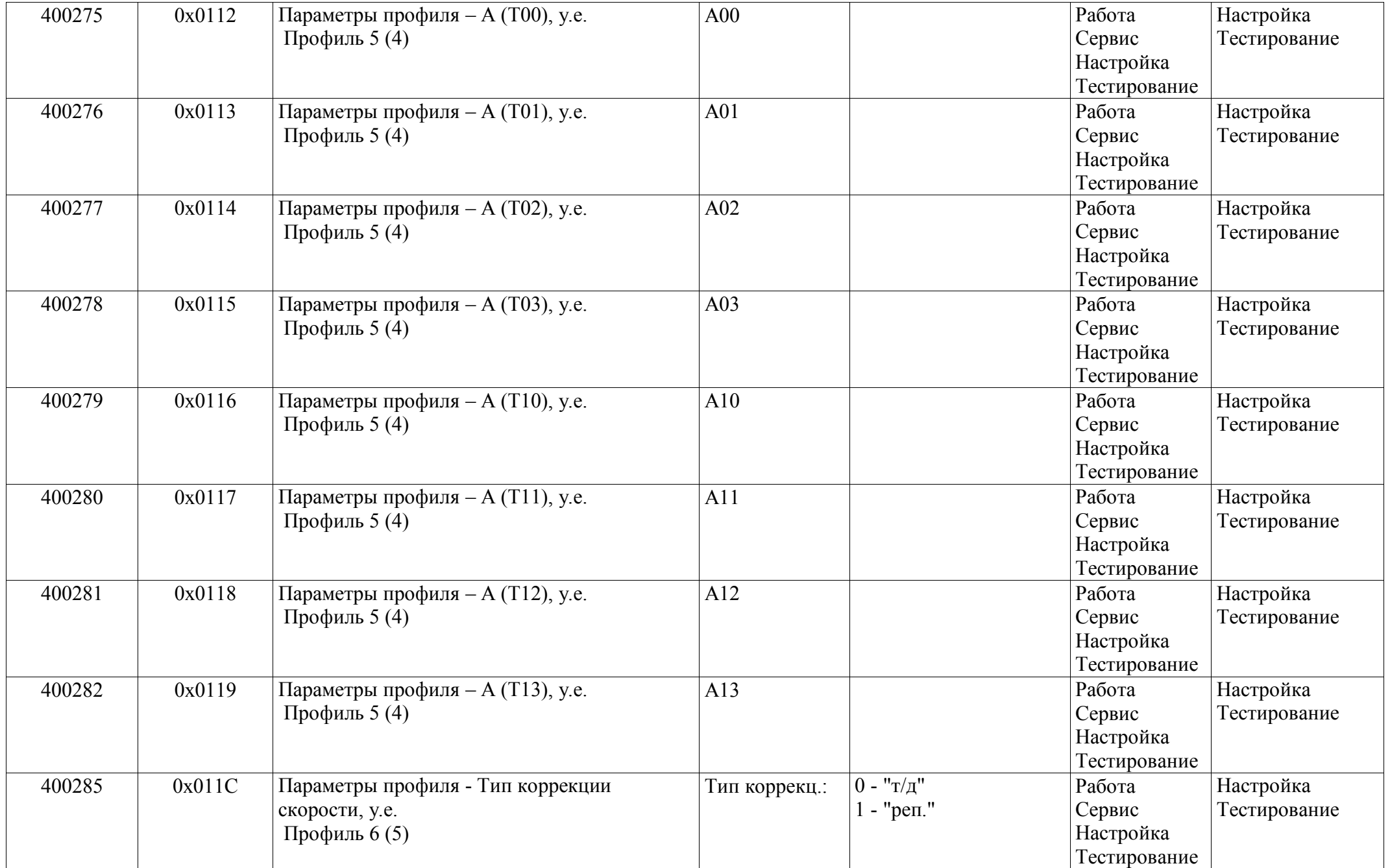

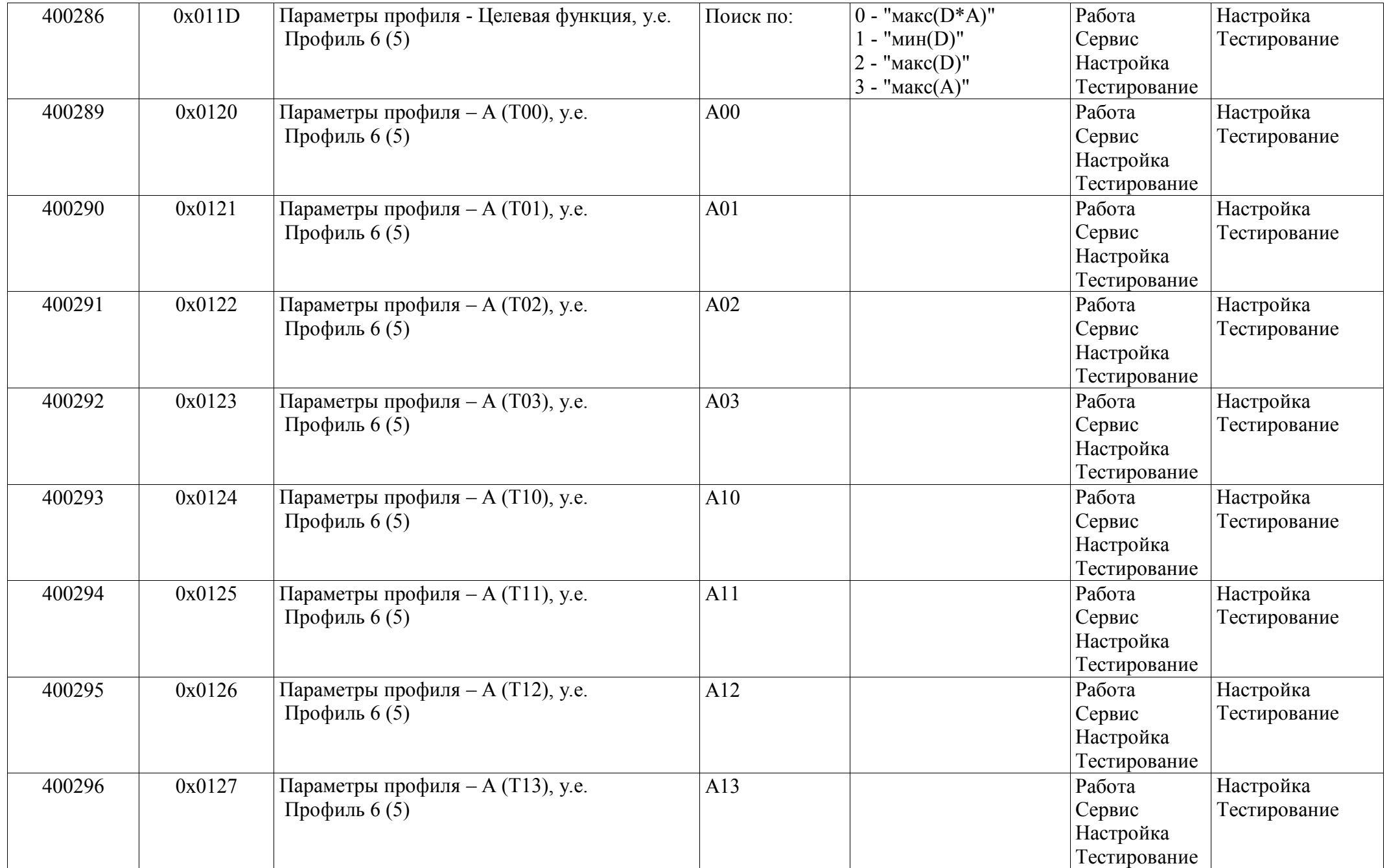

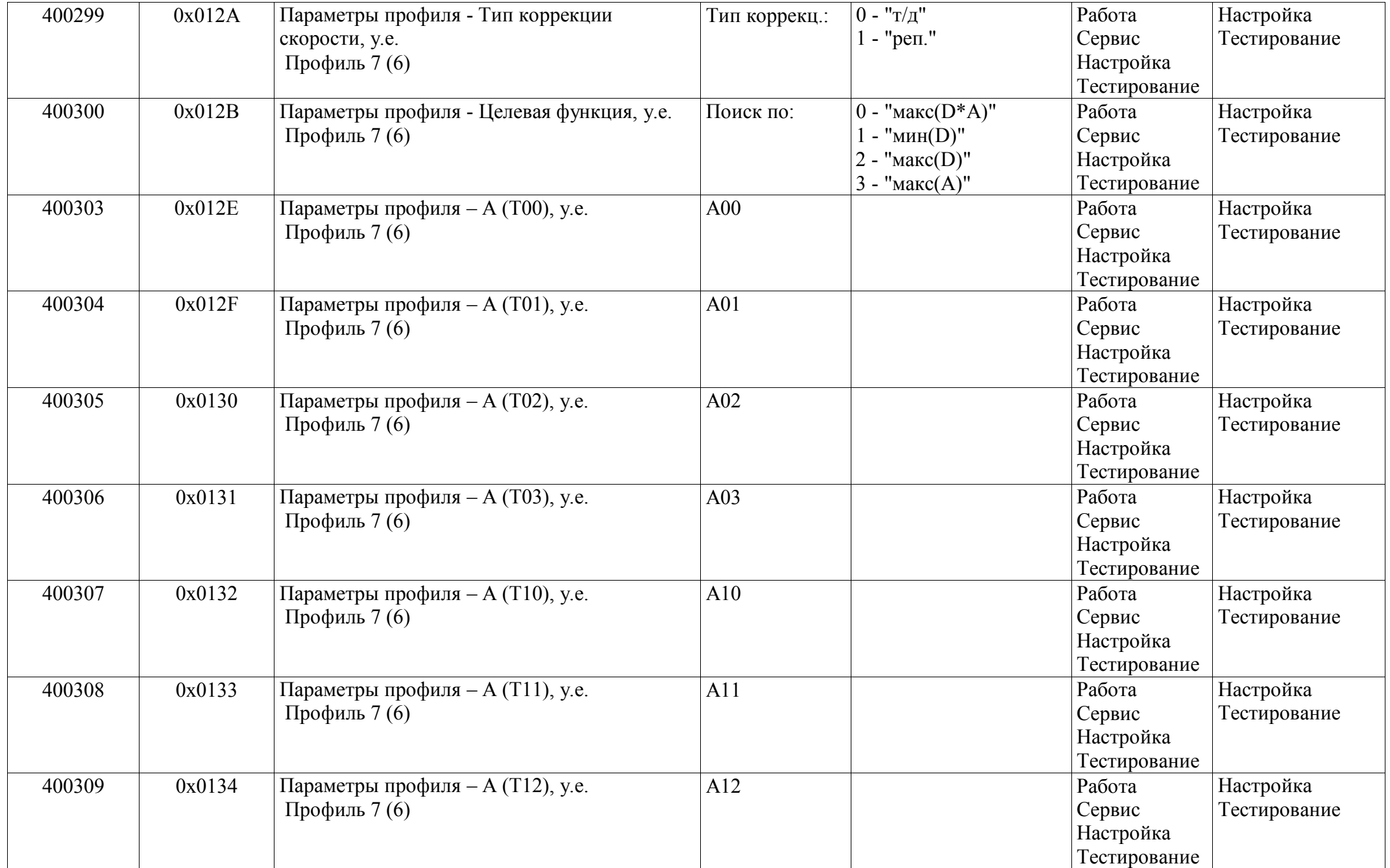

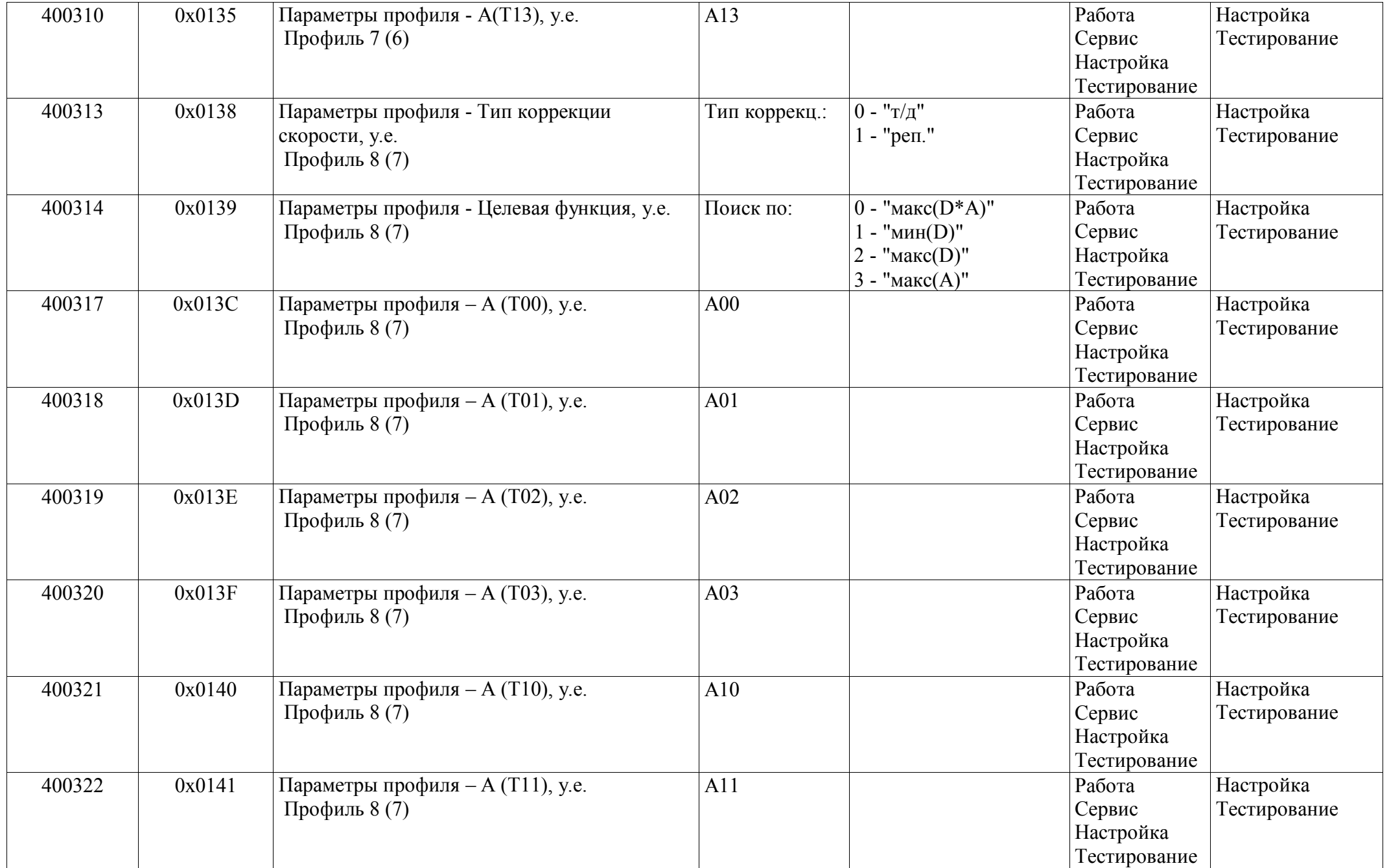

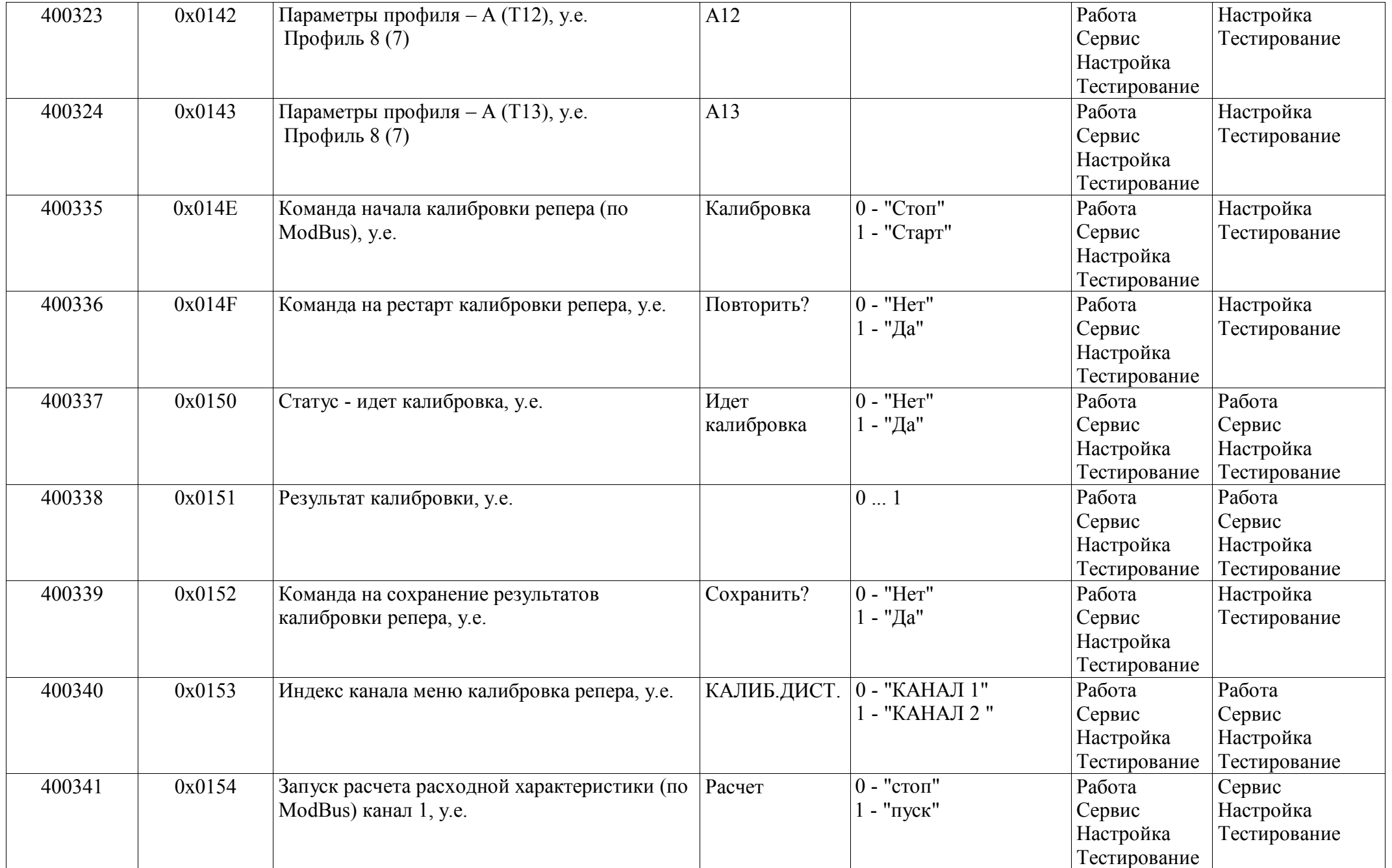

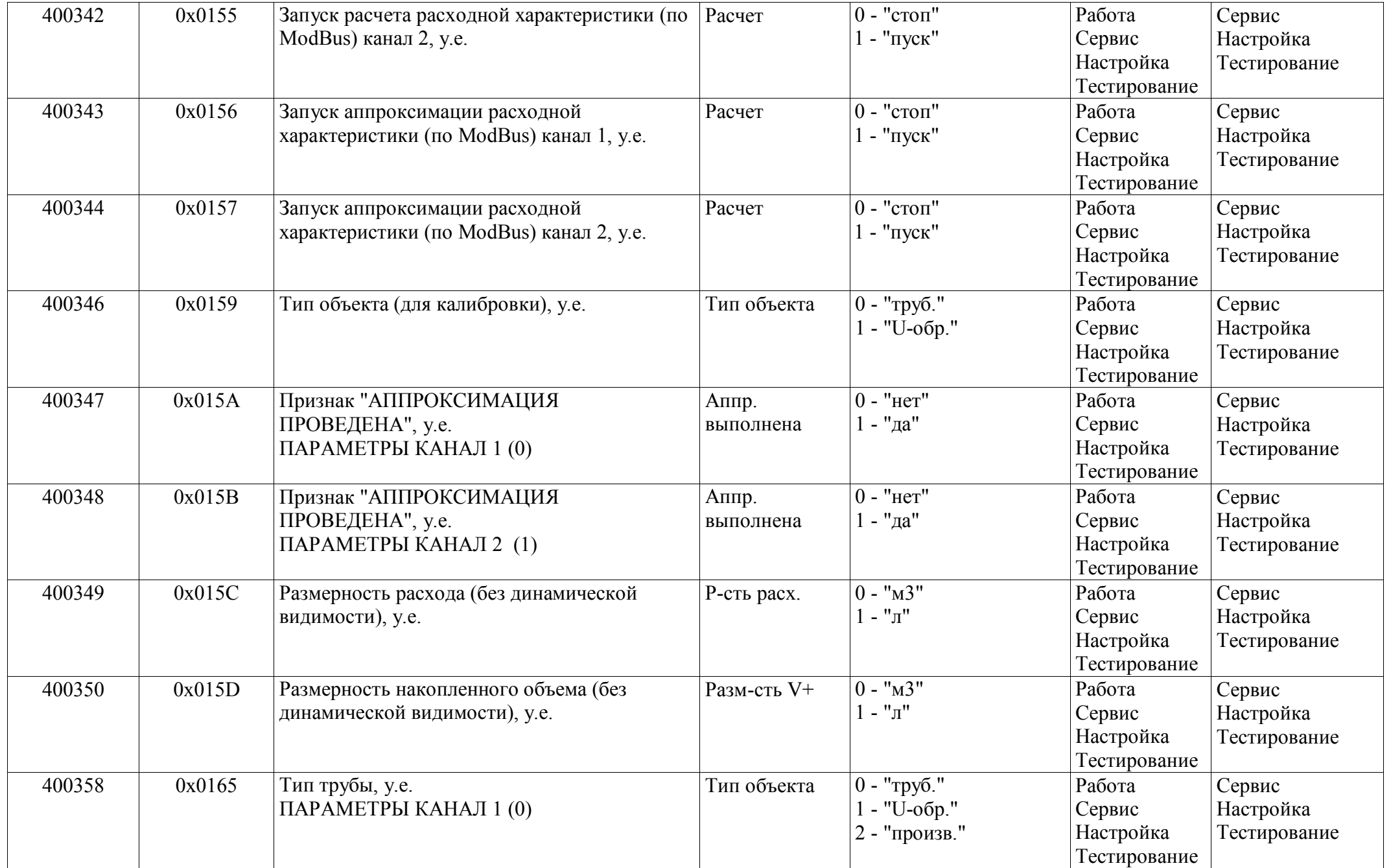

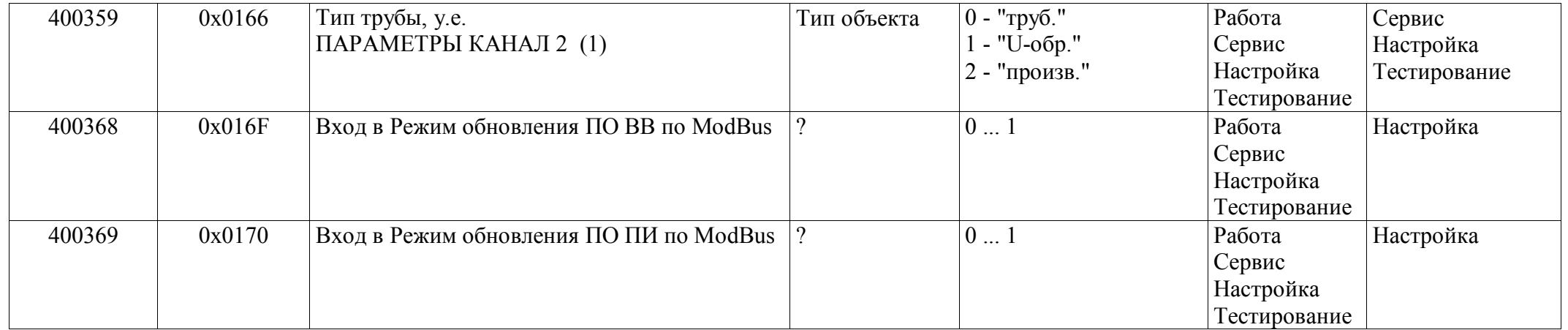

## *Регистры хранения типа целое значение 2 байта*

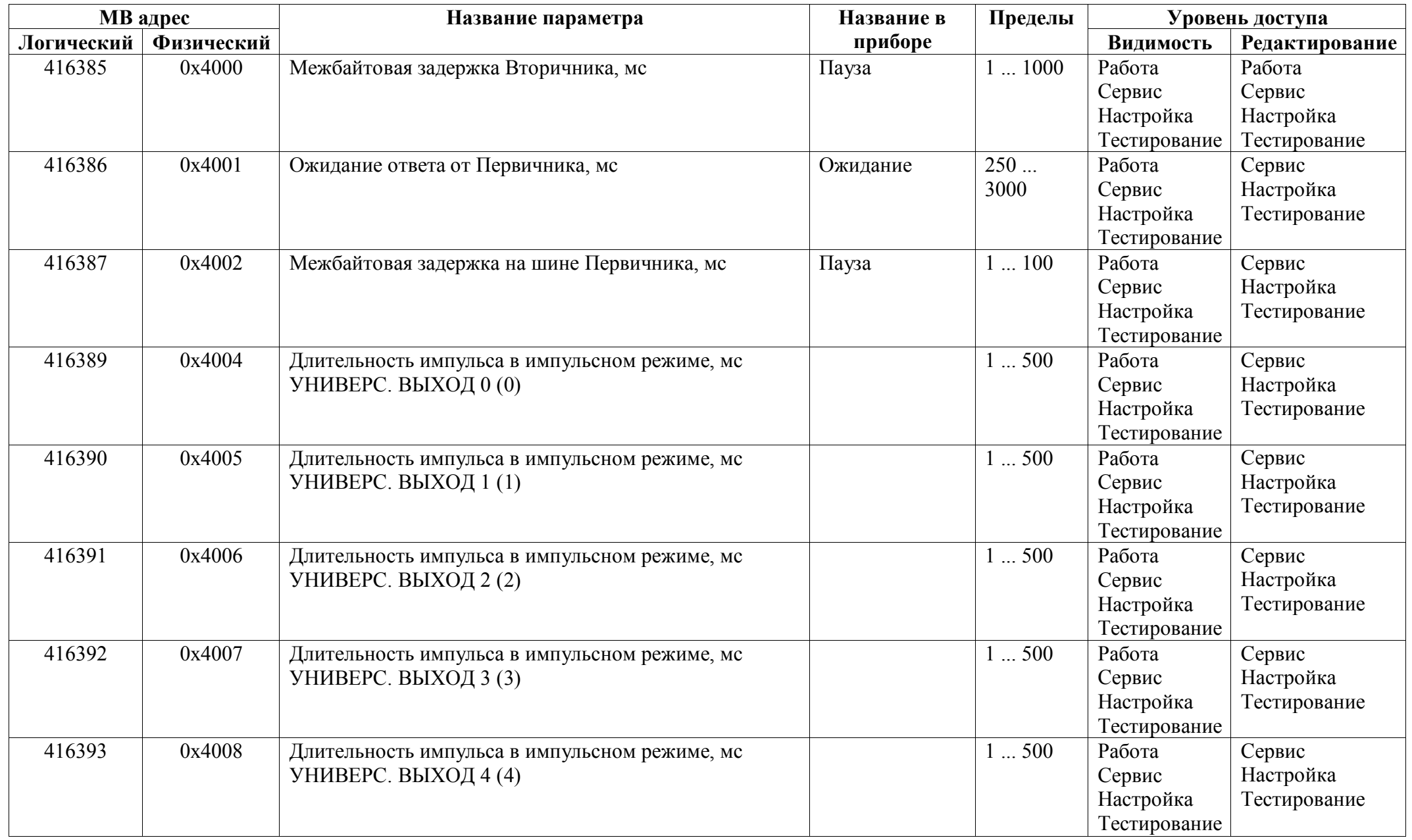

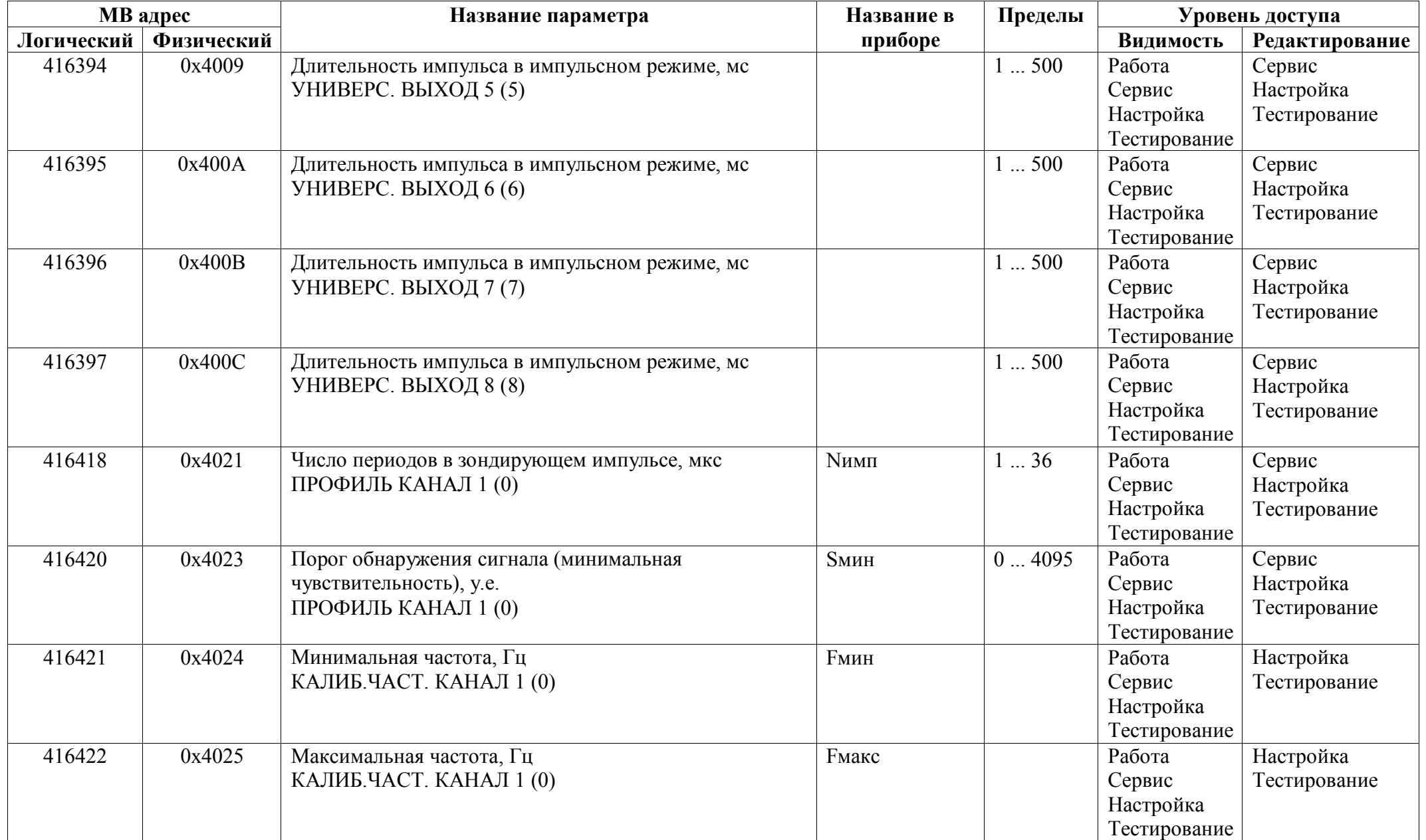

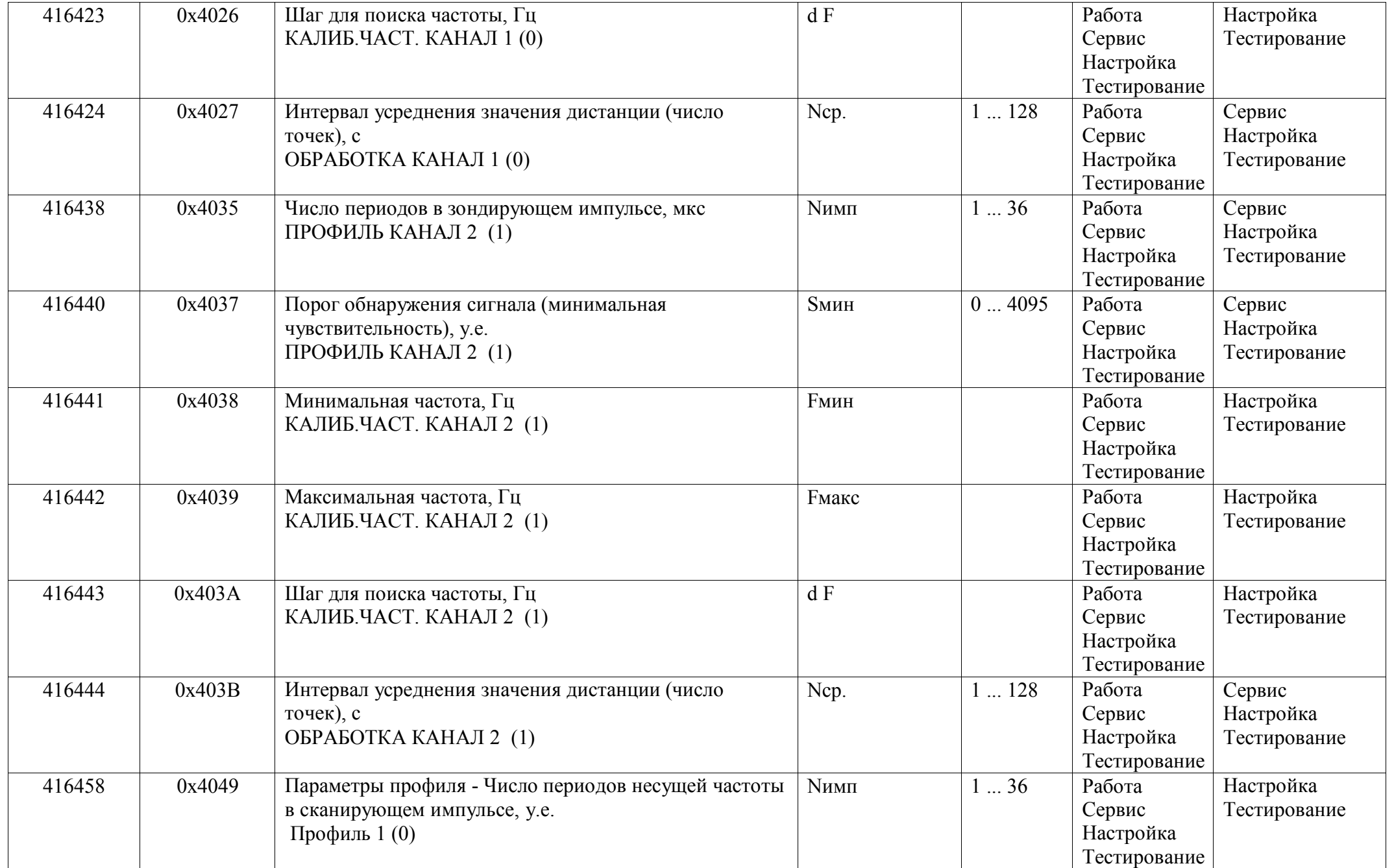
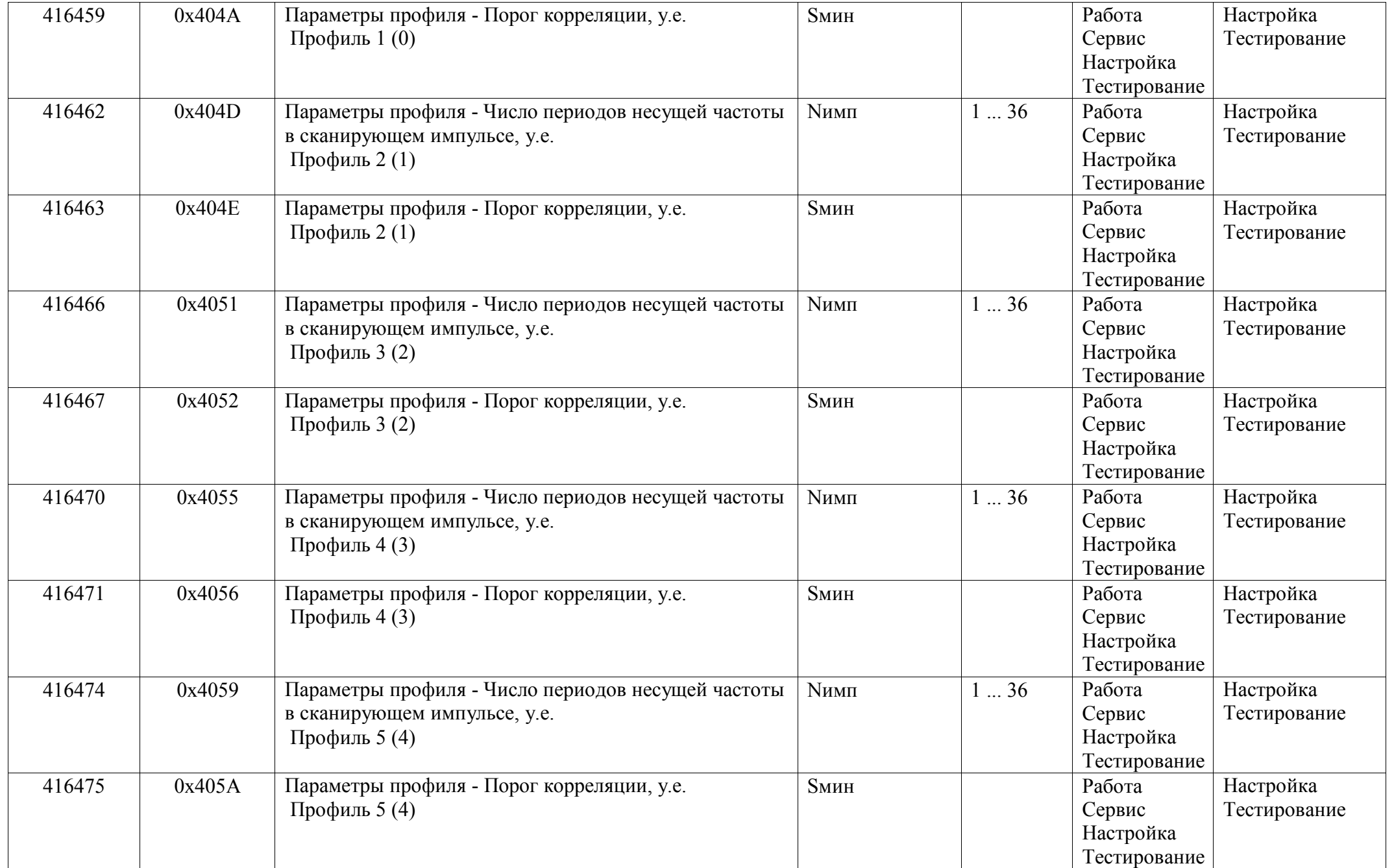

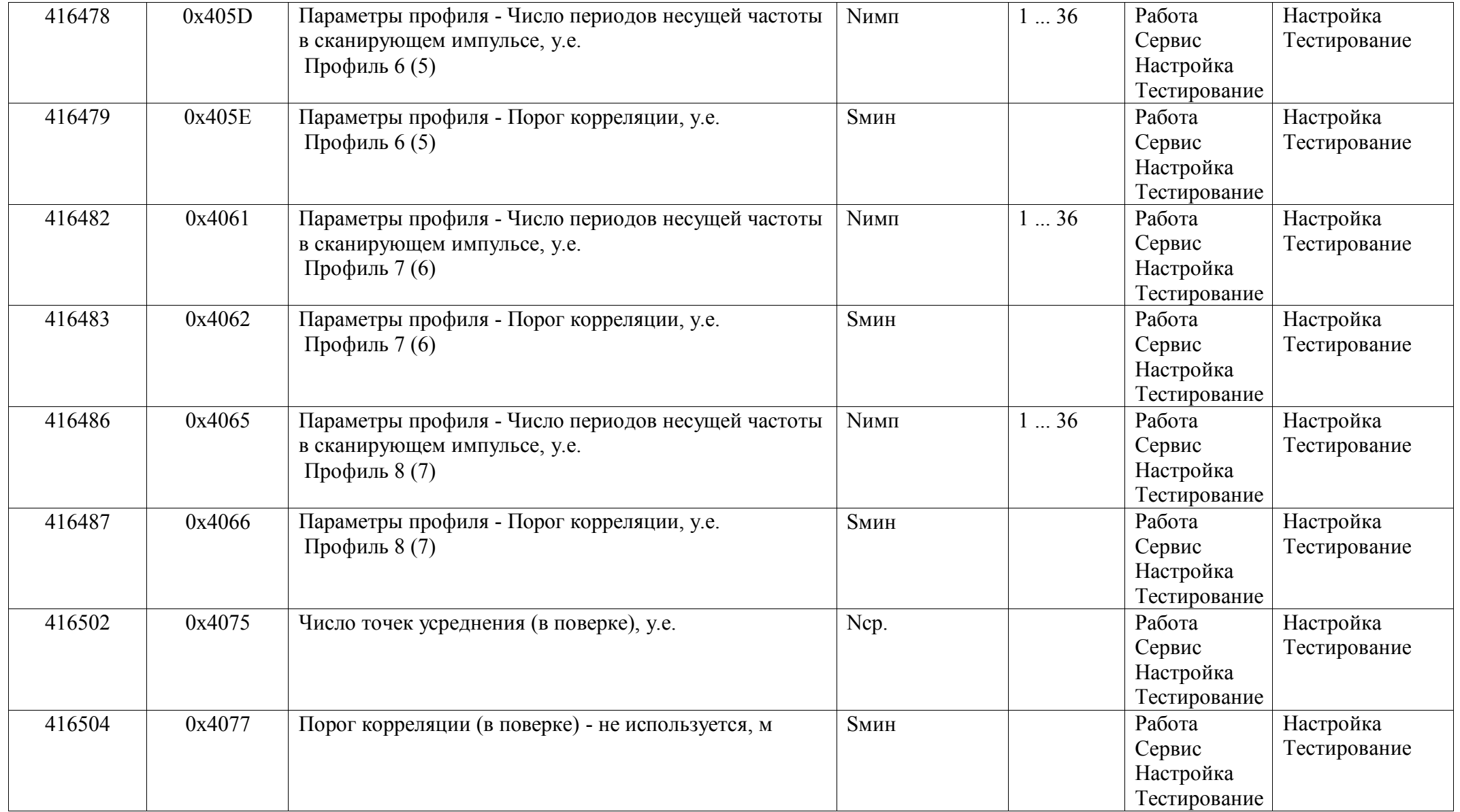

## *Регистры хранения типа целое значение 4 байта*

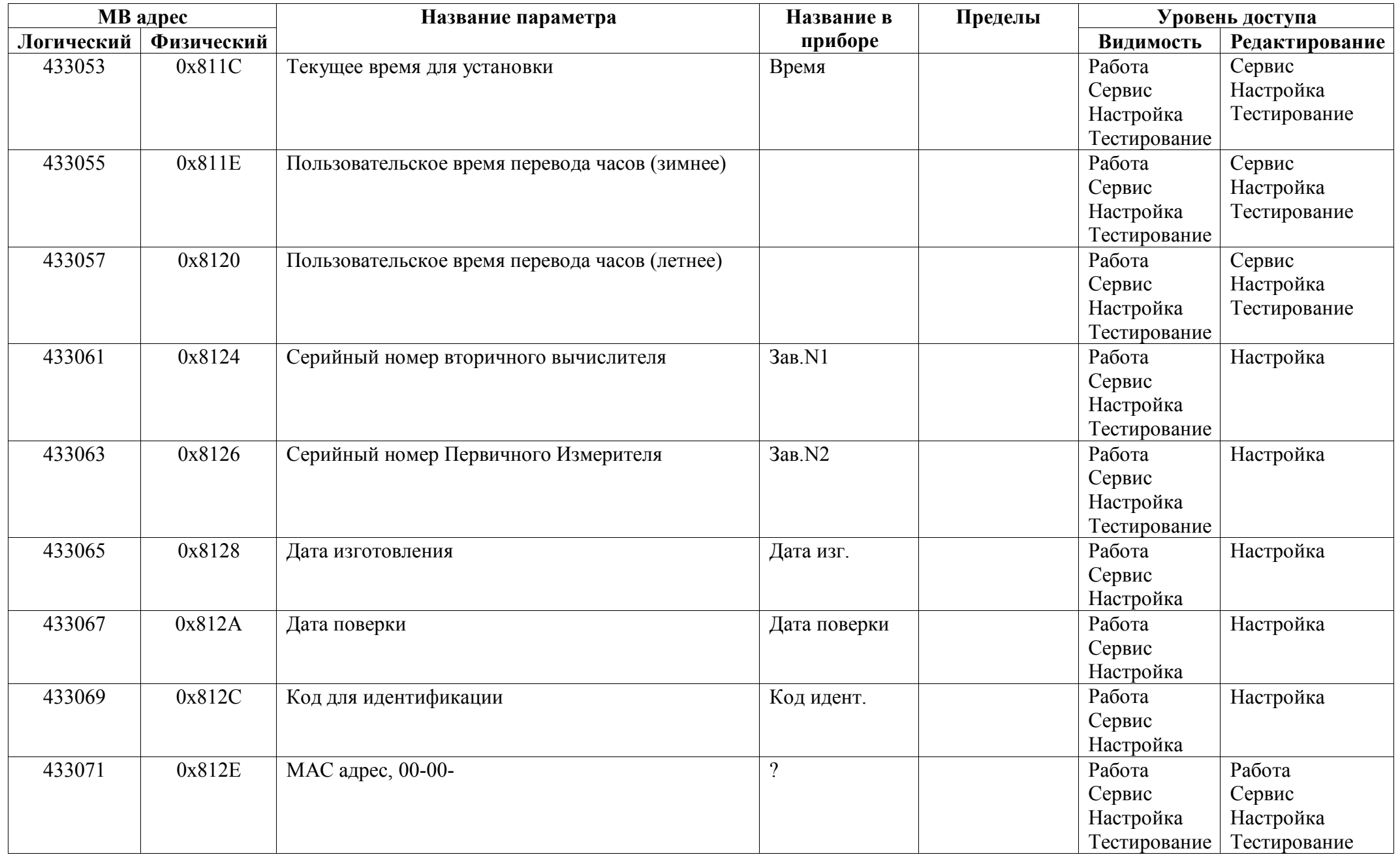

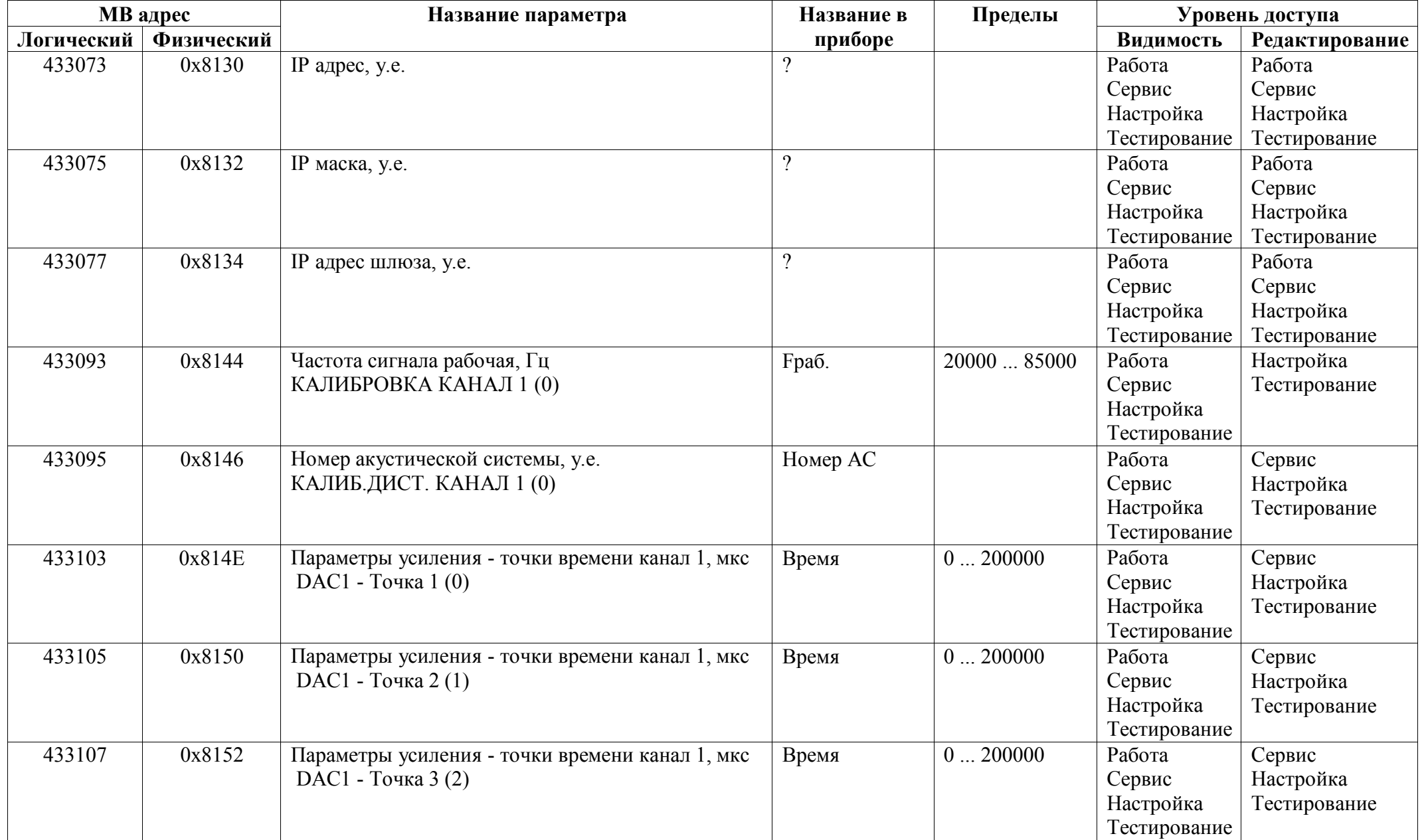

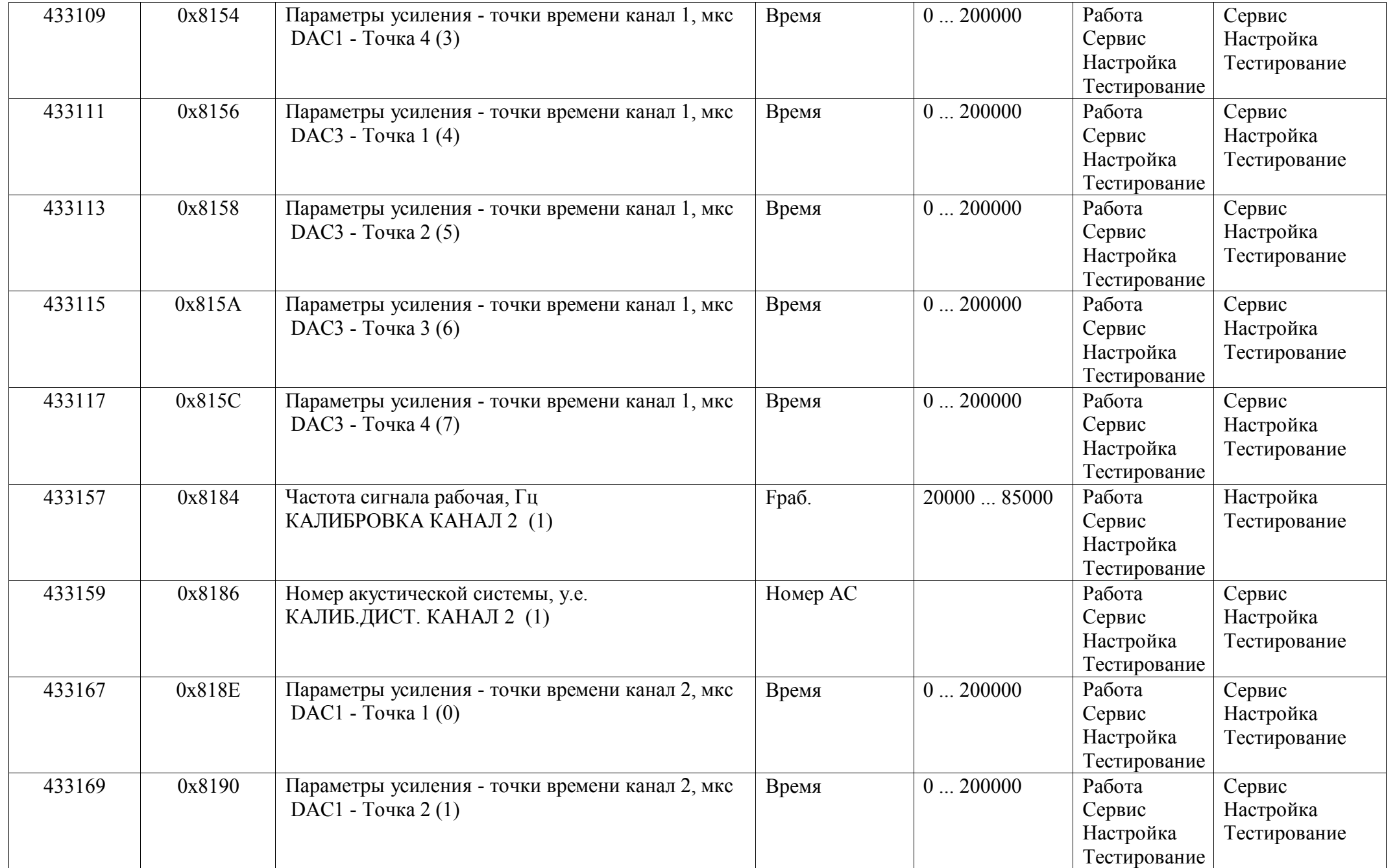

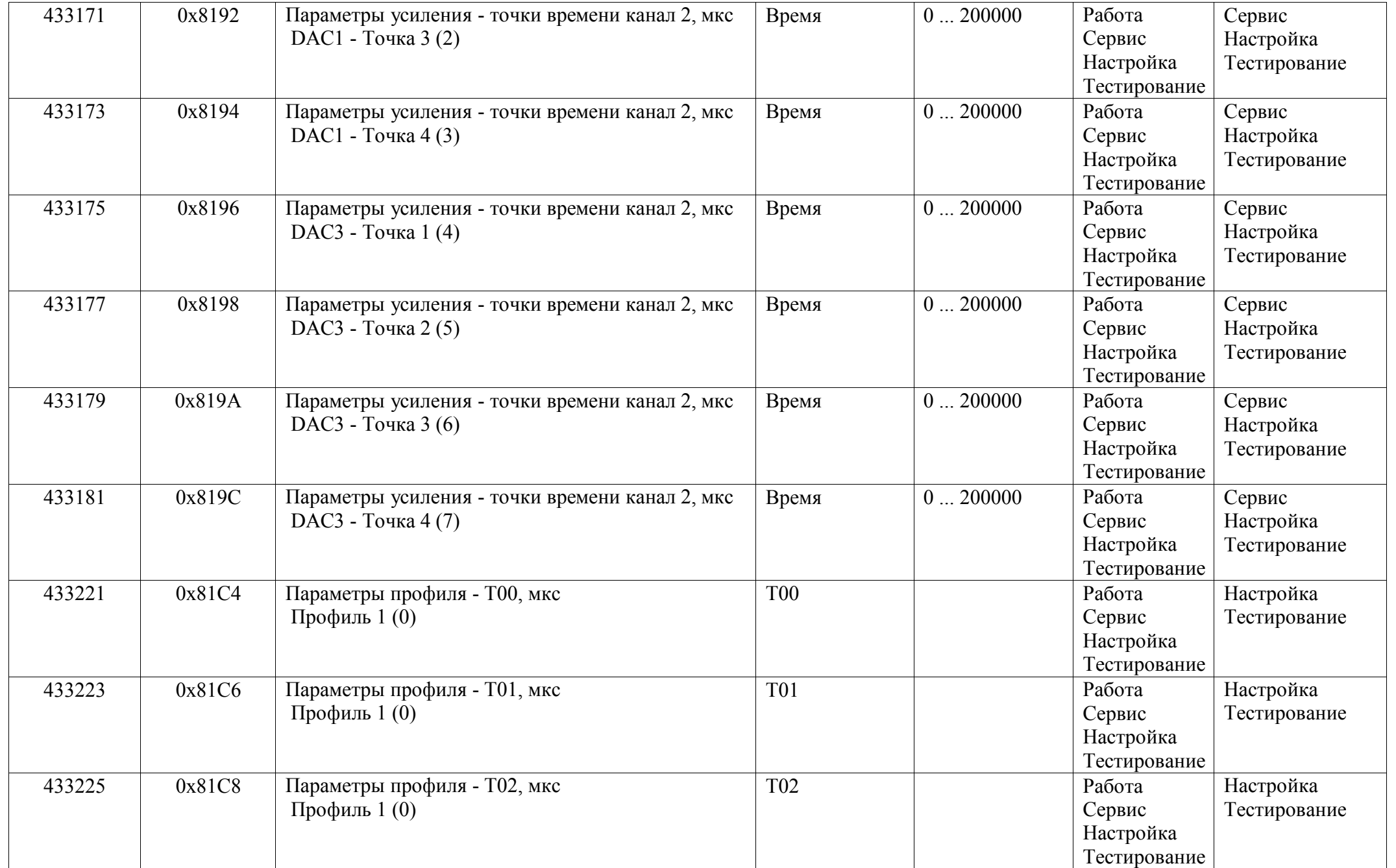

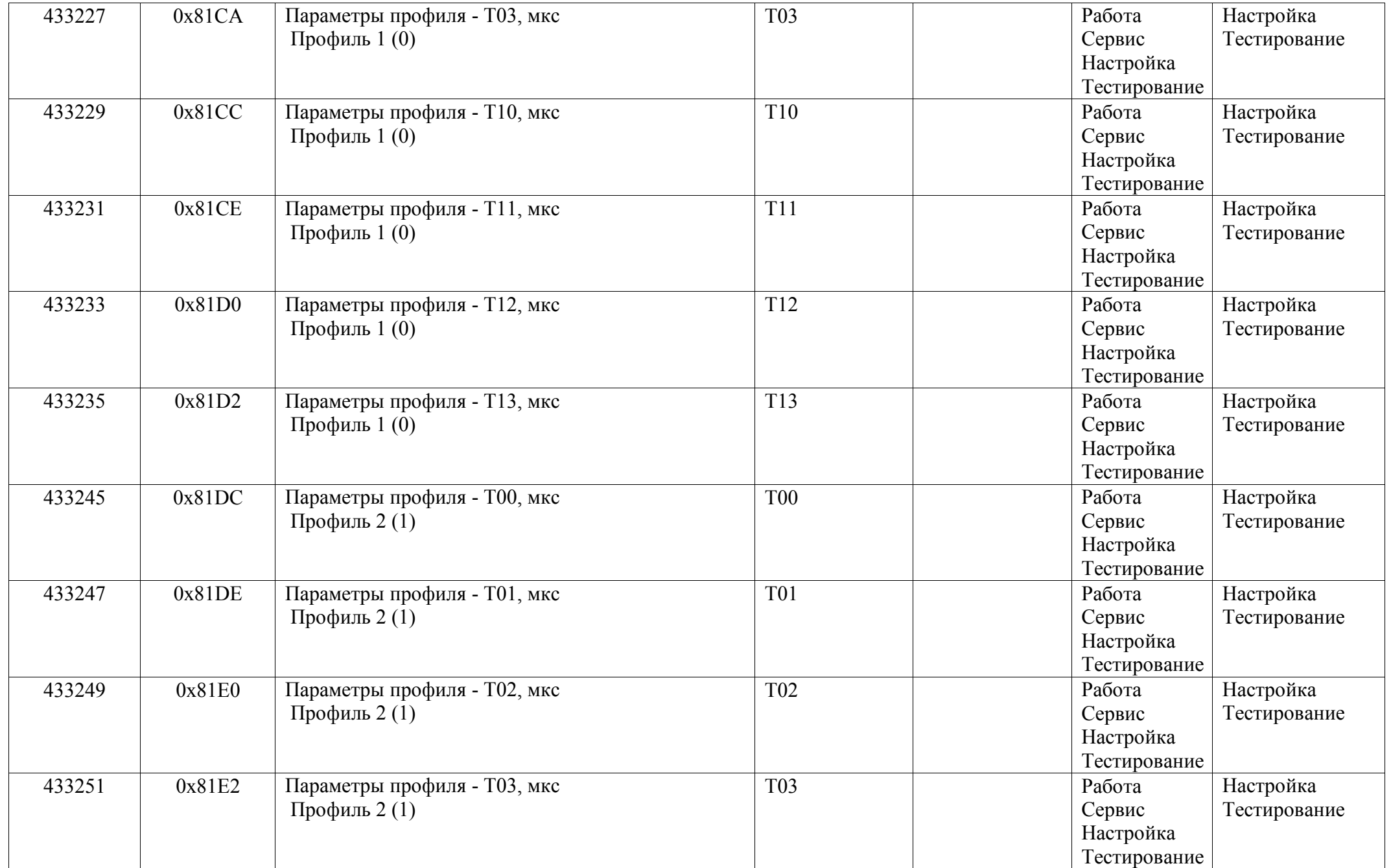

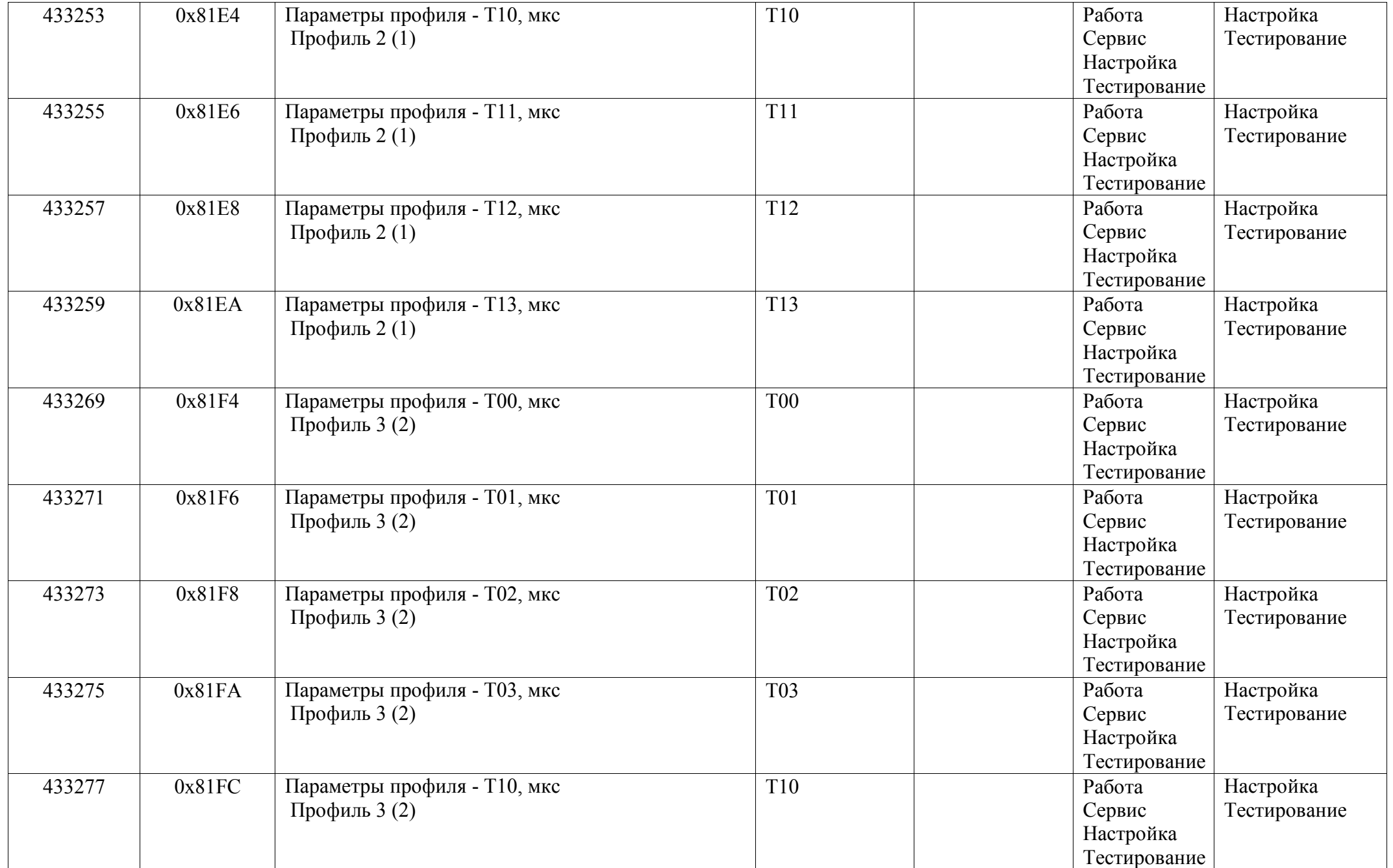

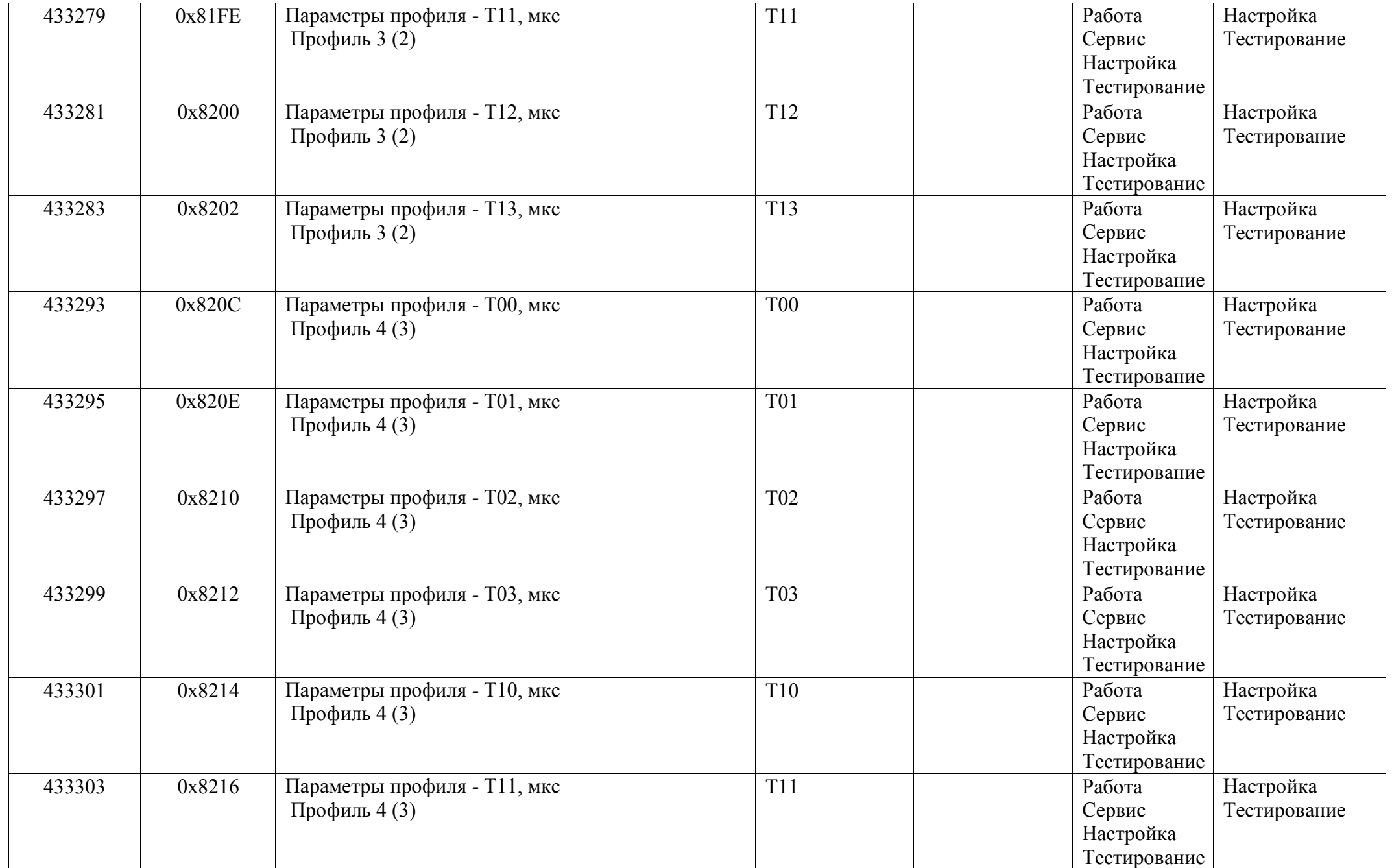

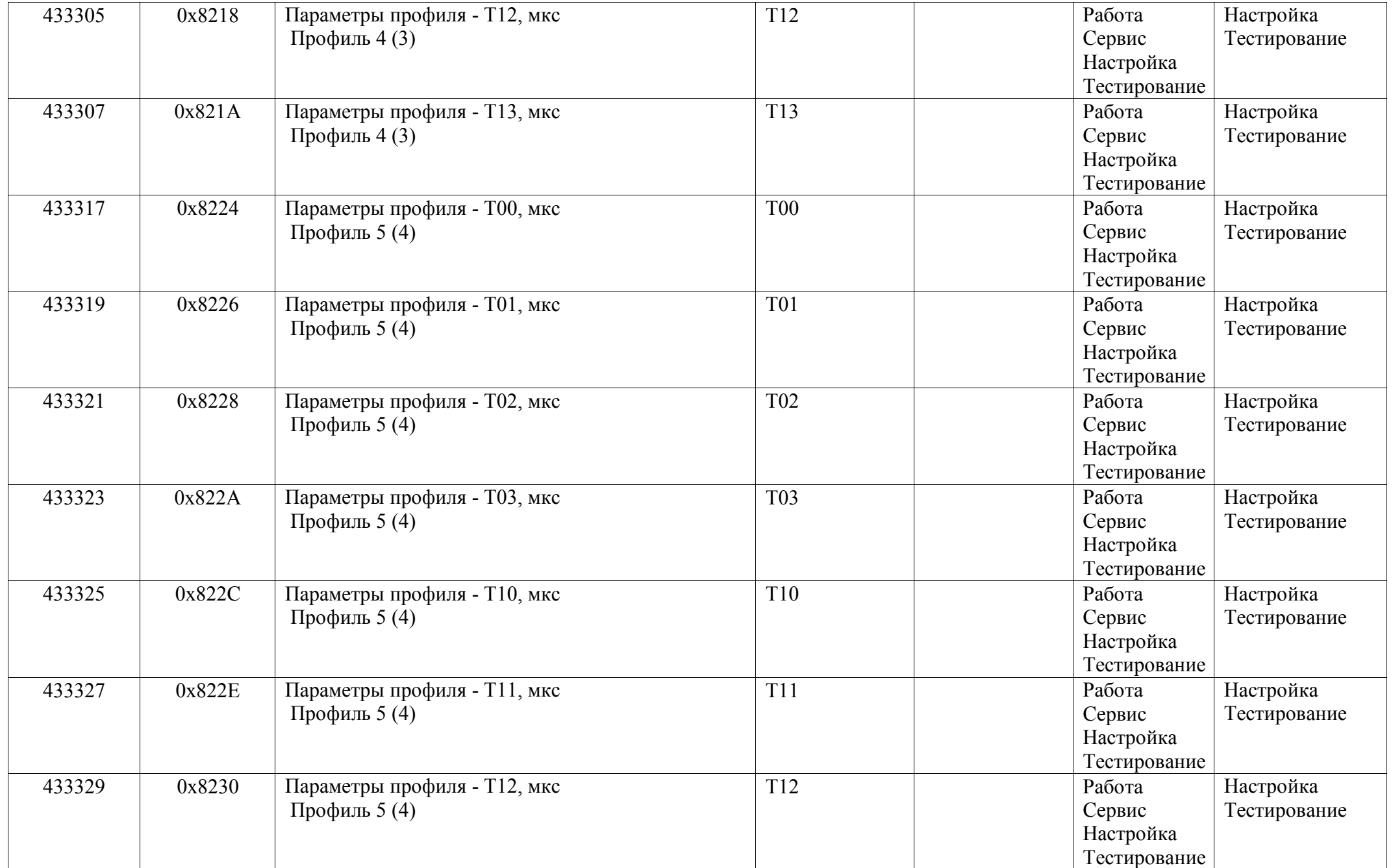

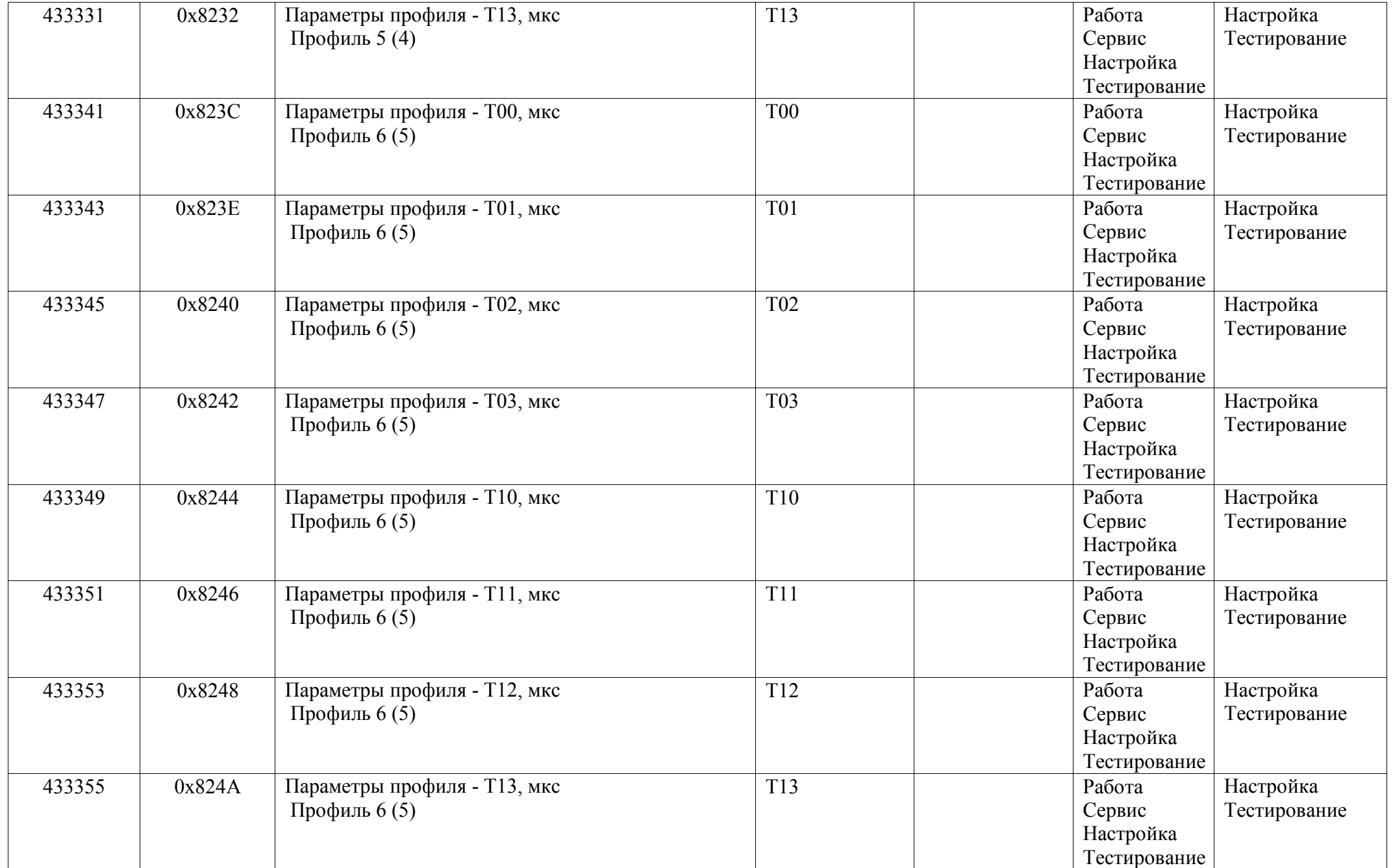

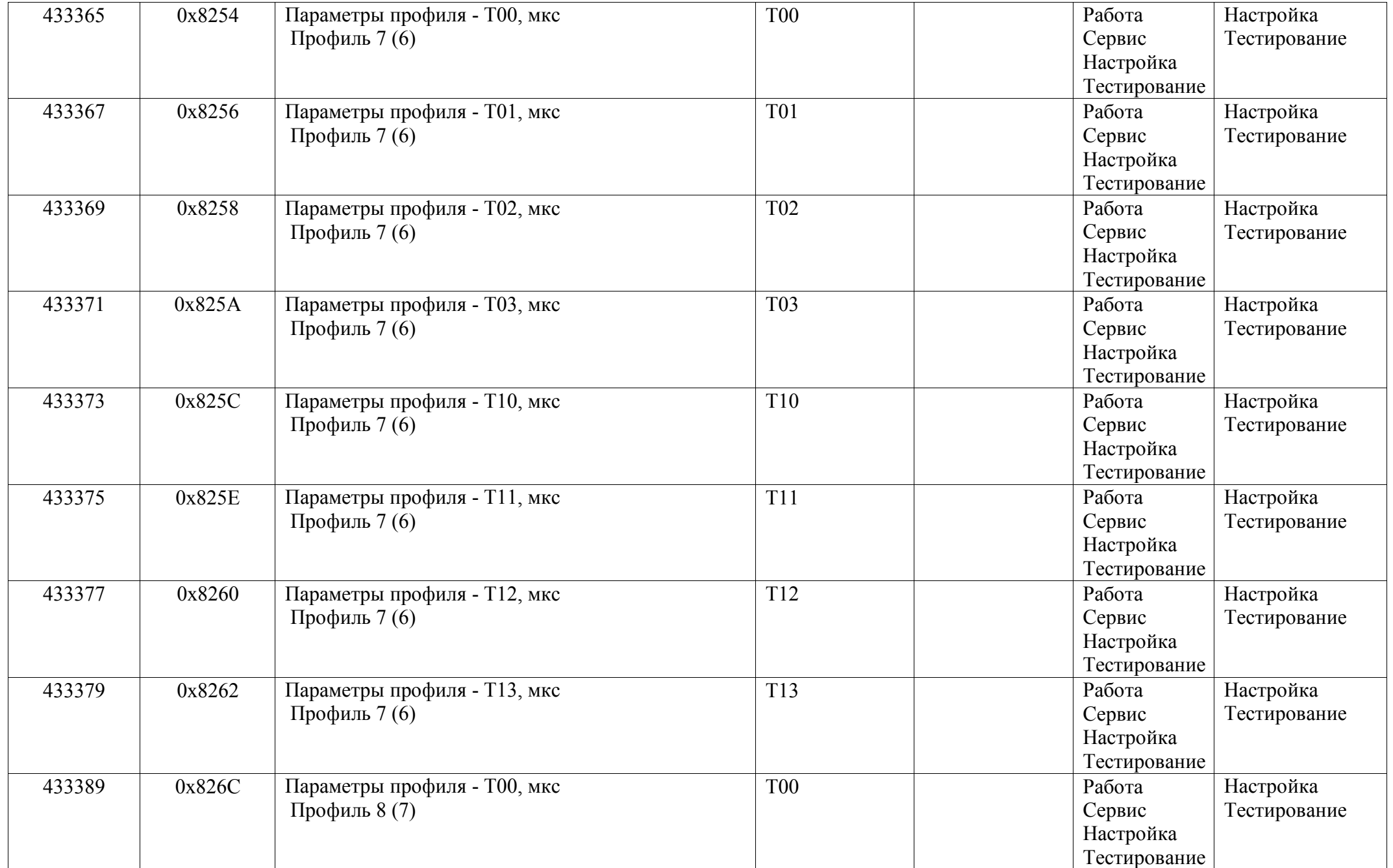

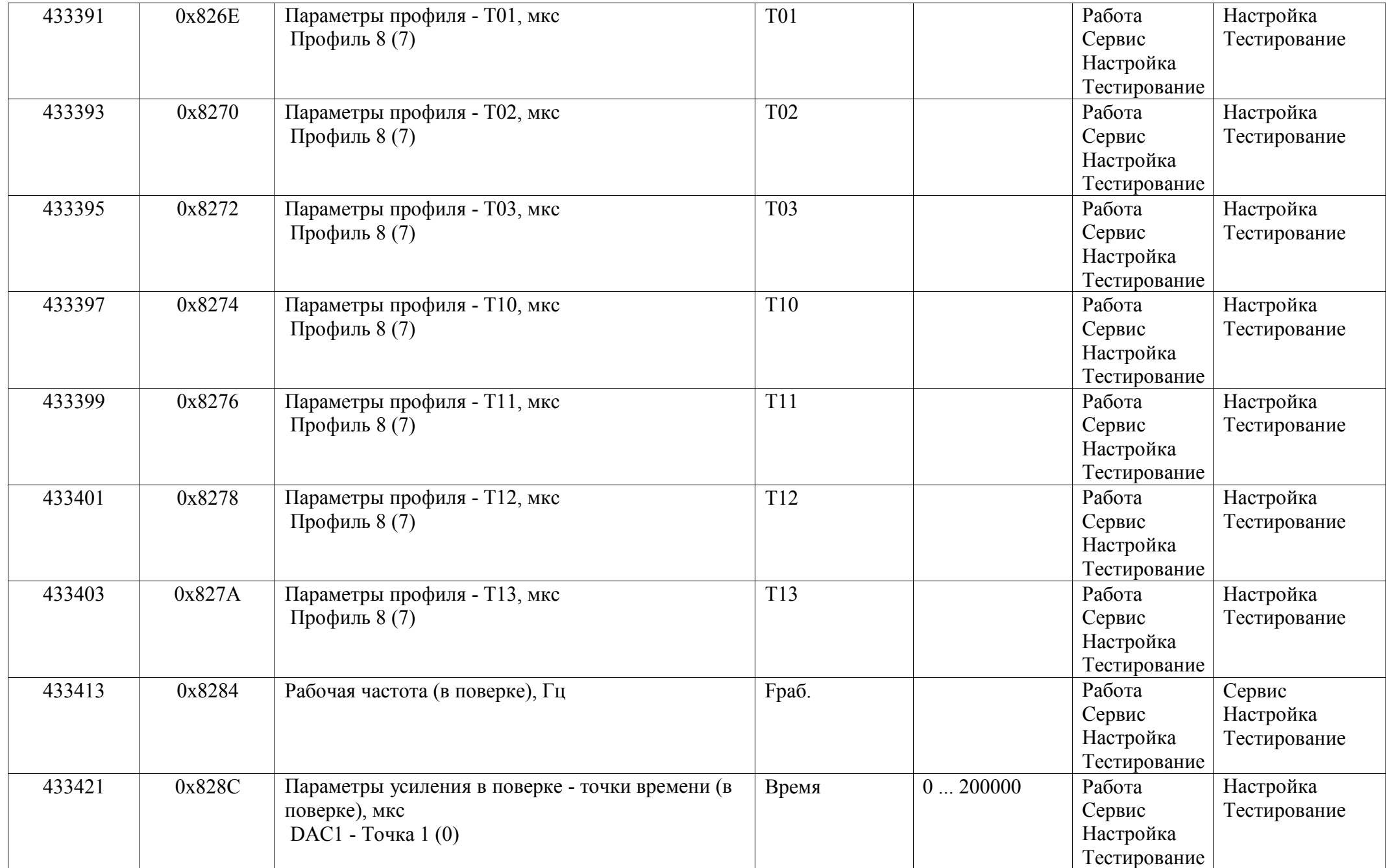

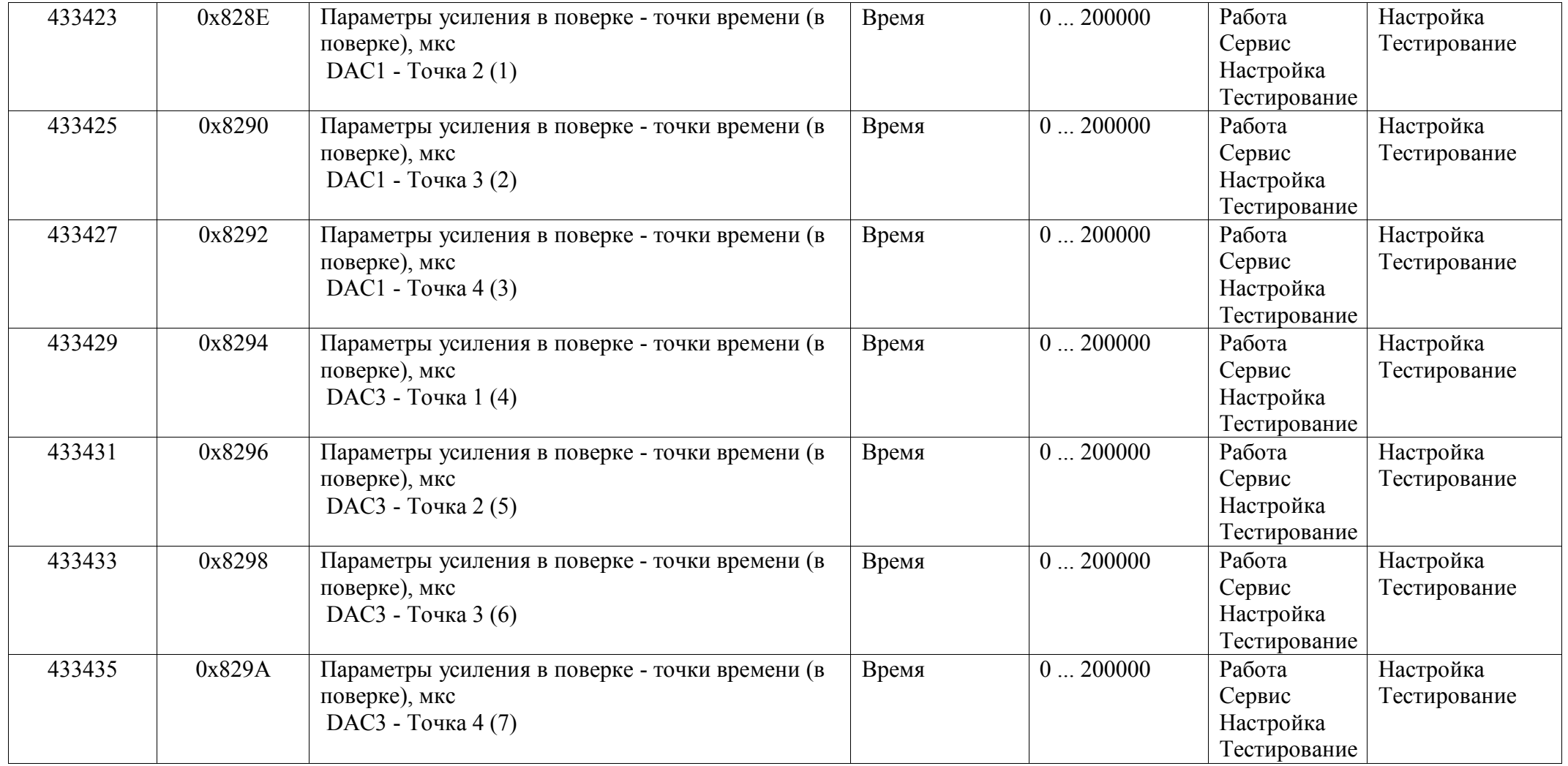

## *Регистры хранения типа вещественное значение*

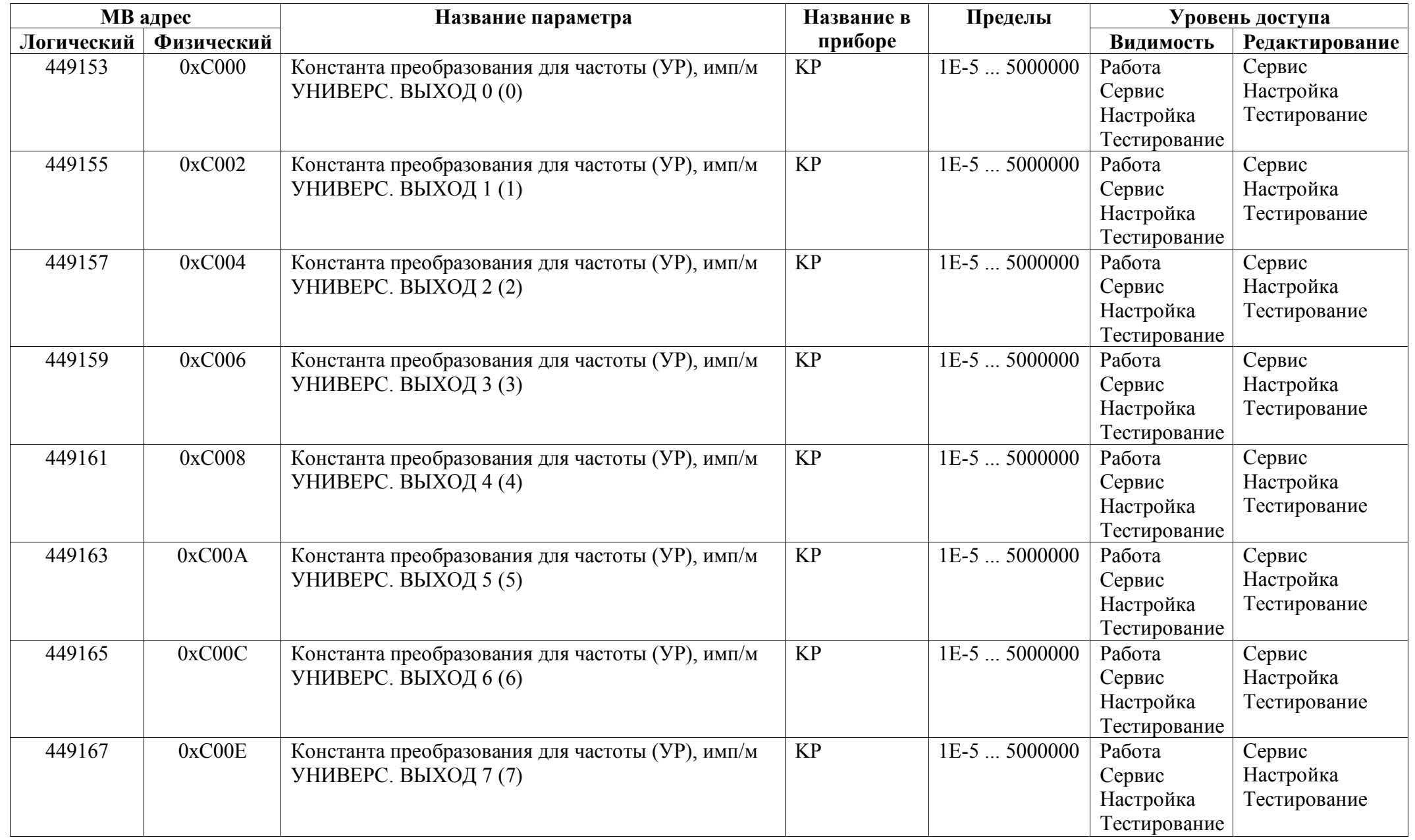

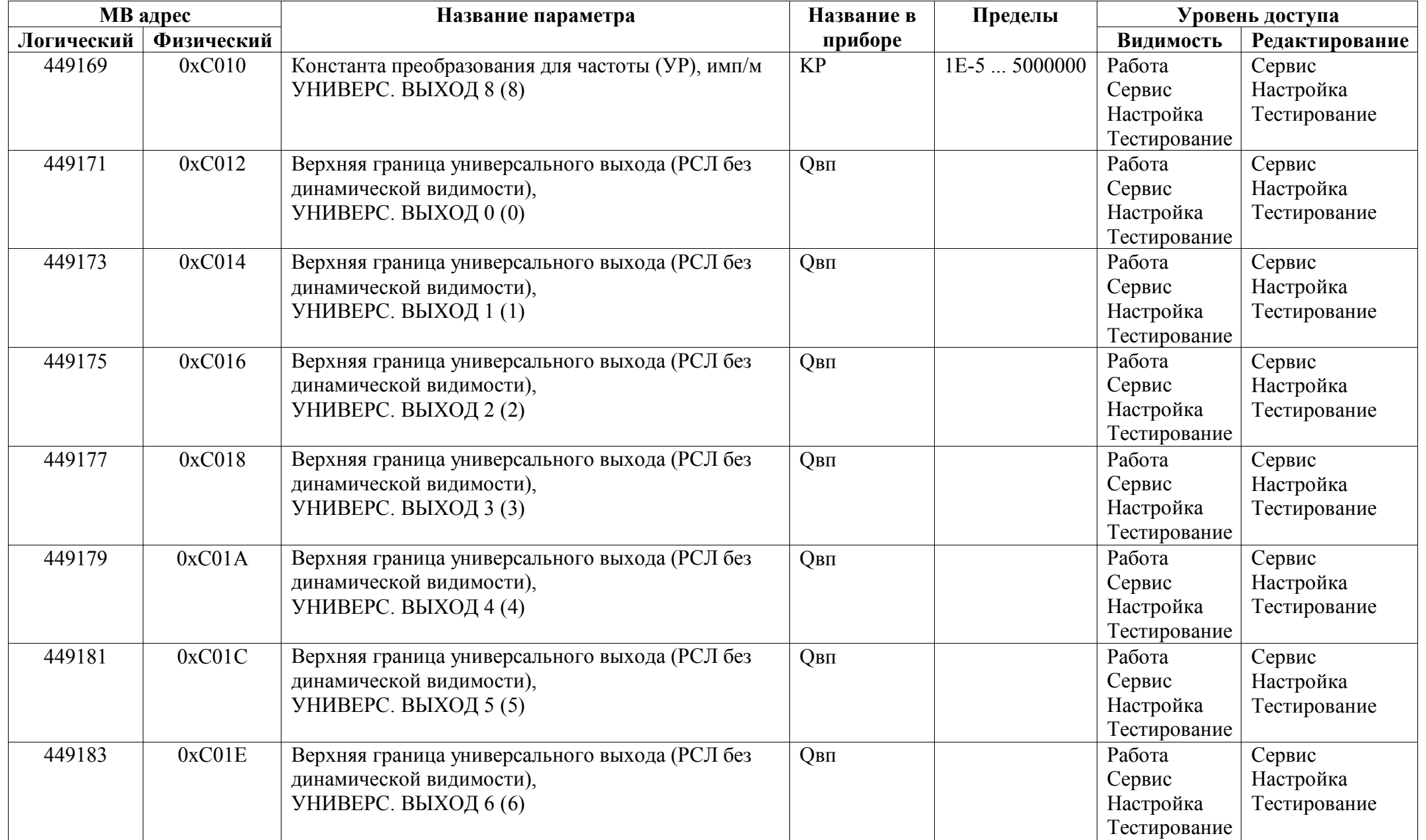

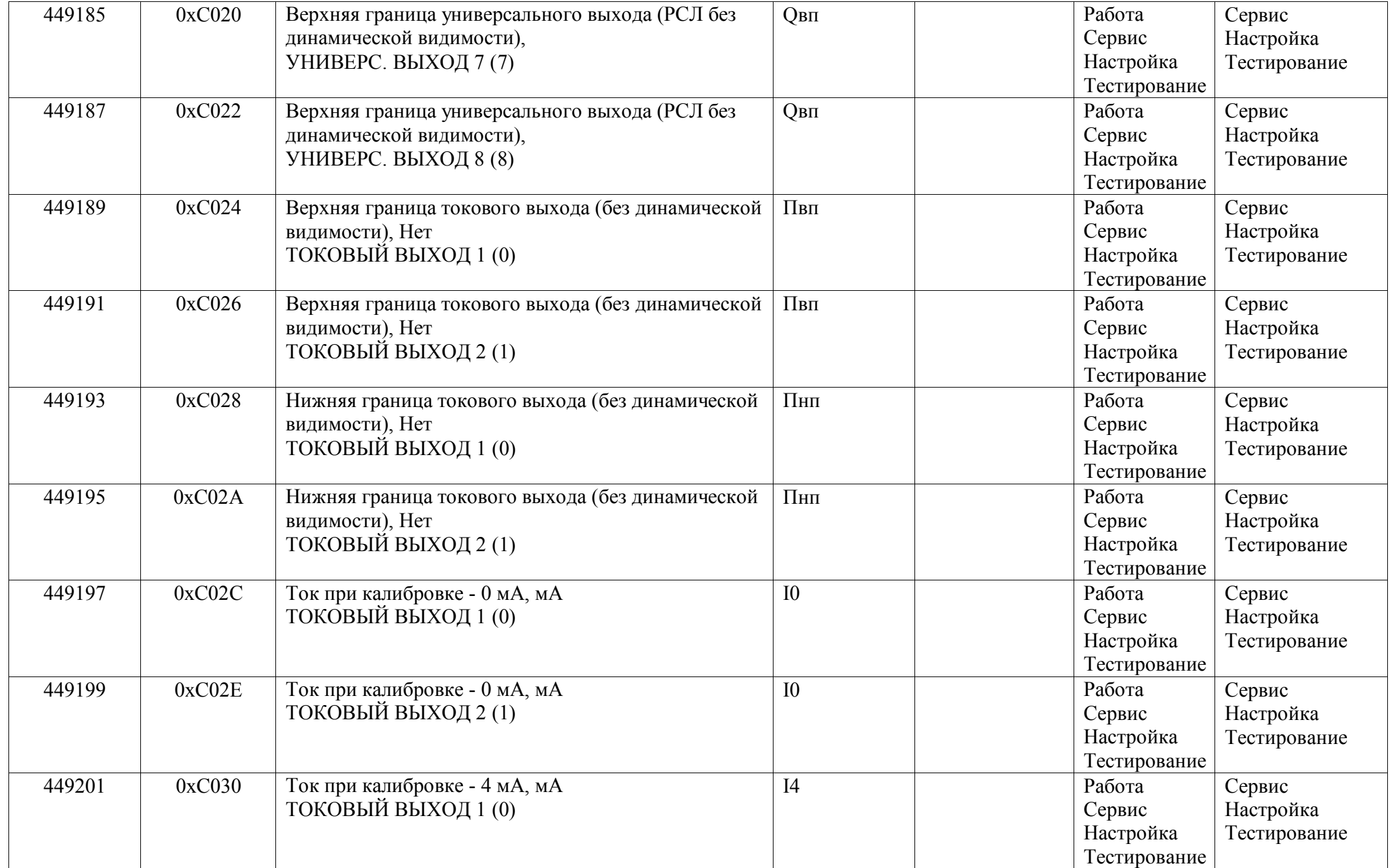

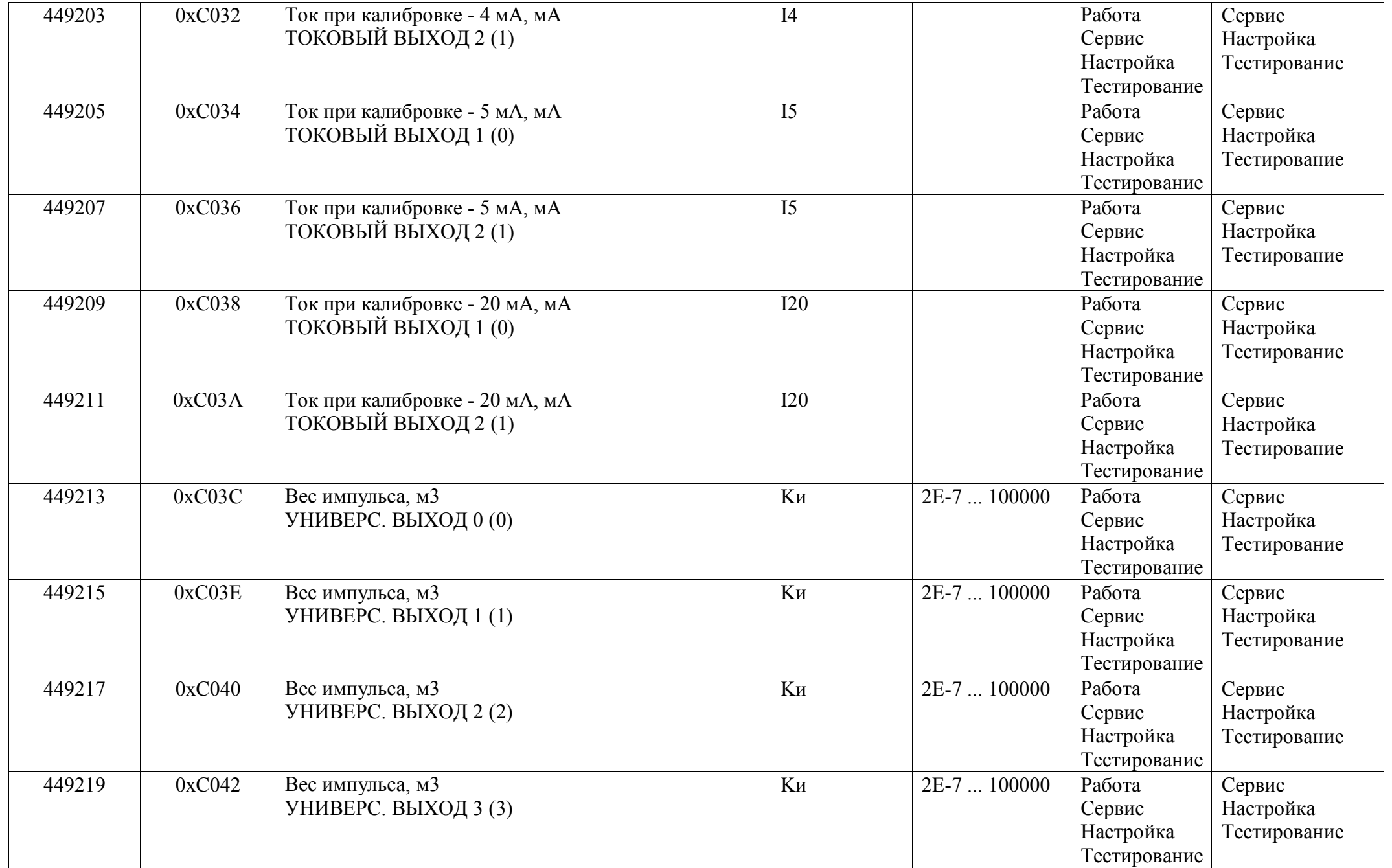

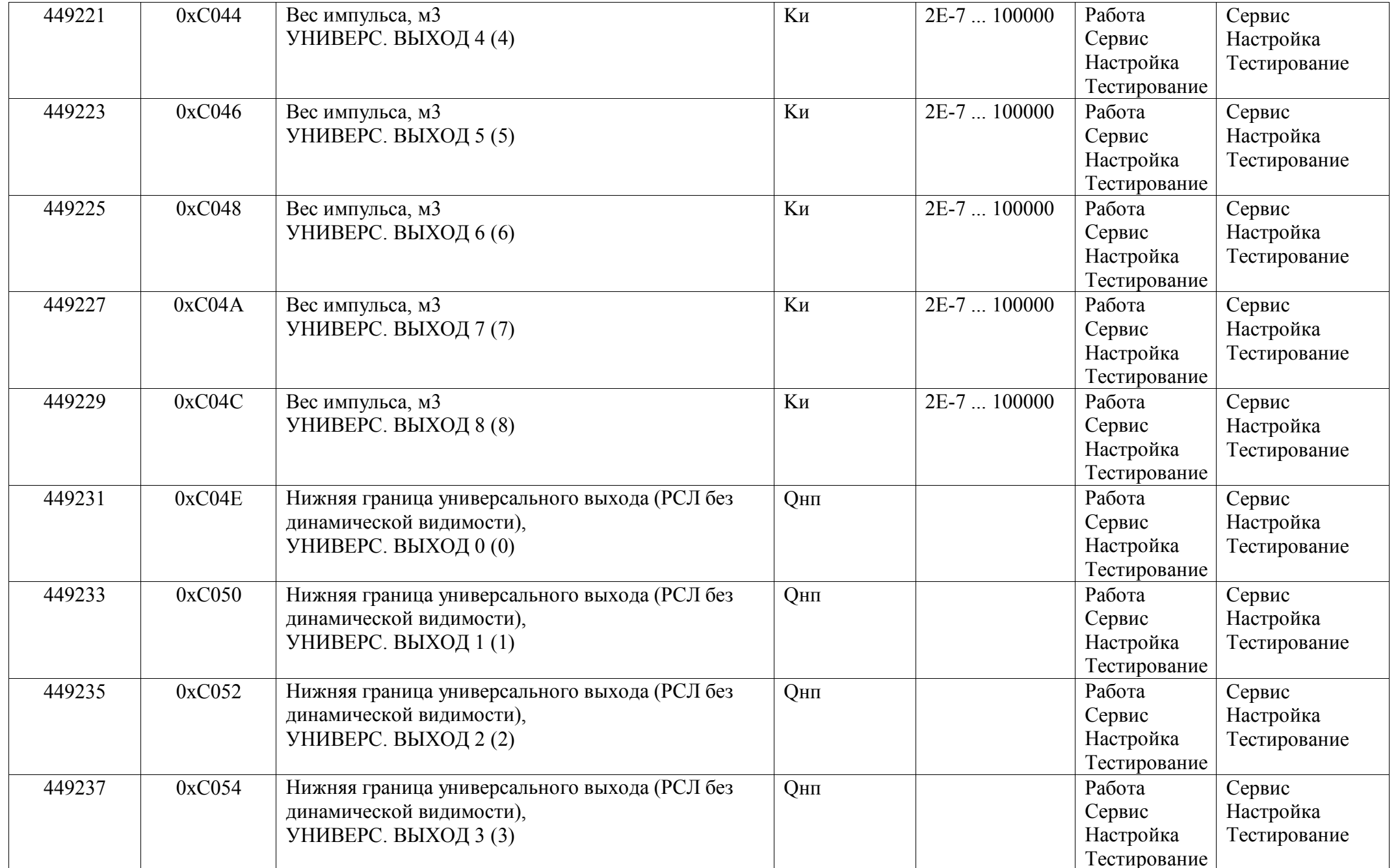

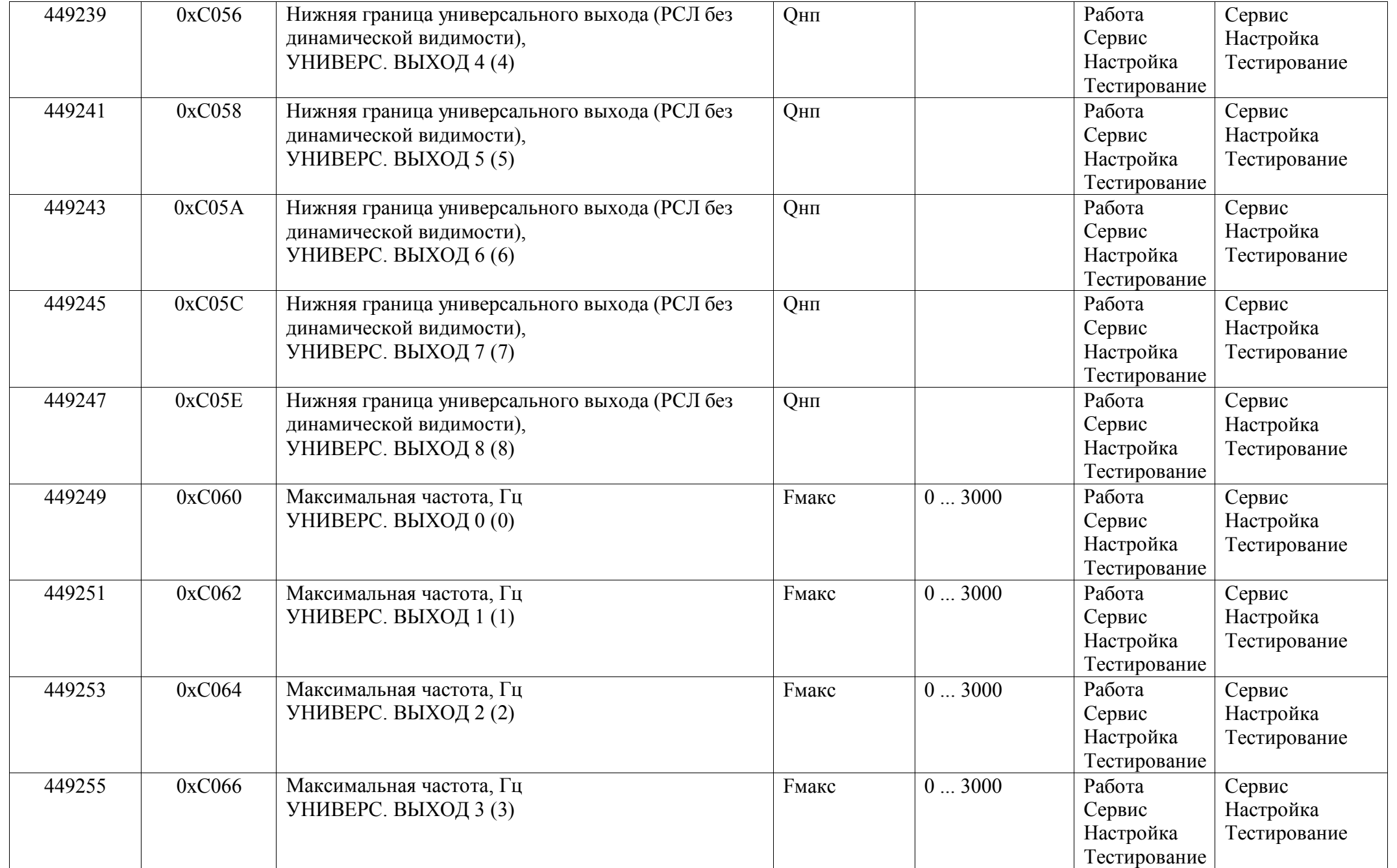

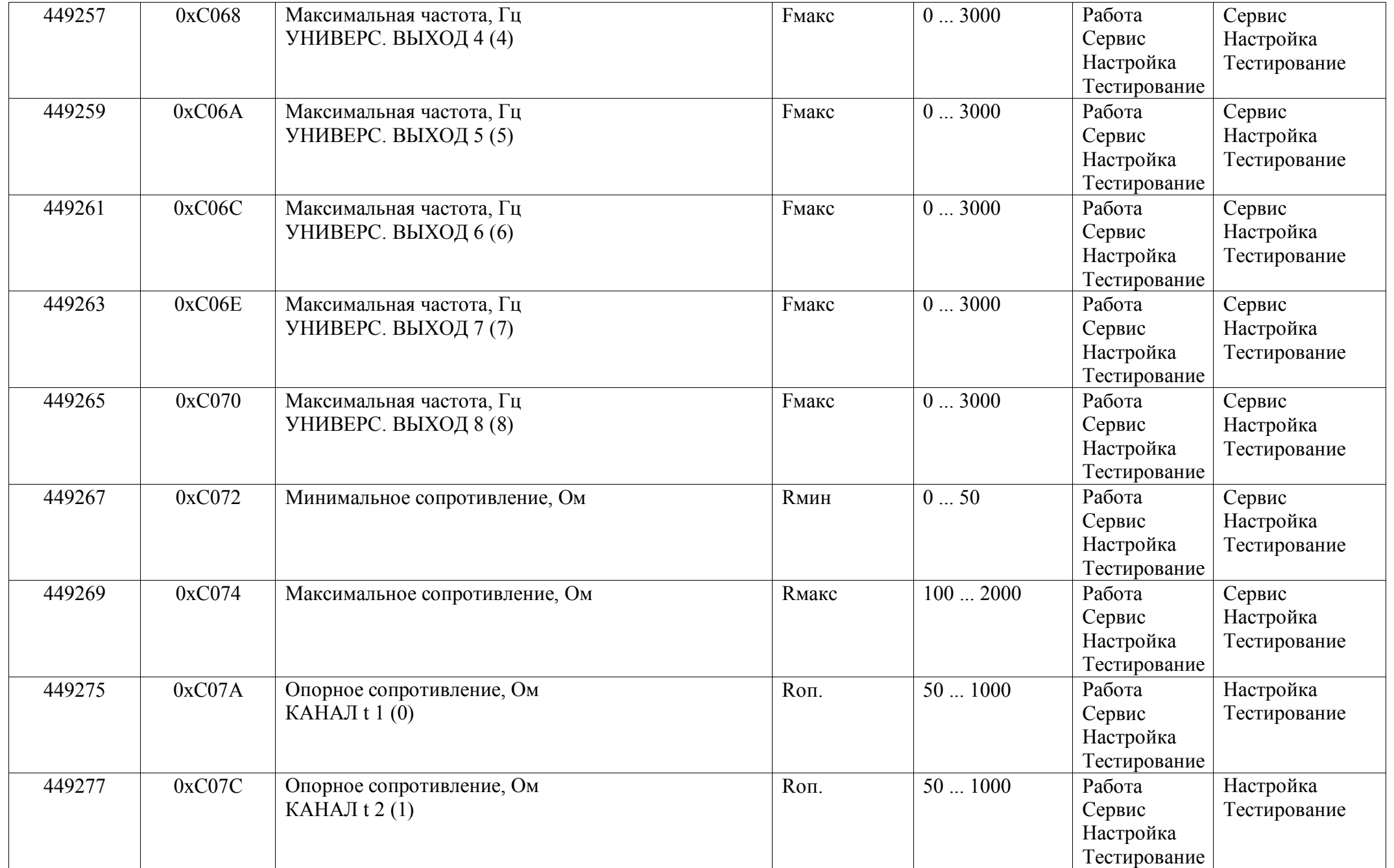

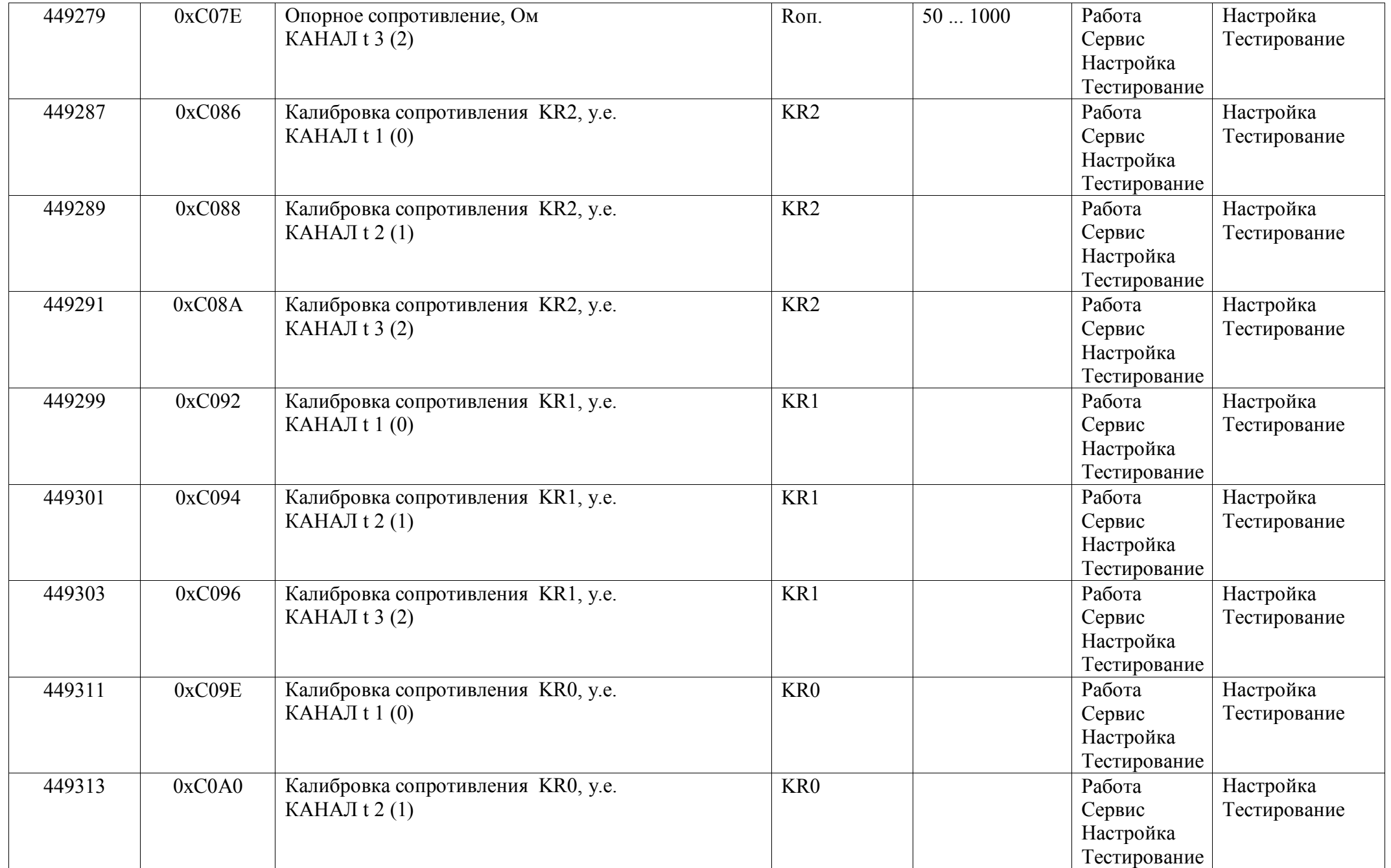

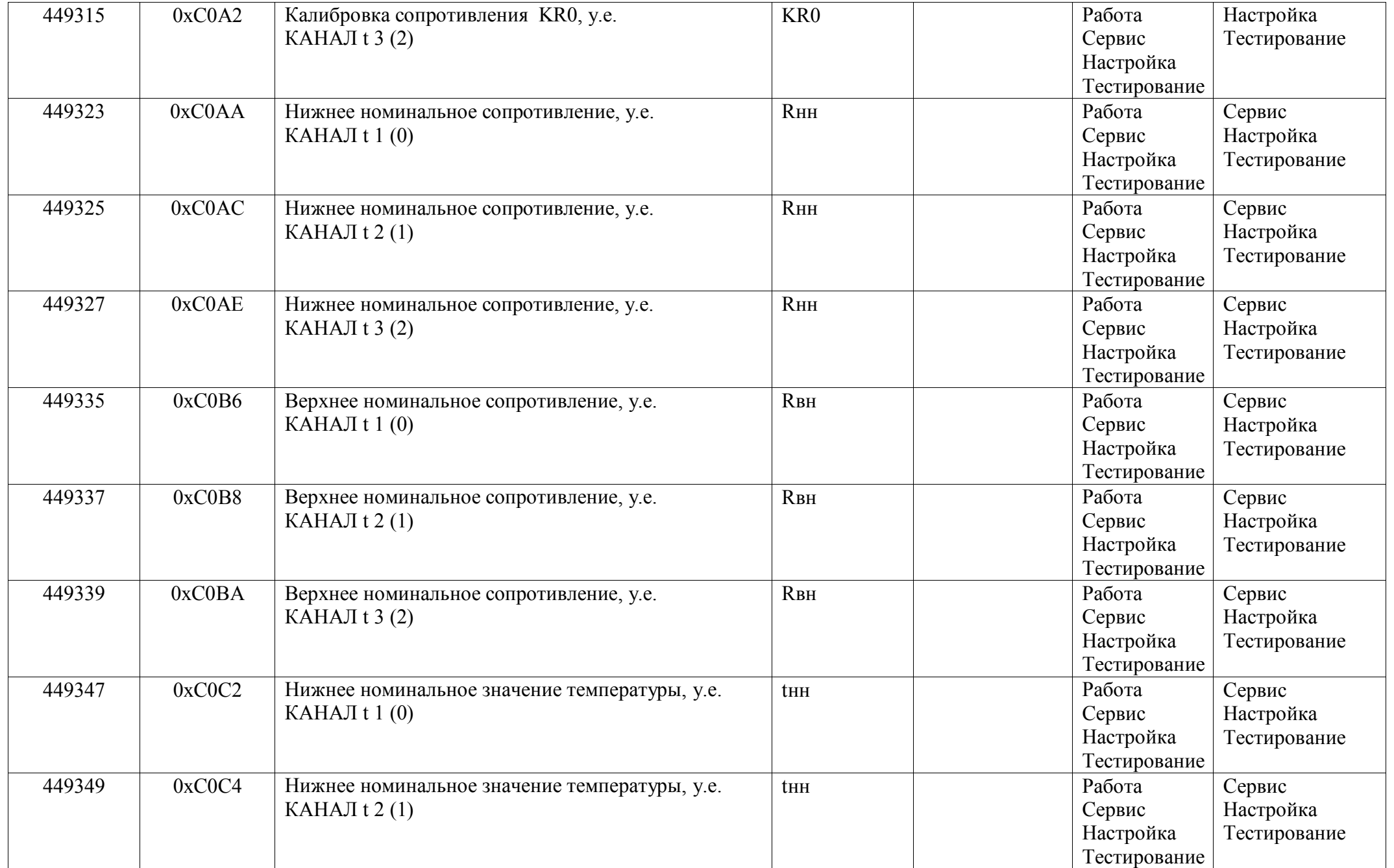

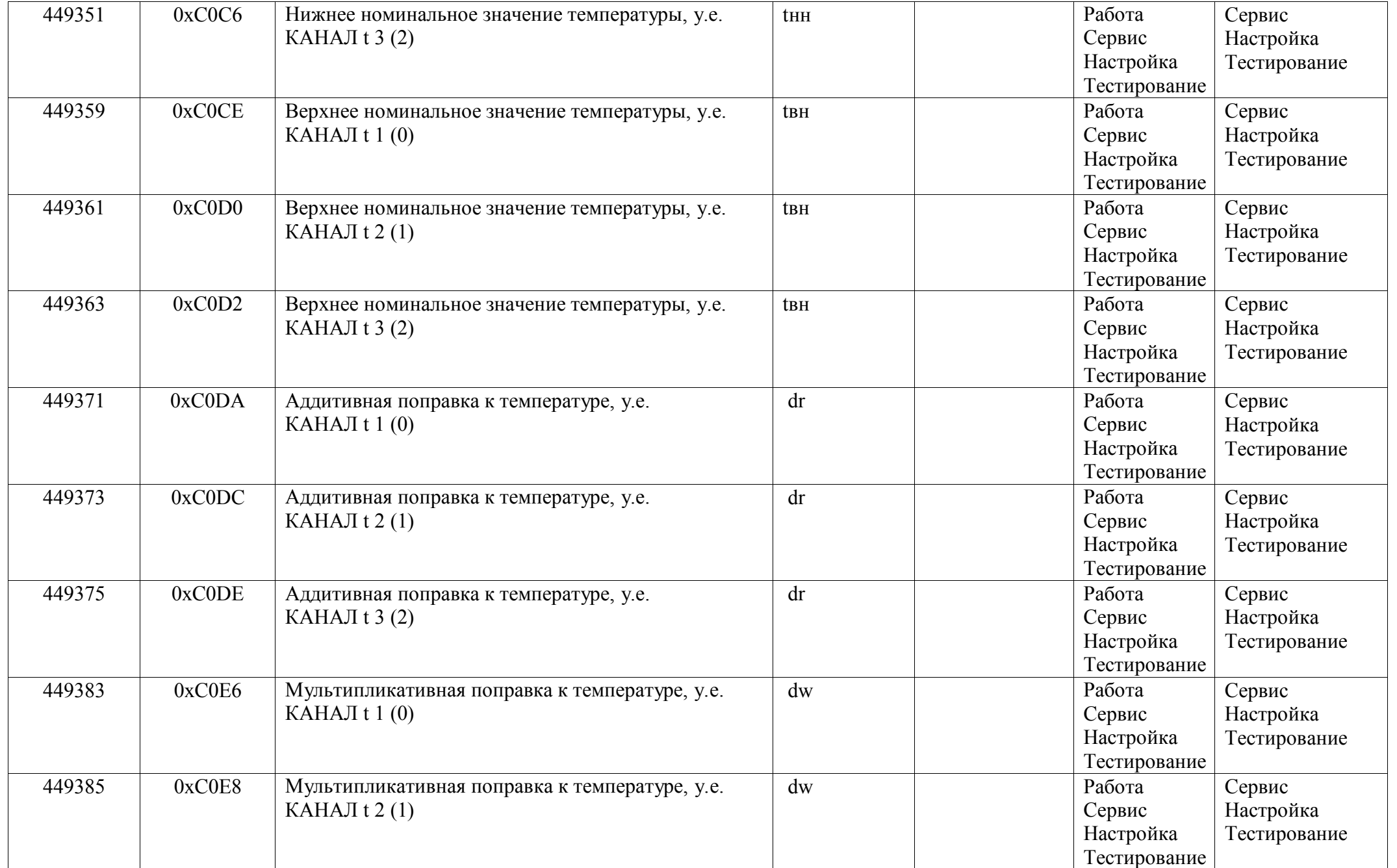

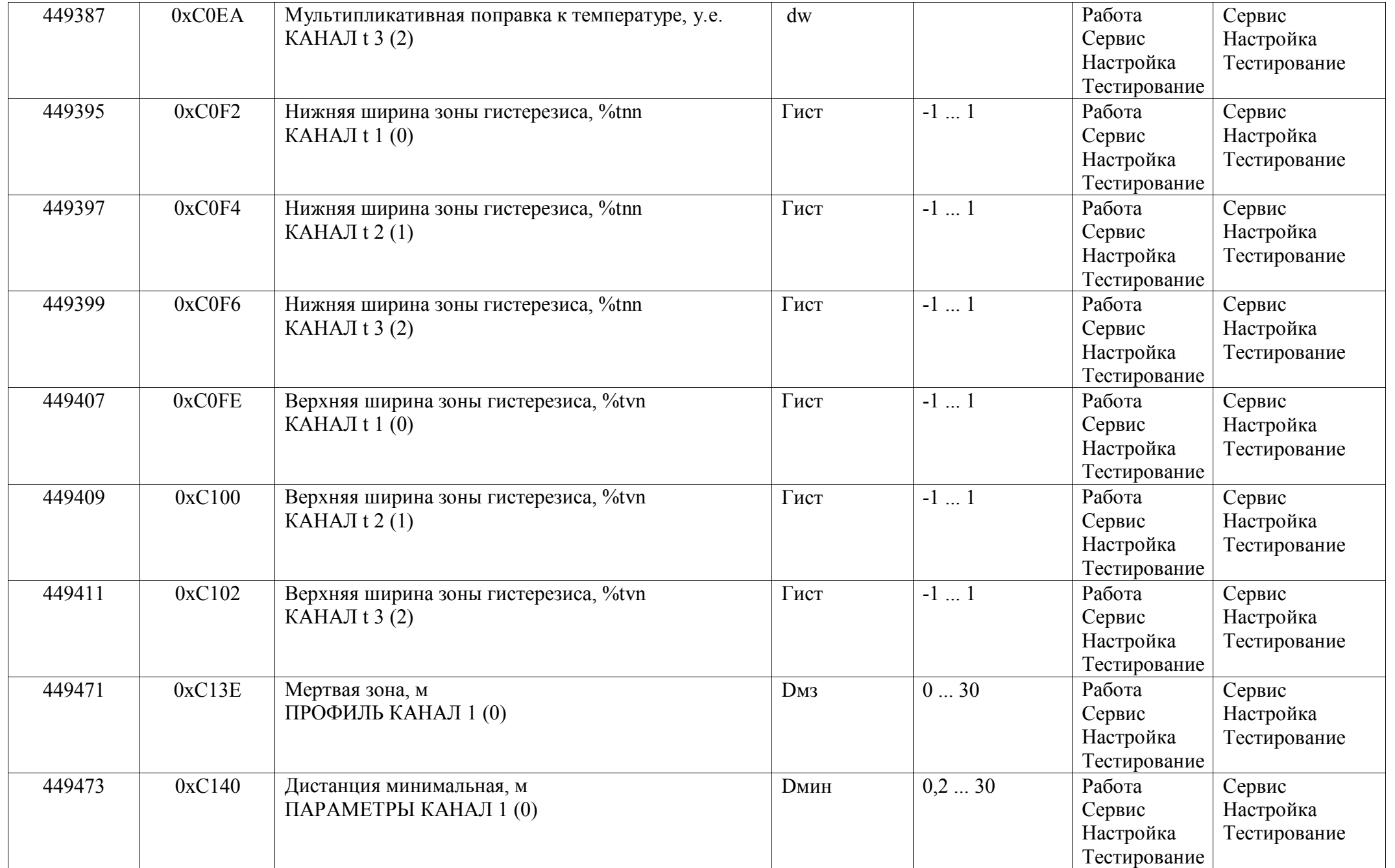

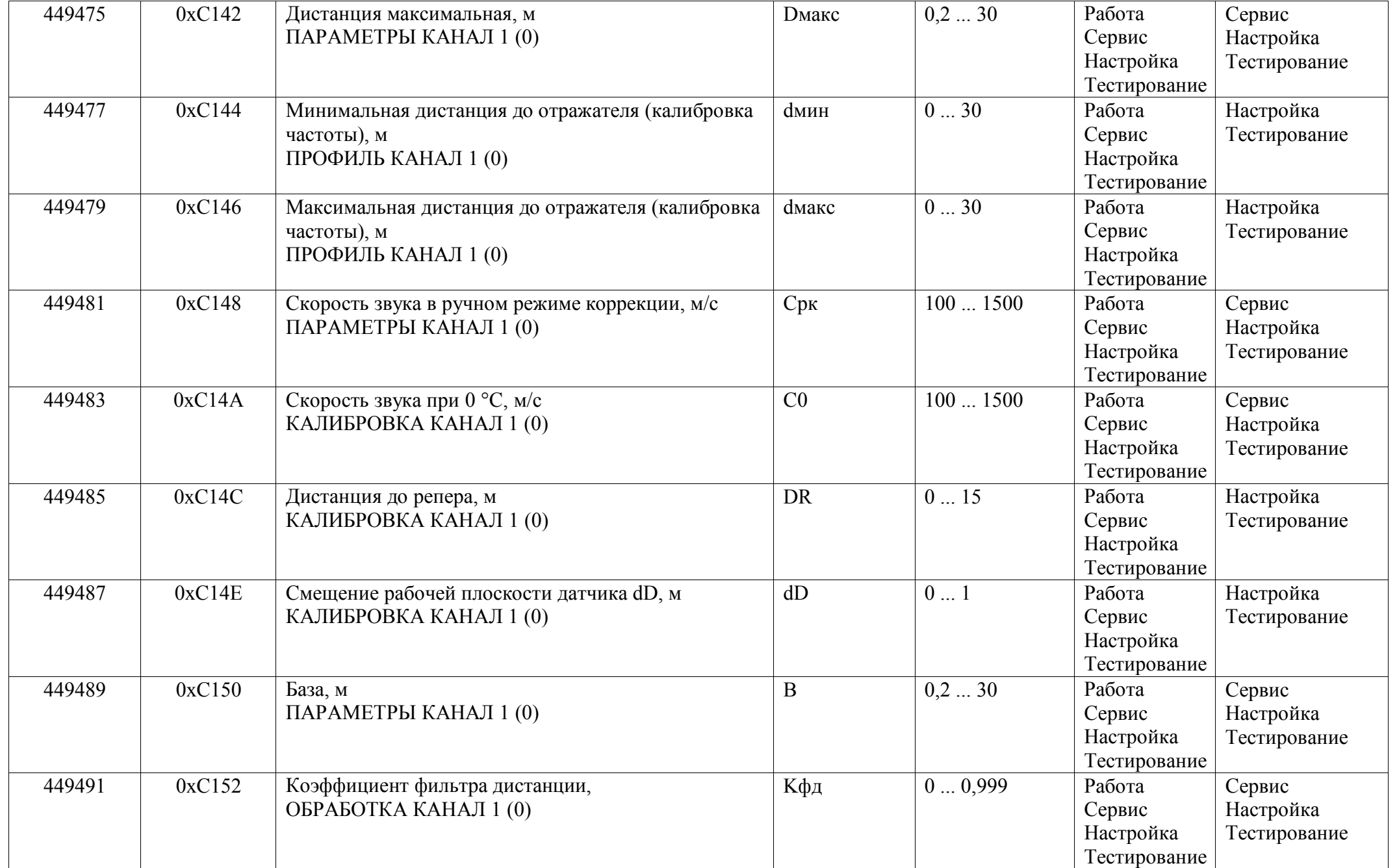

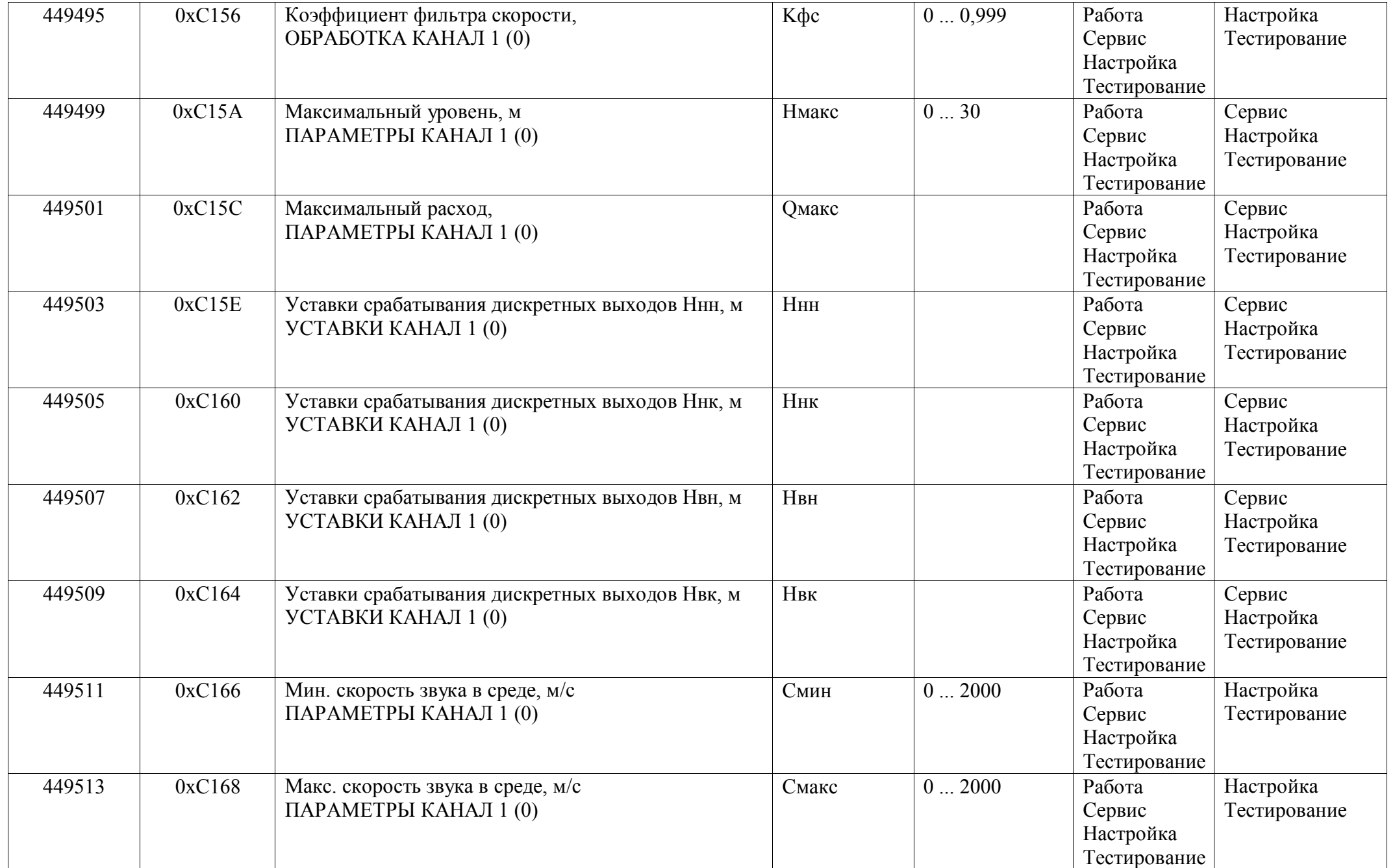

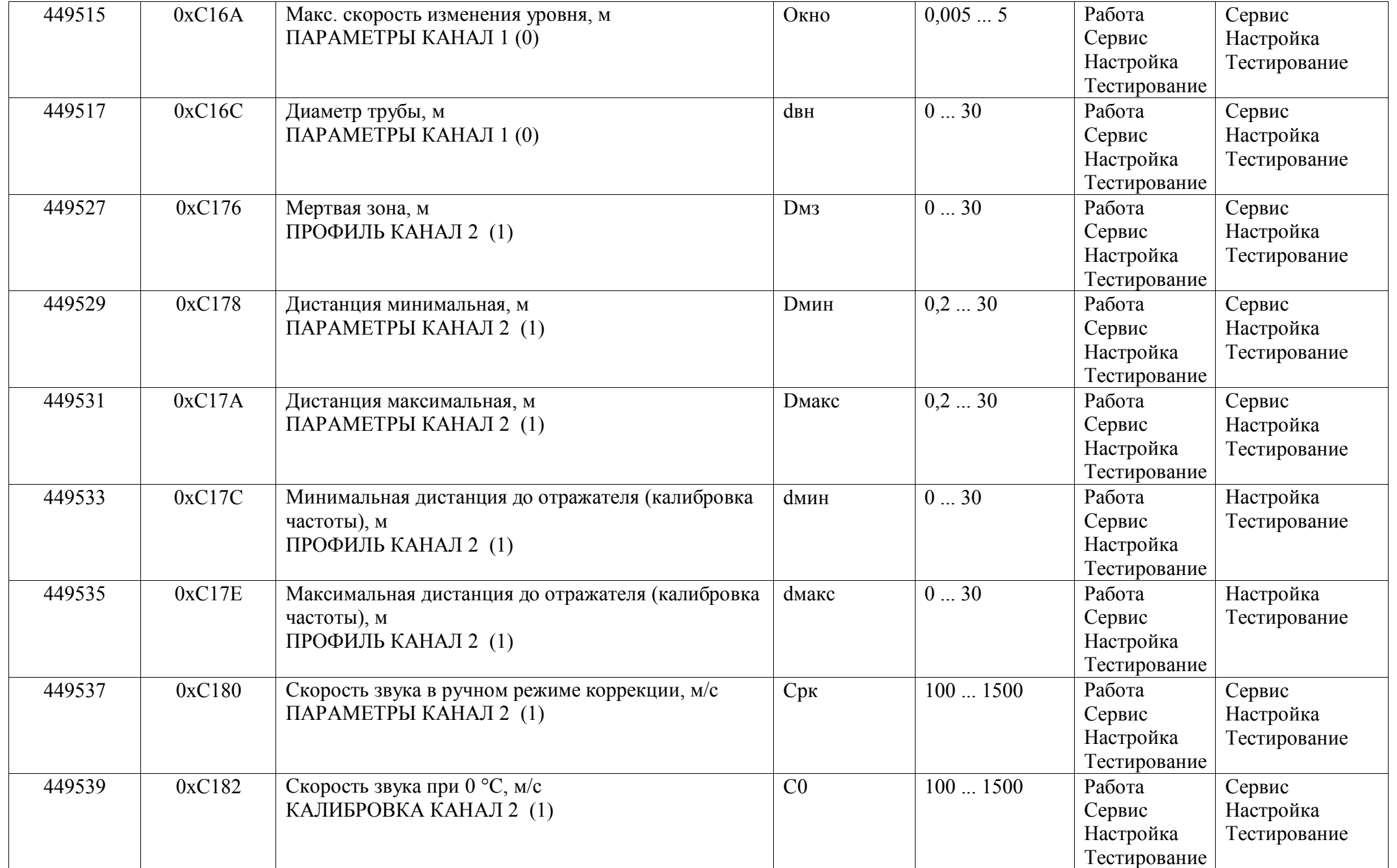

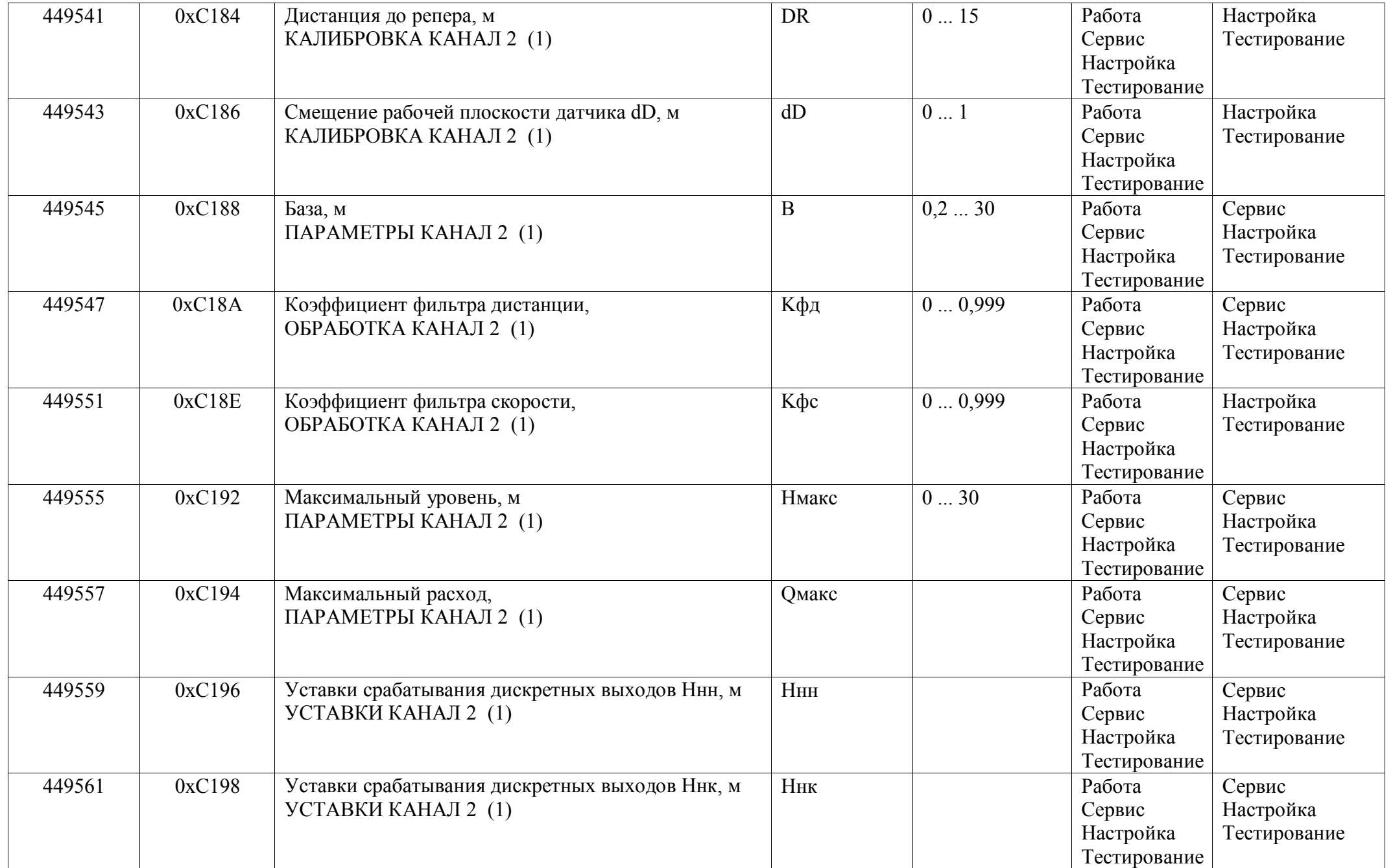

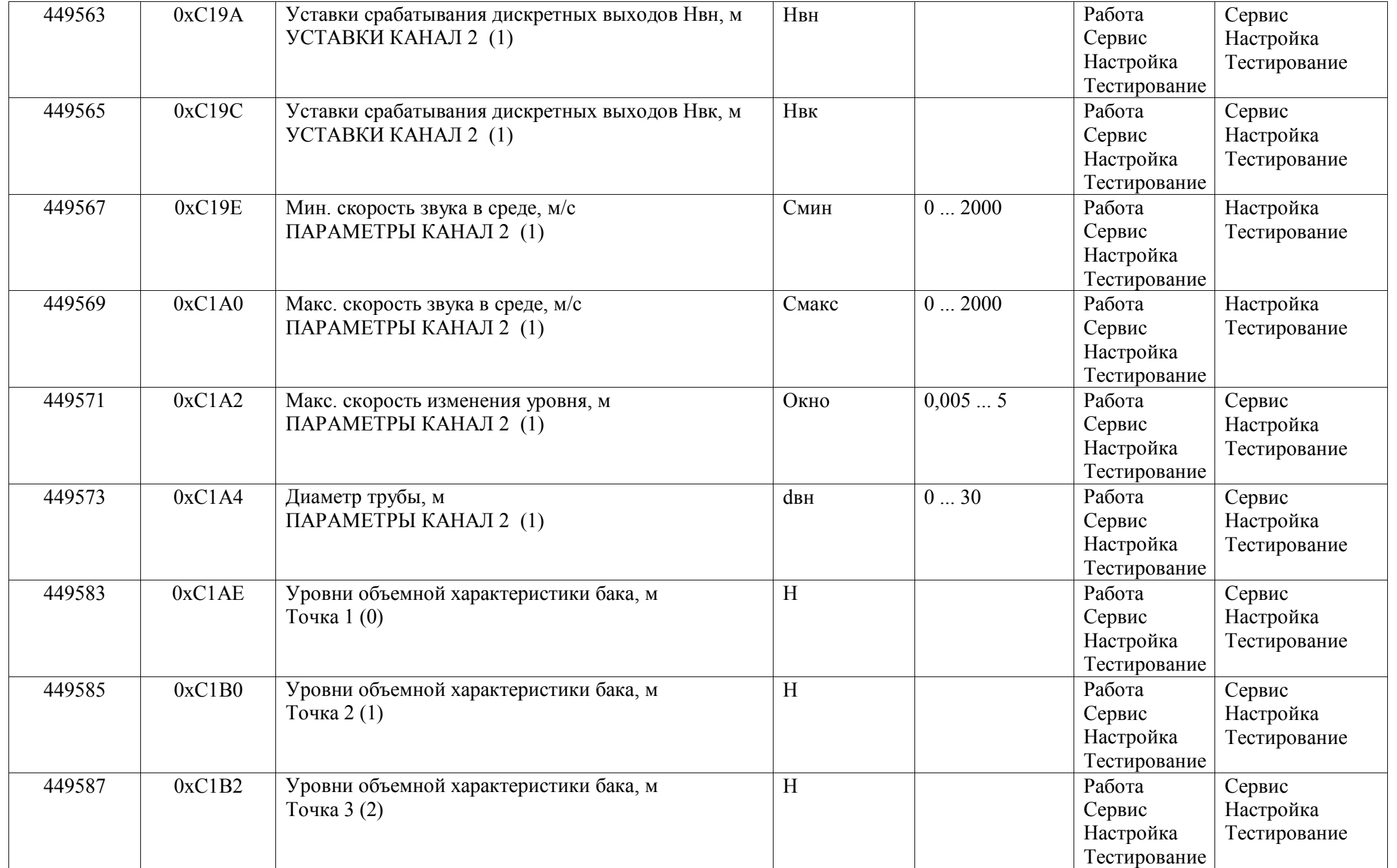

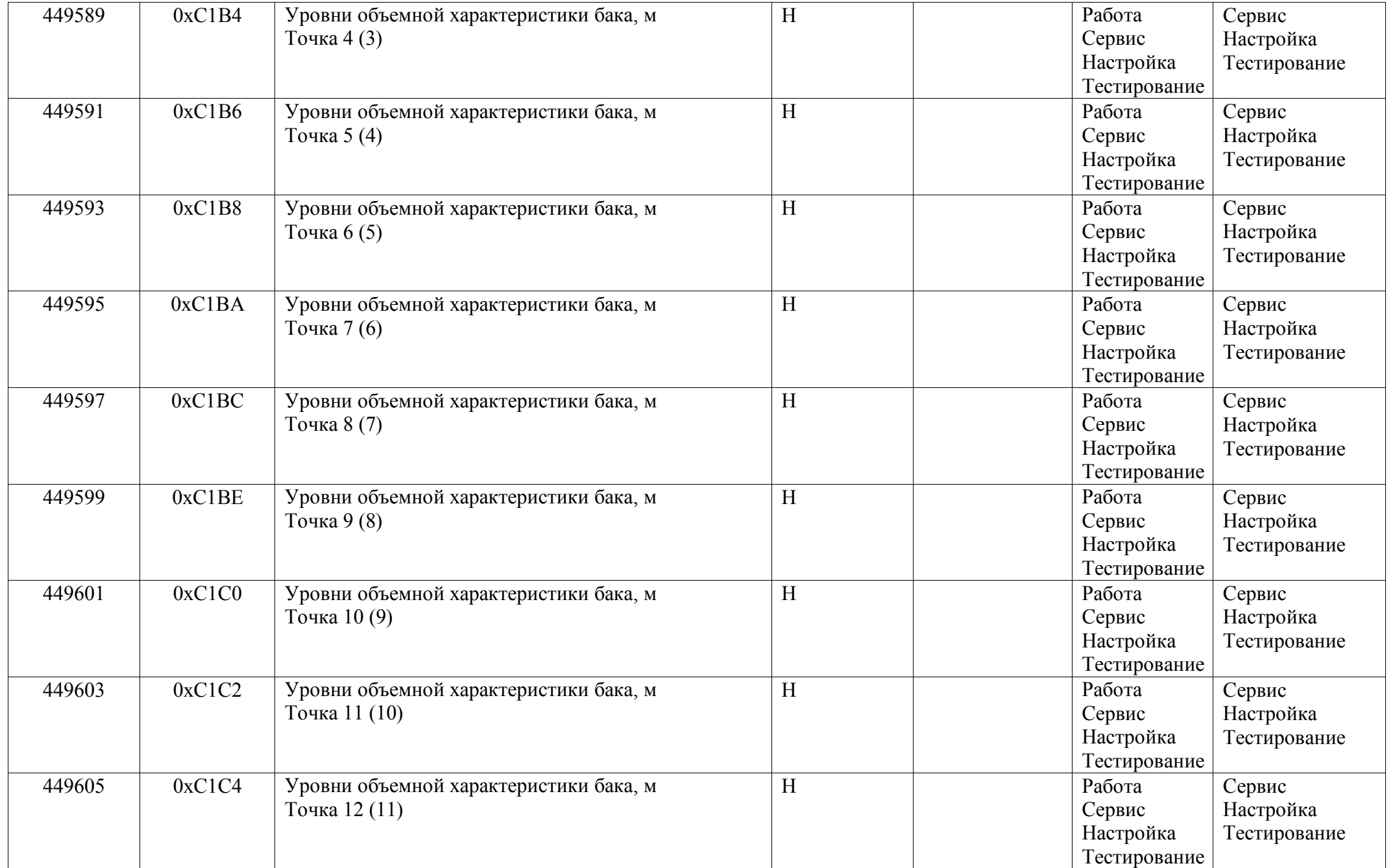

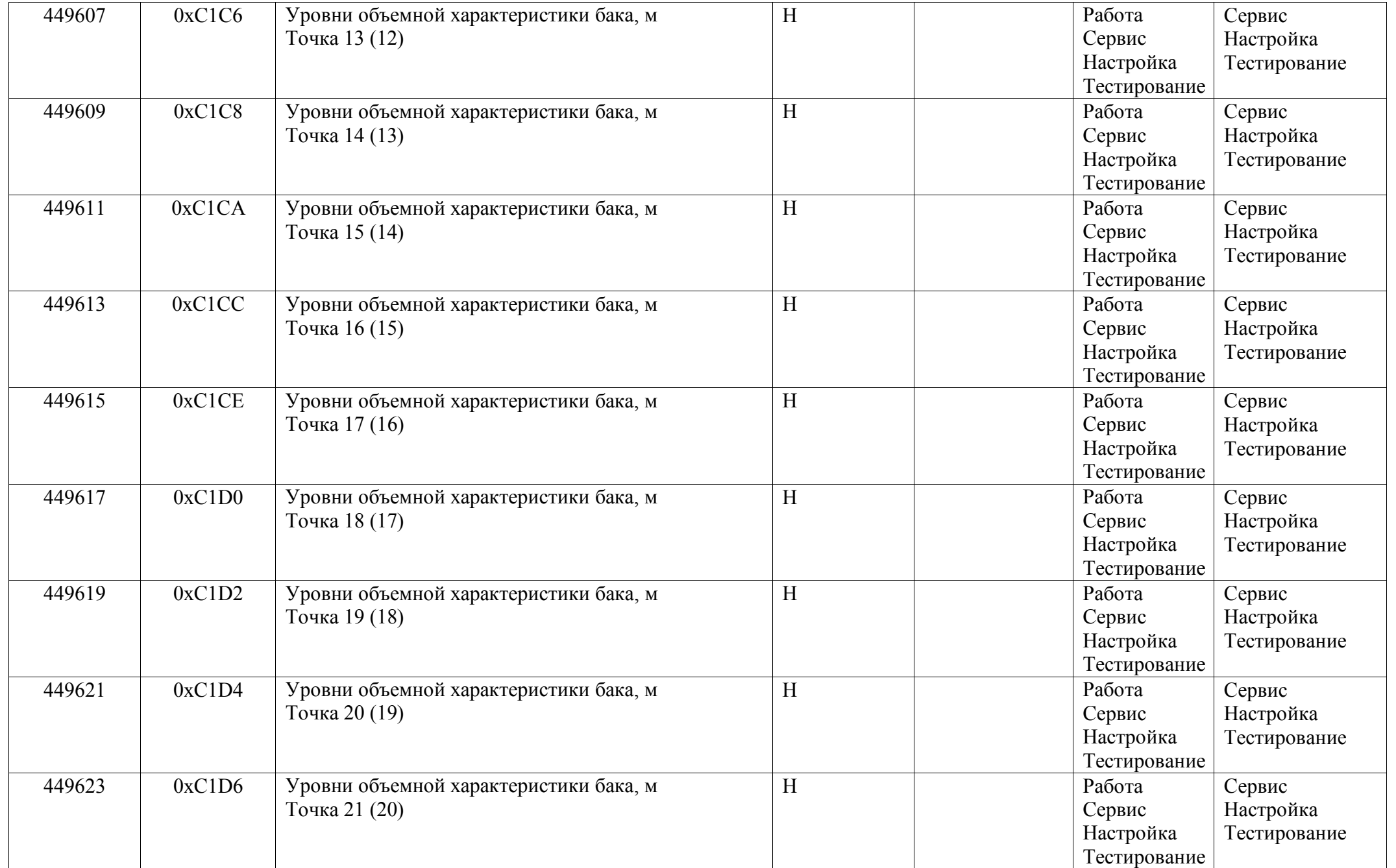

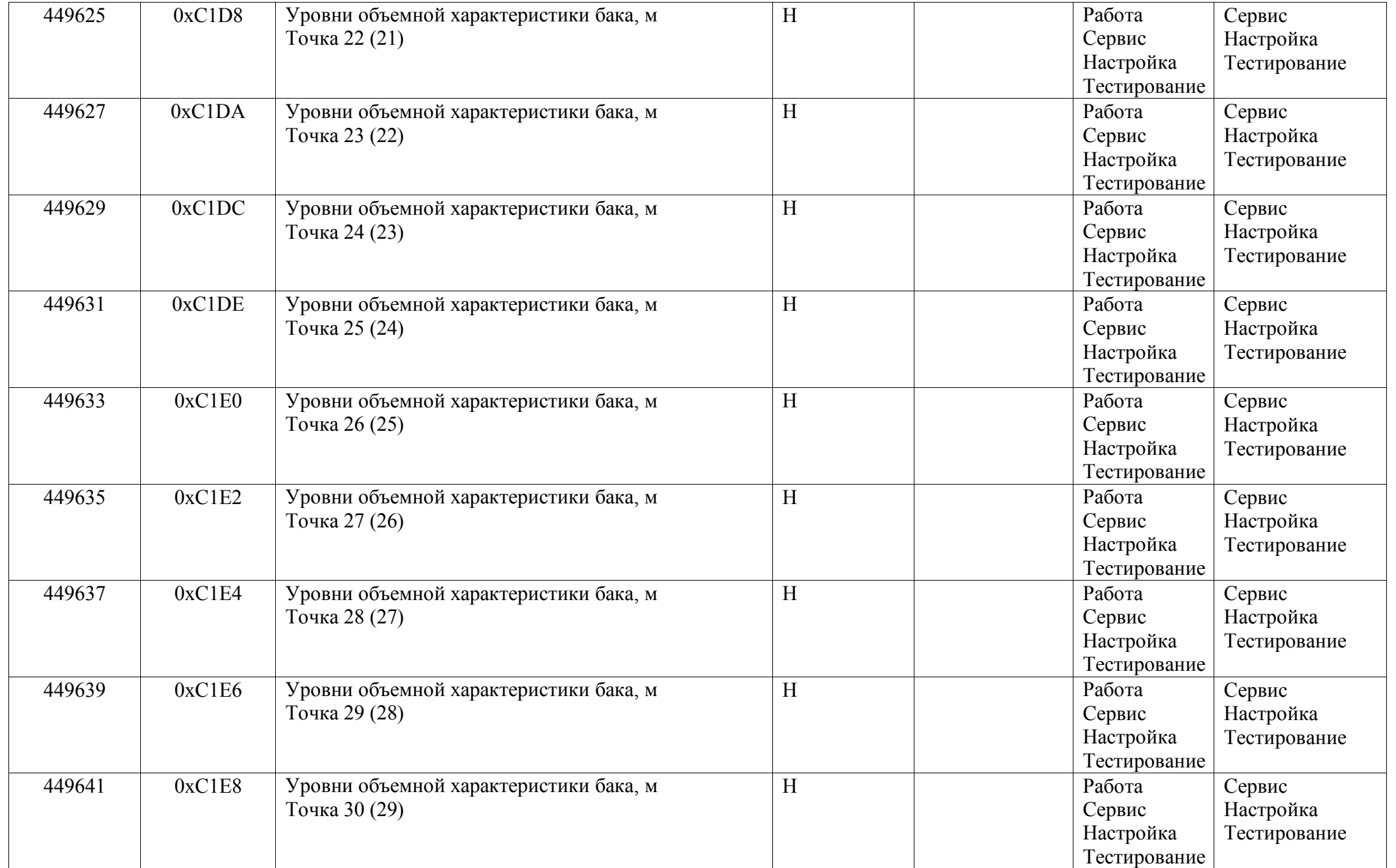

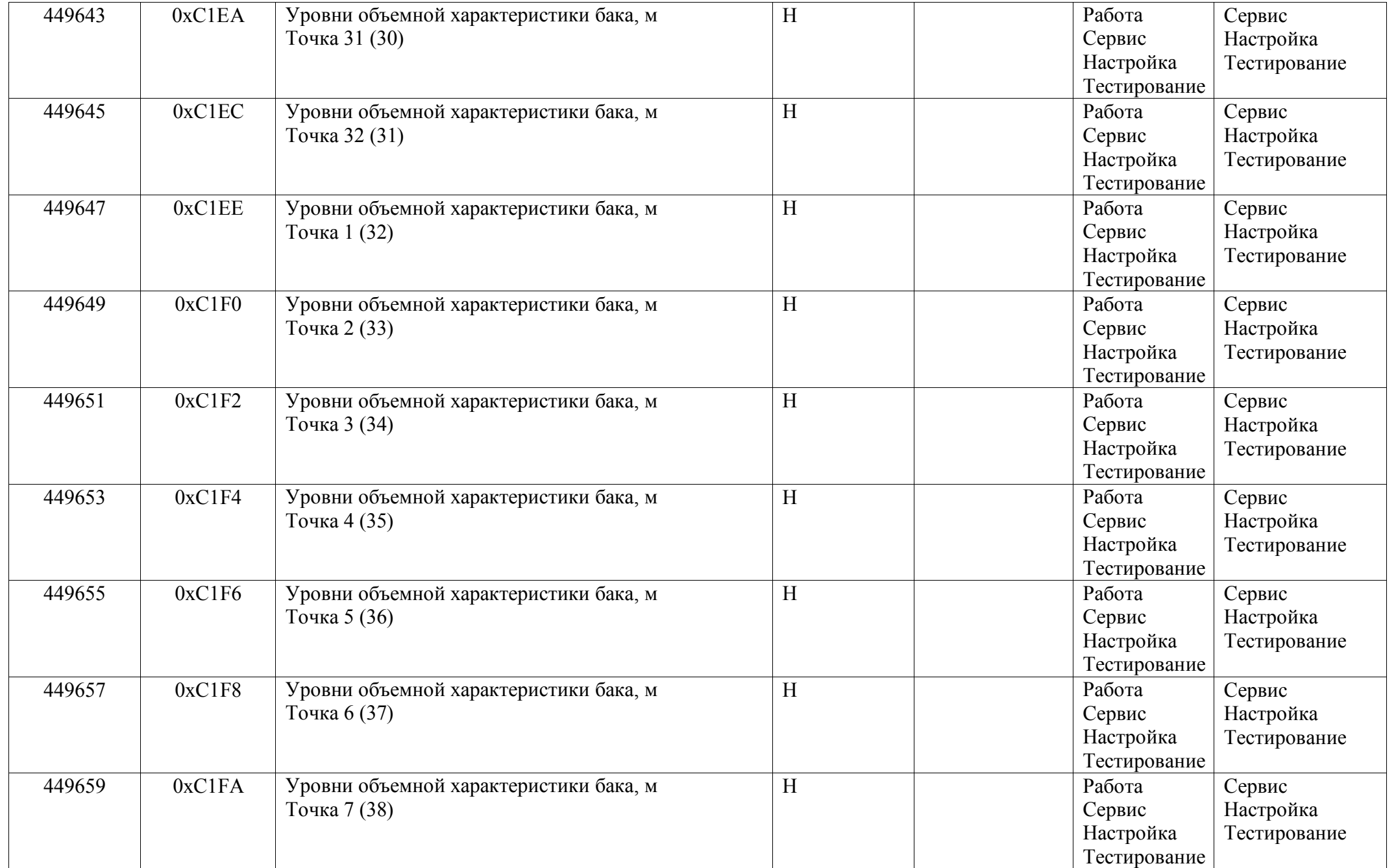

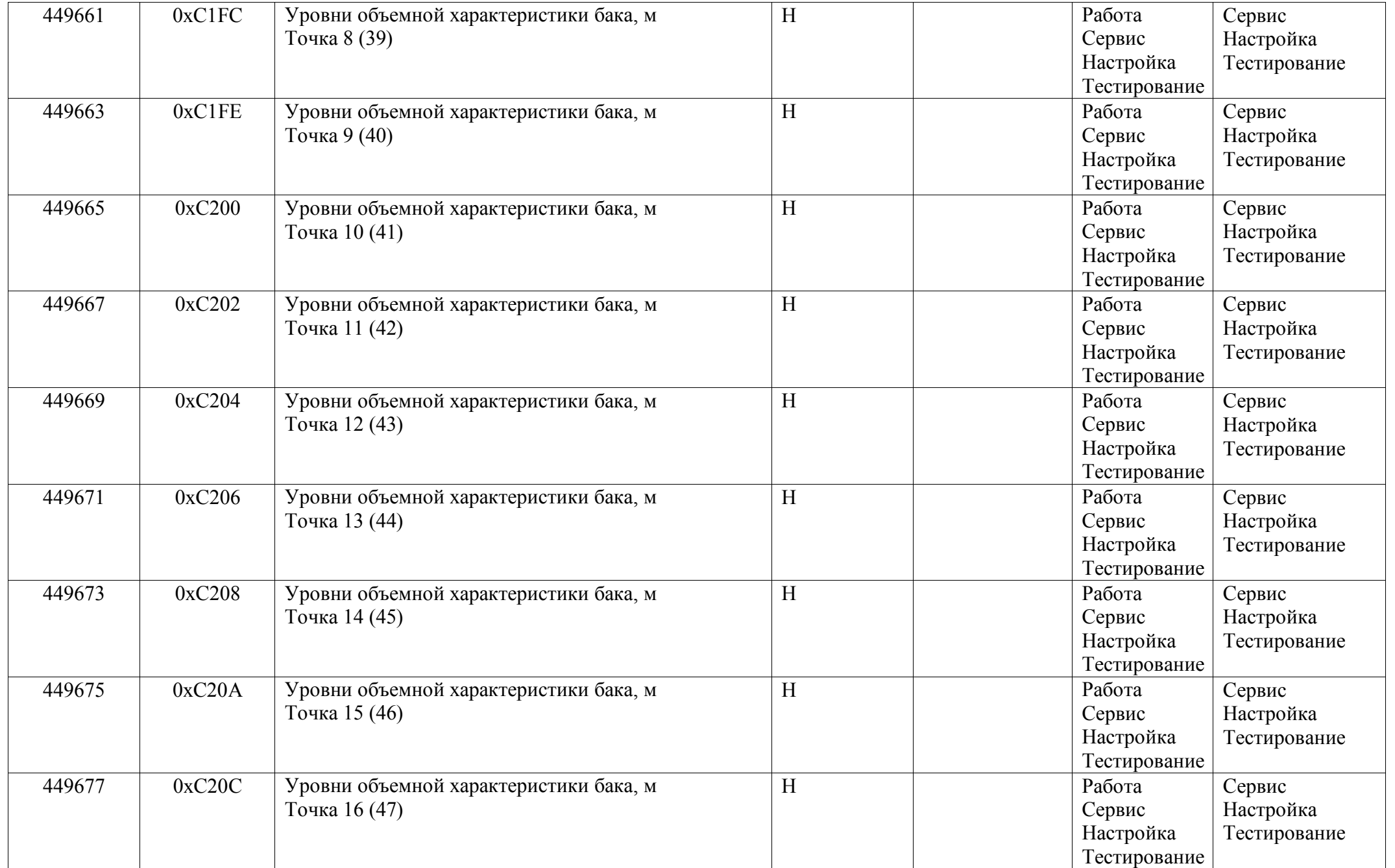

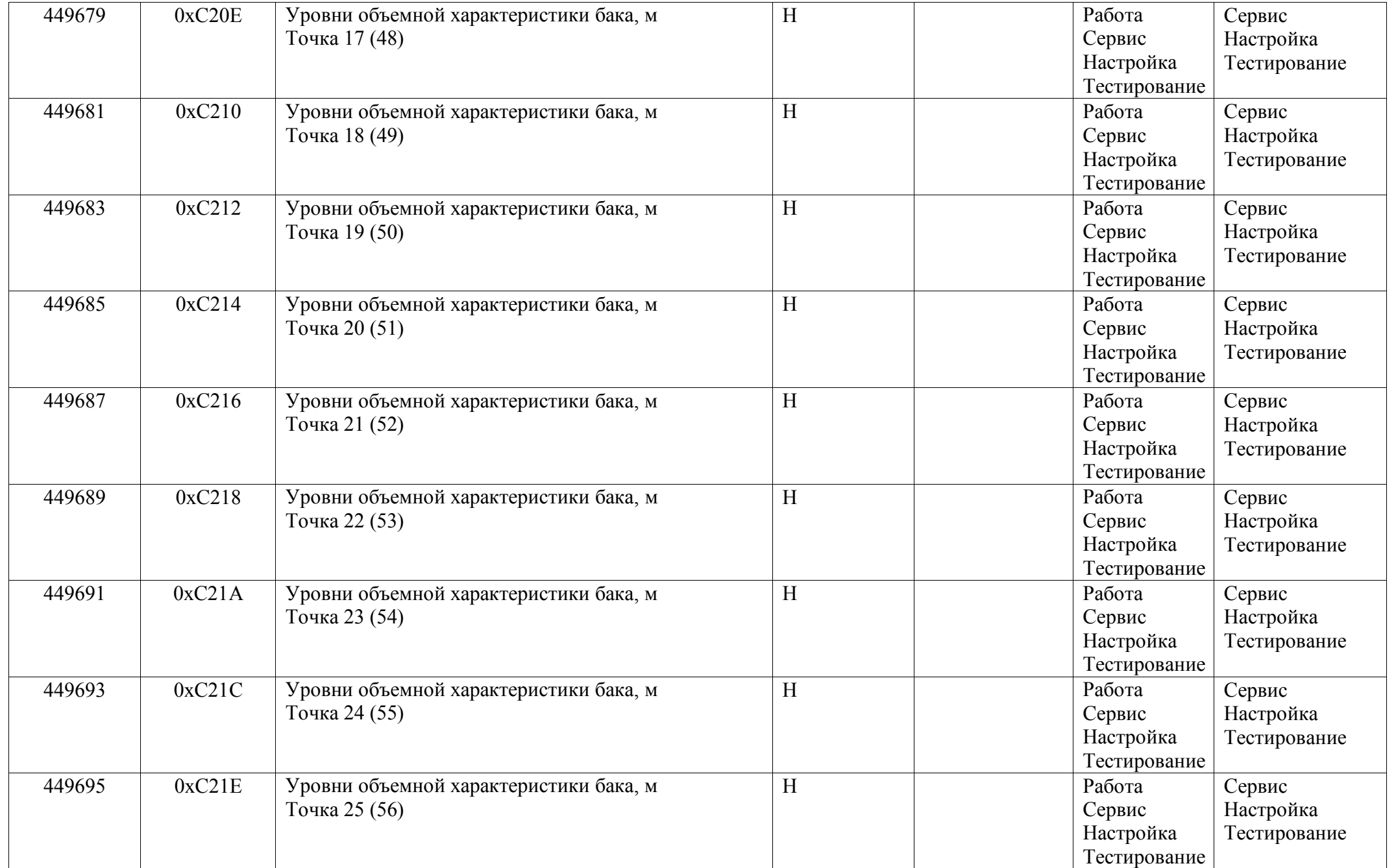
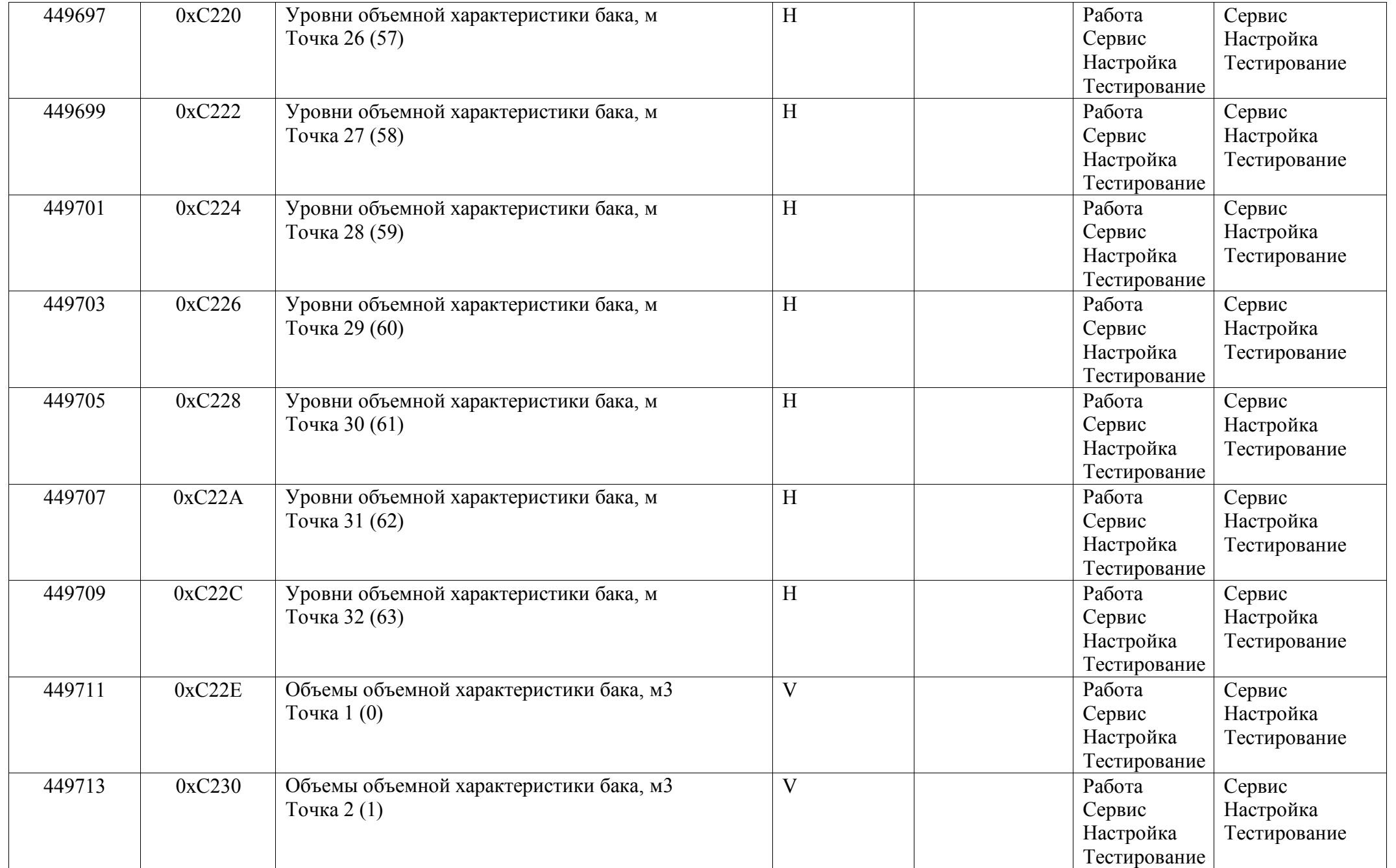

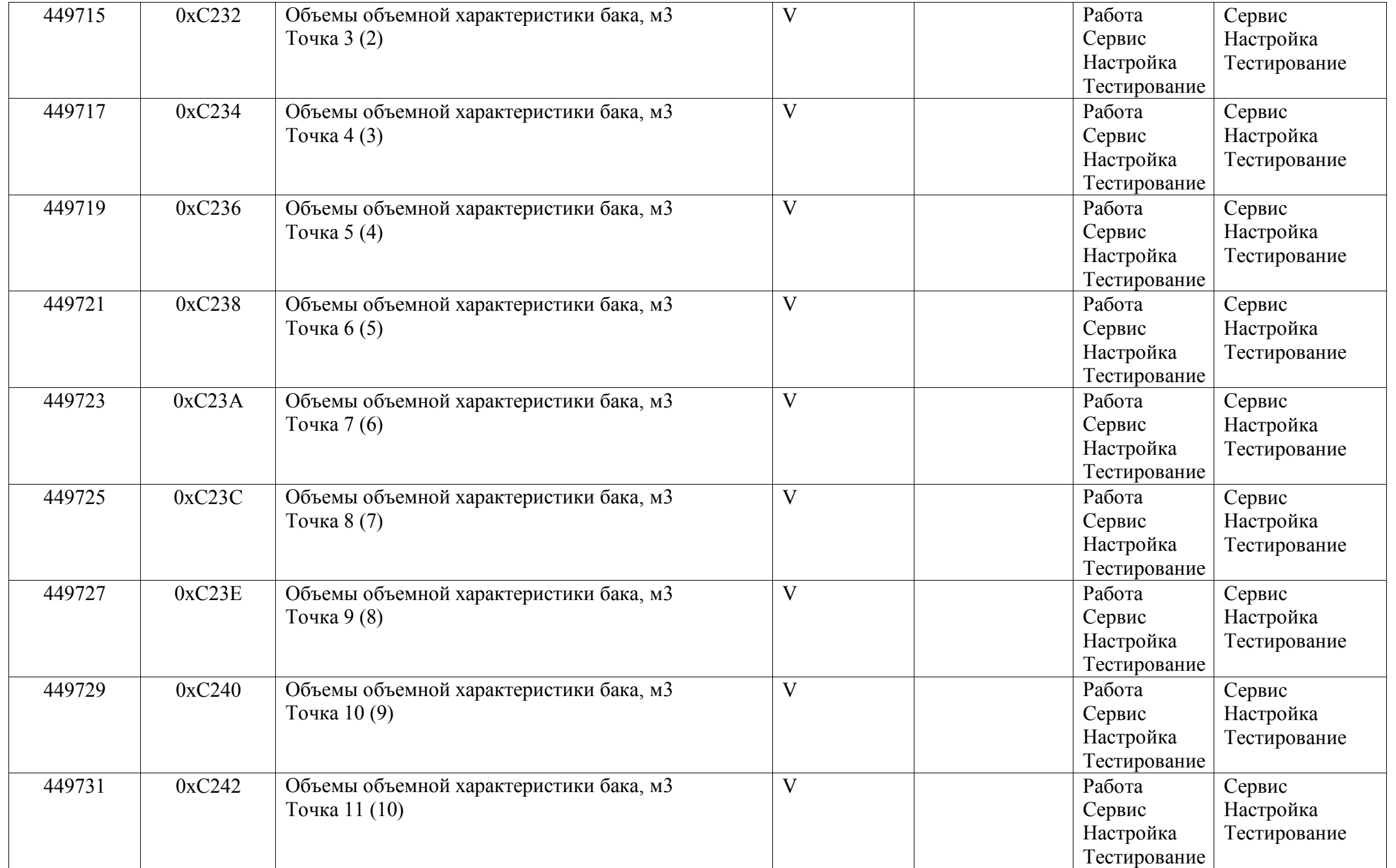

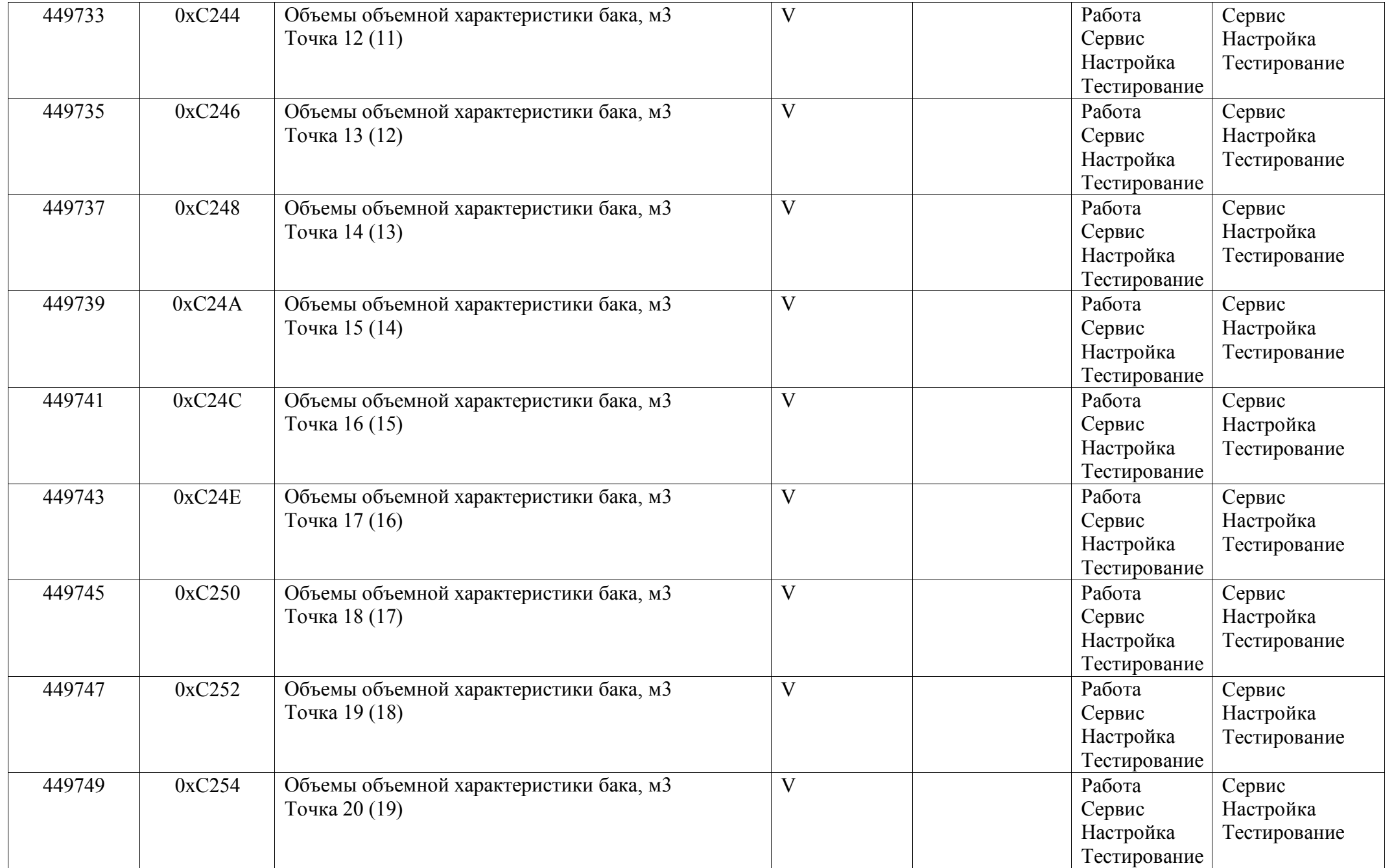

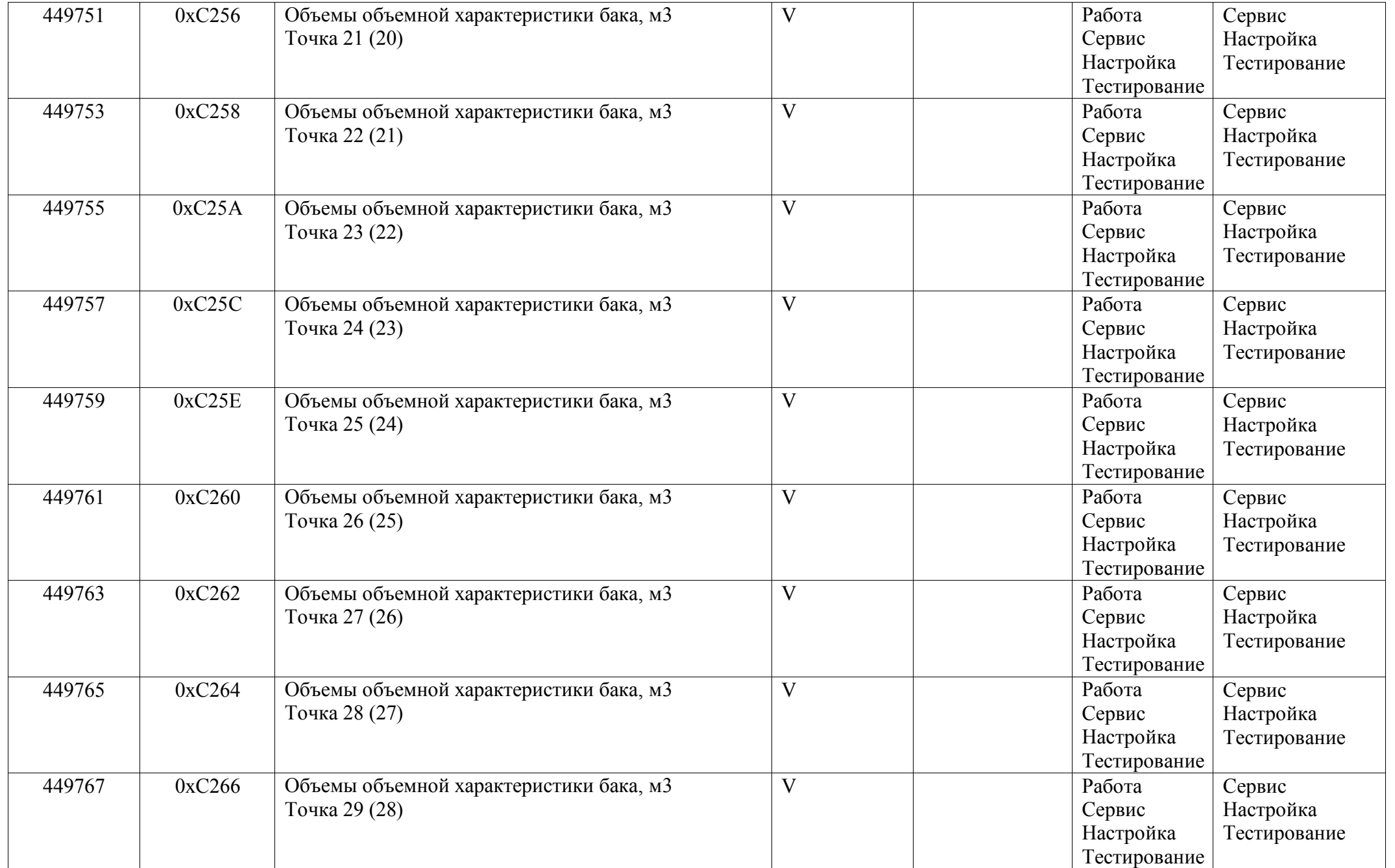

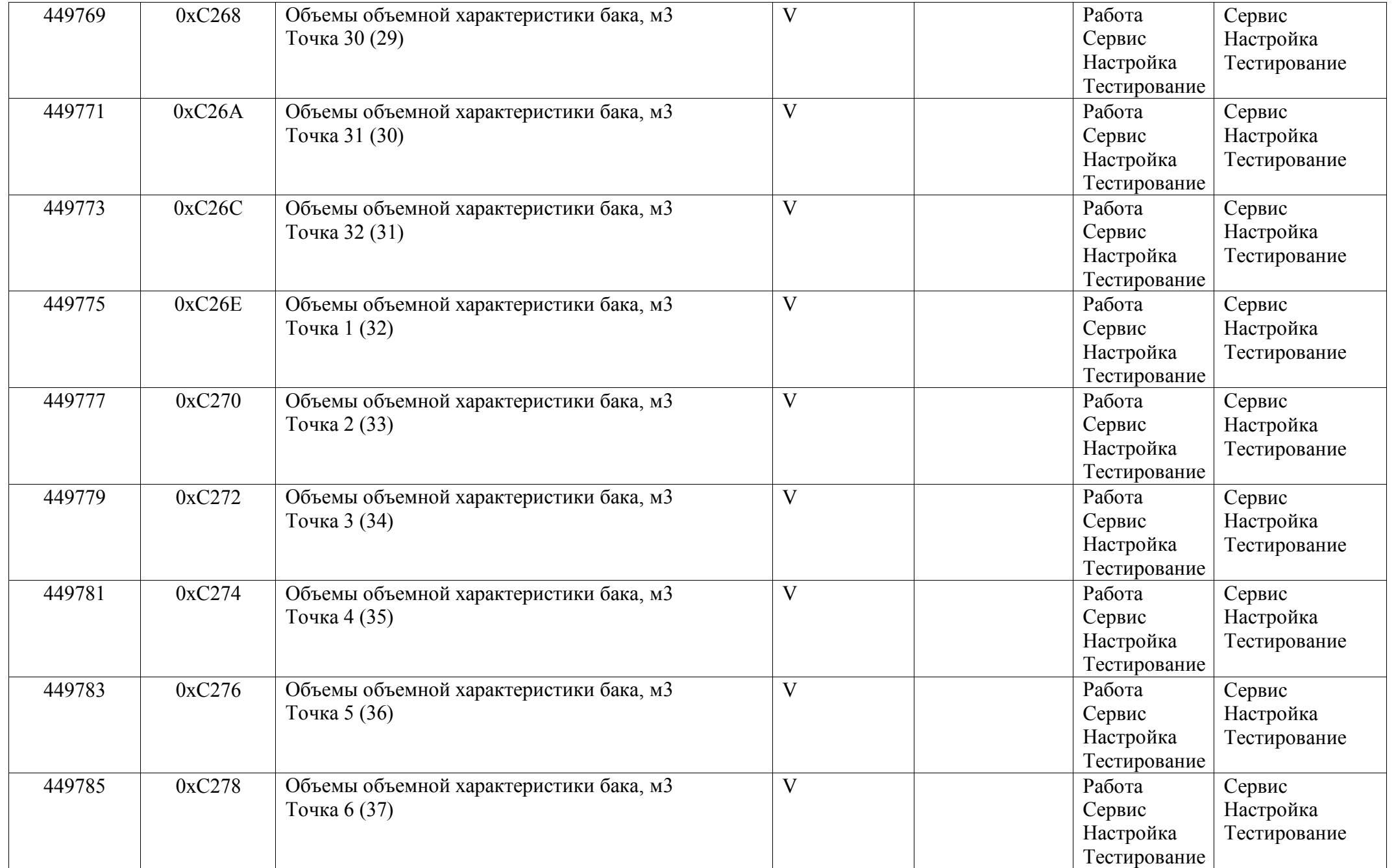

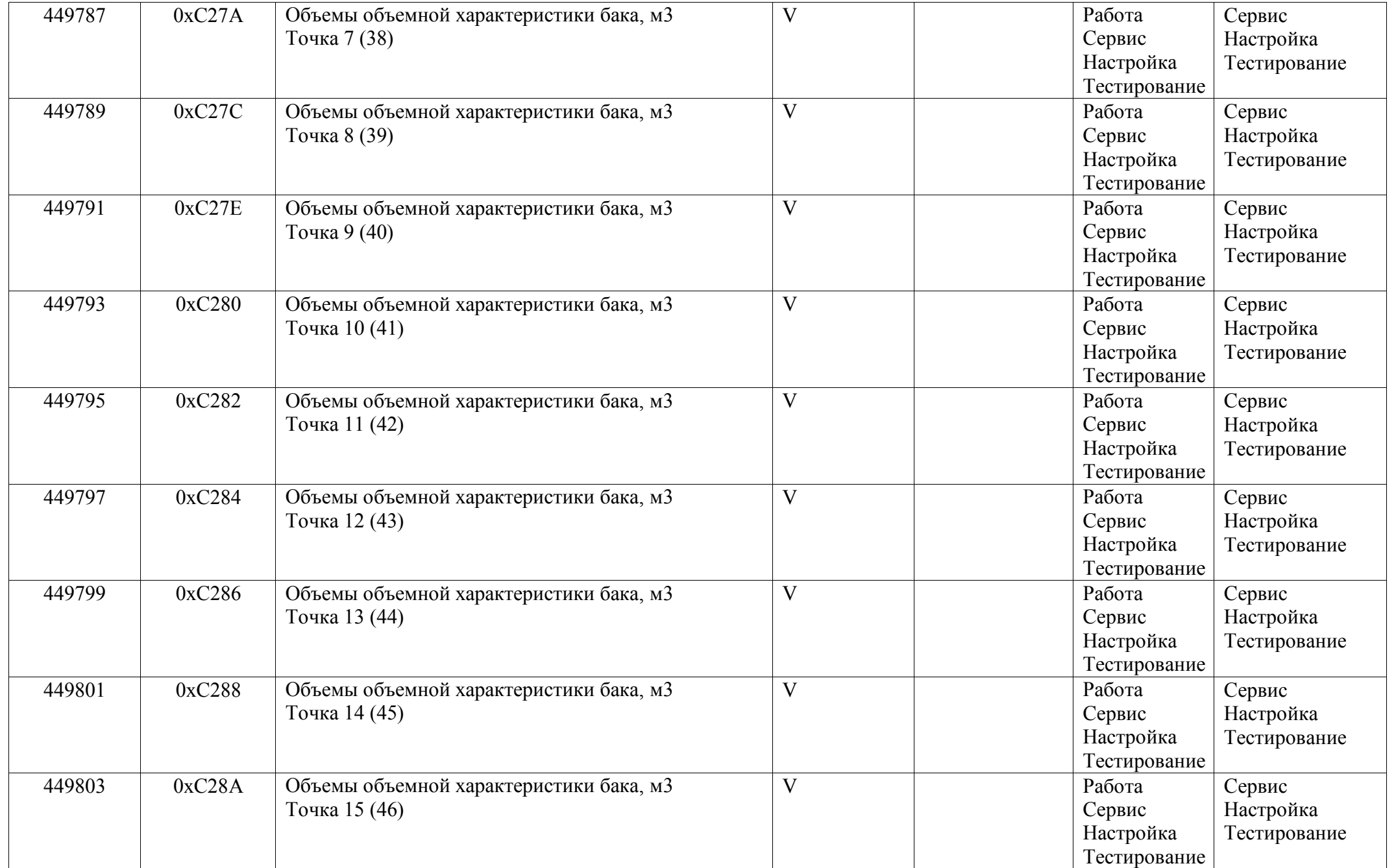

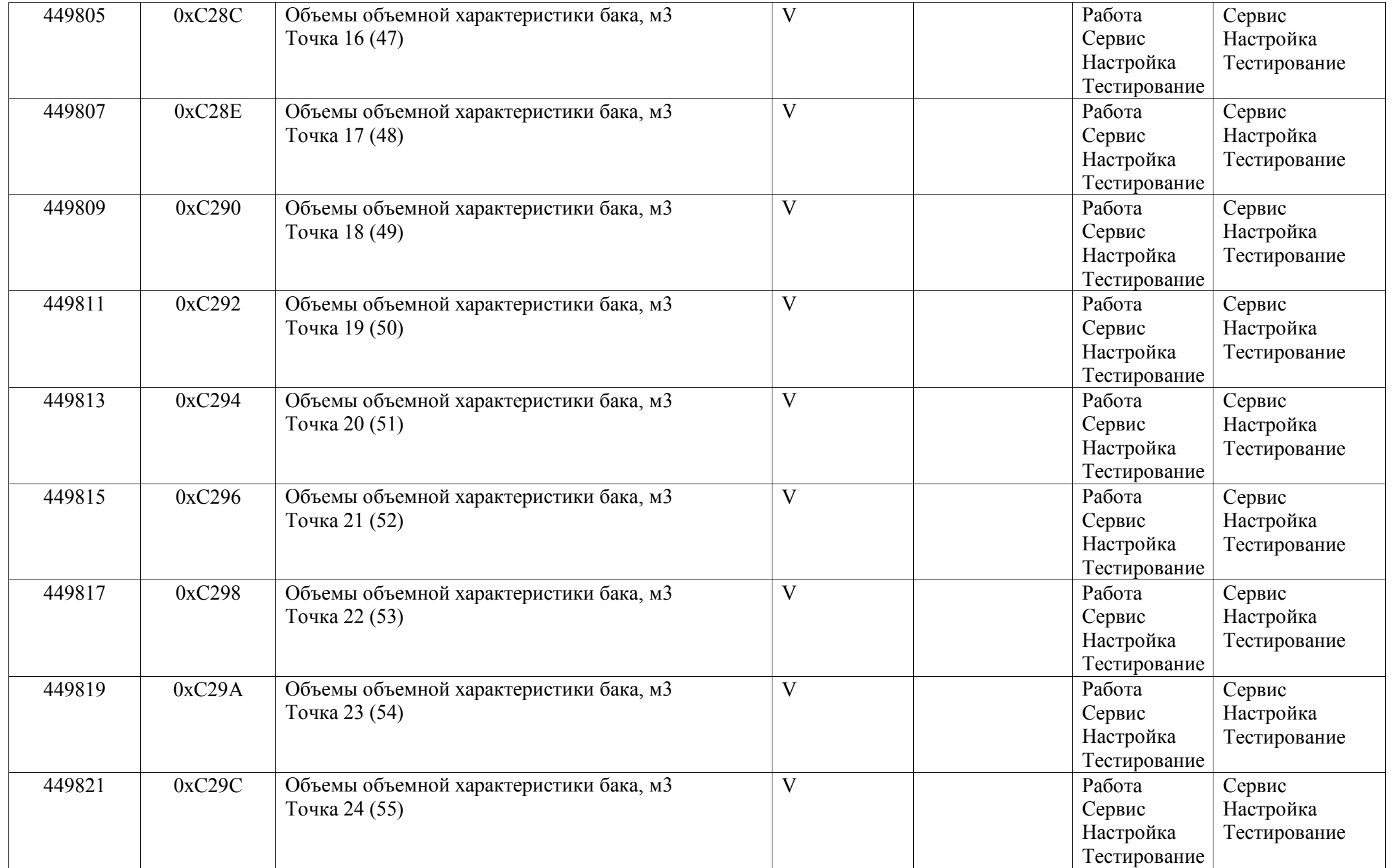

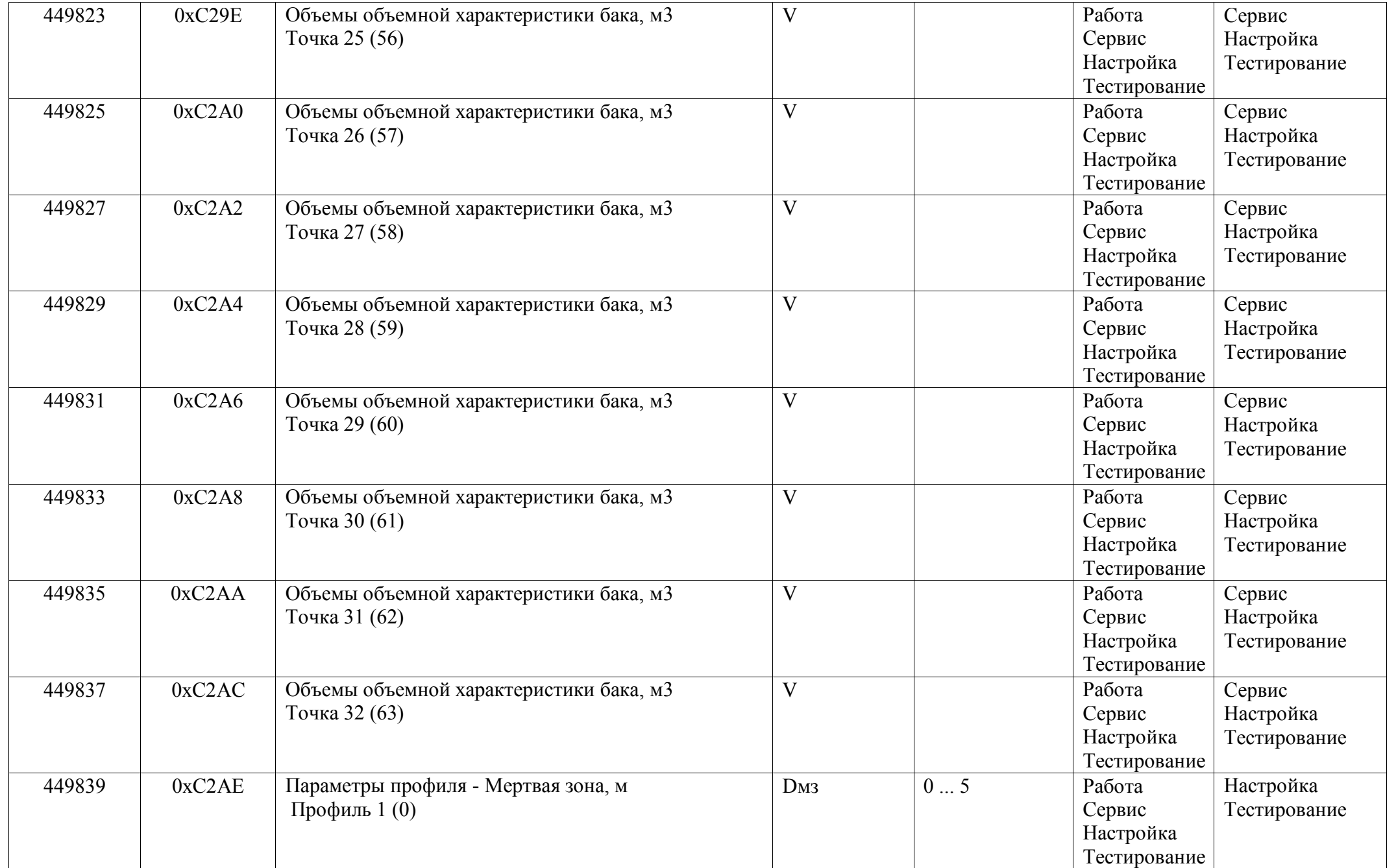

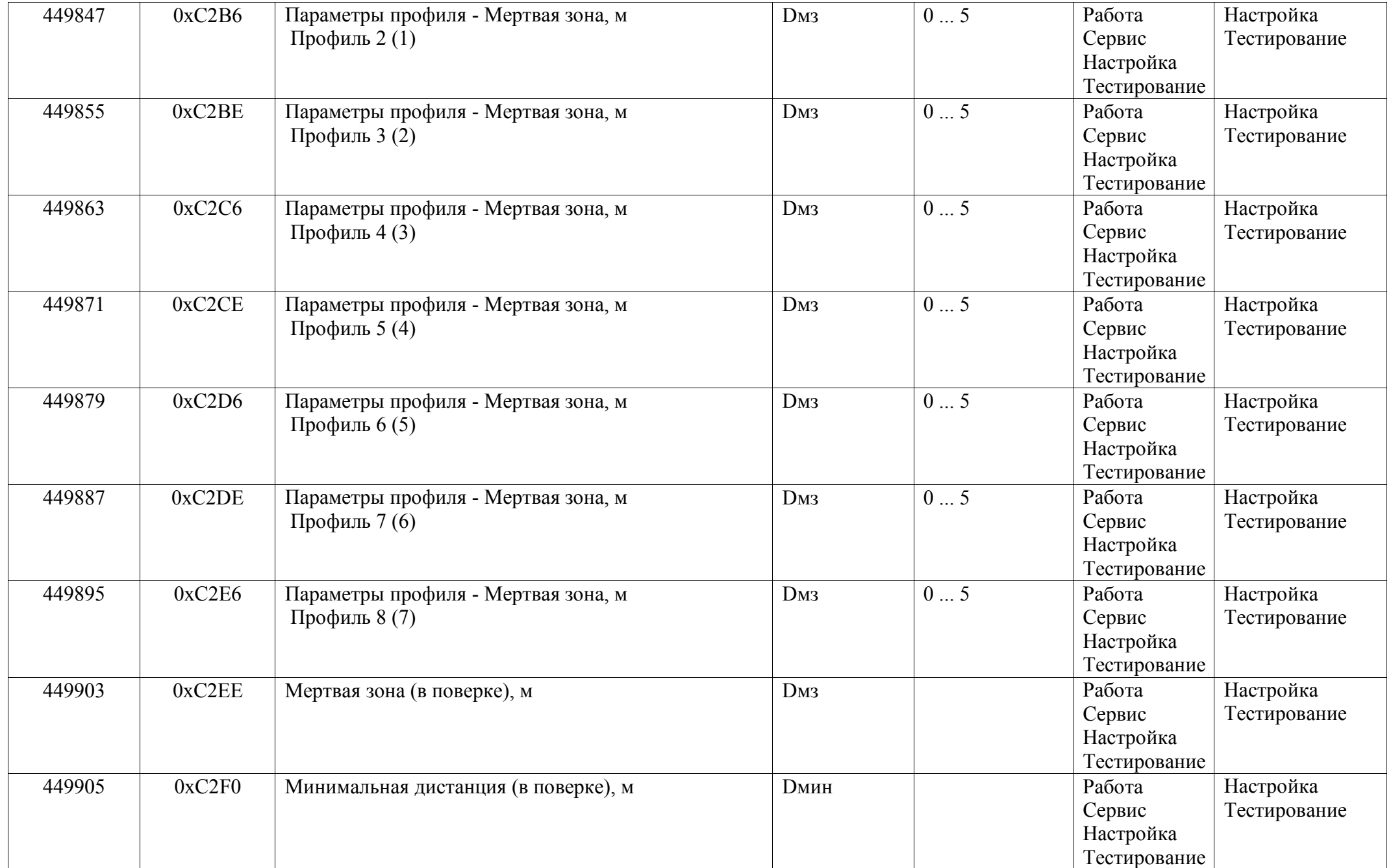

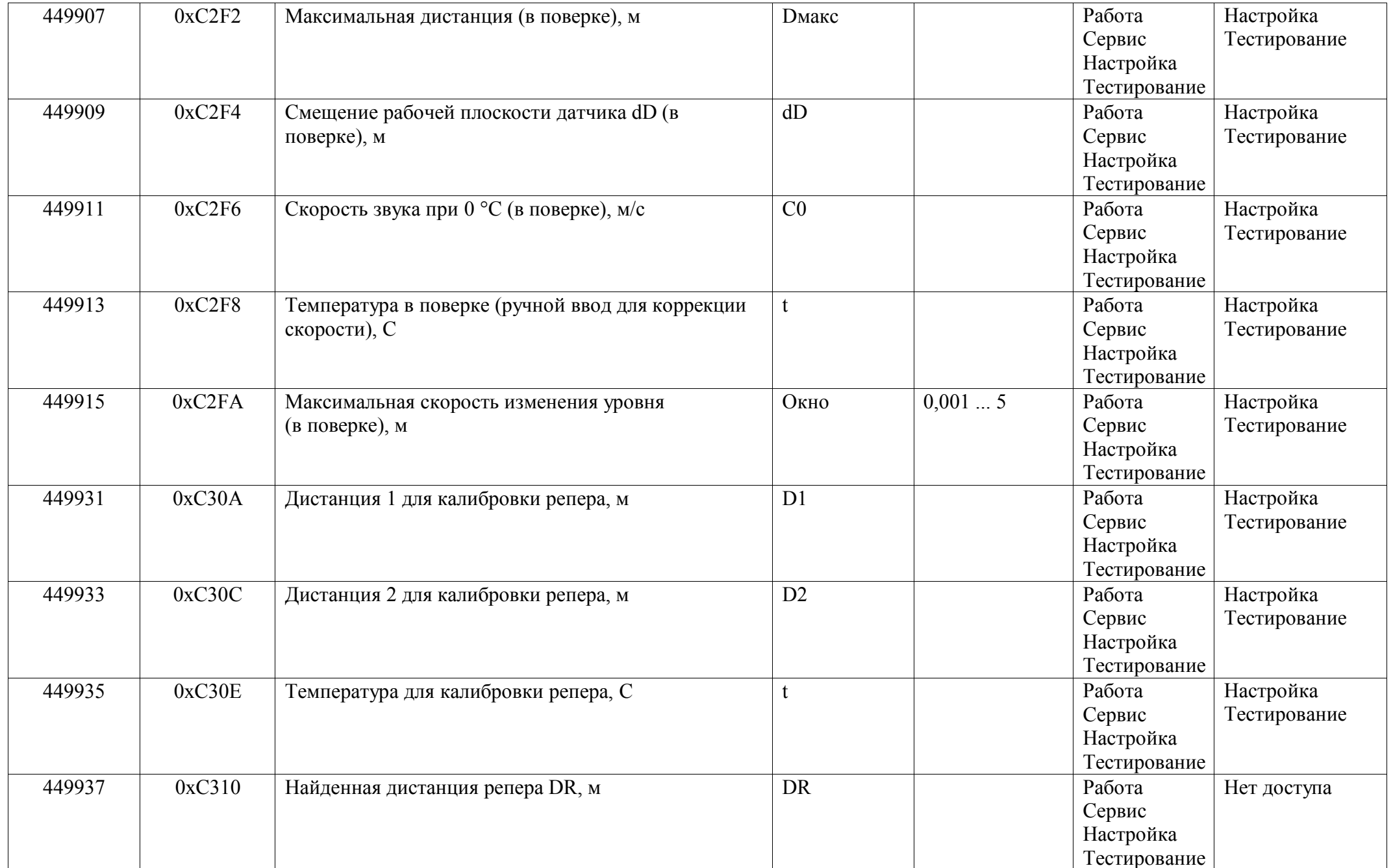

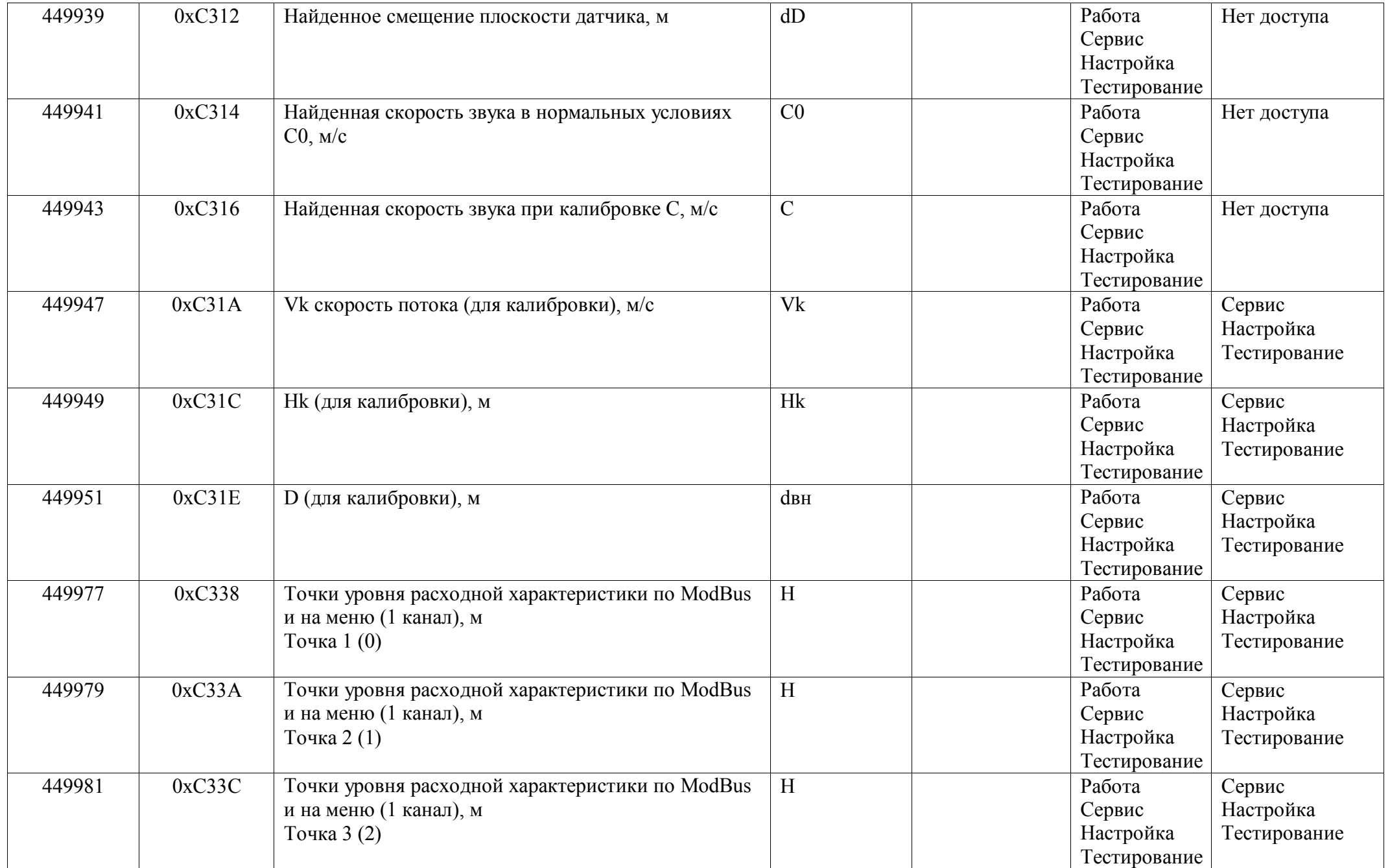

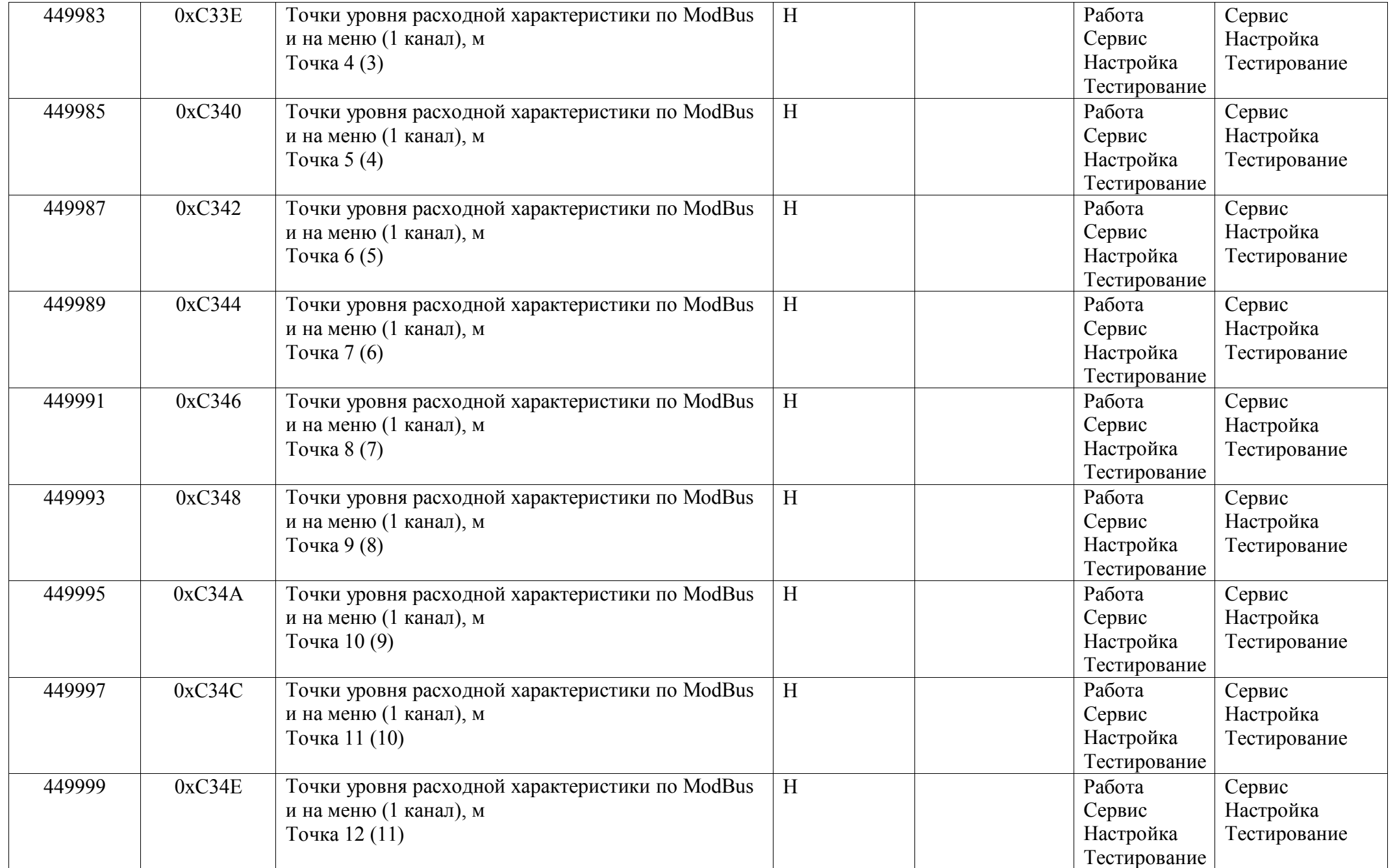

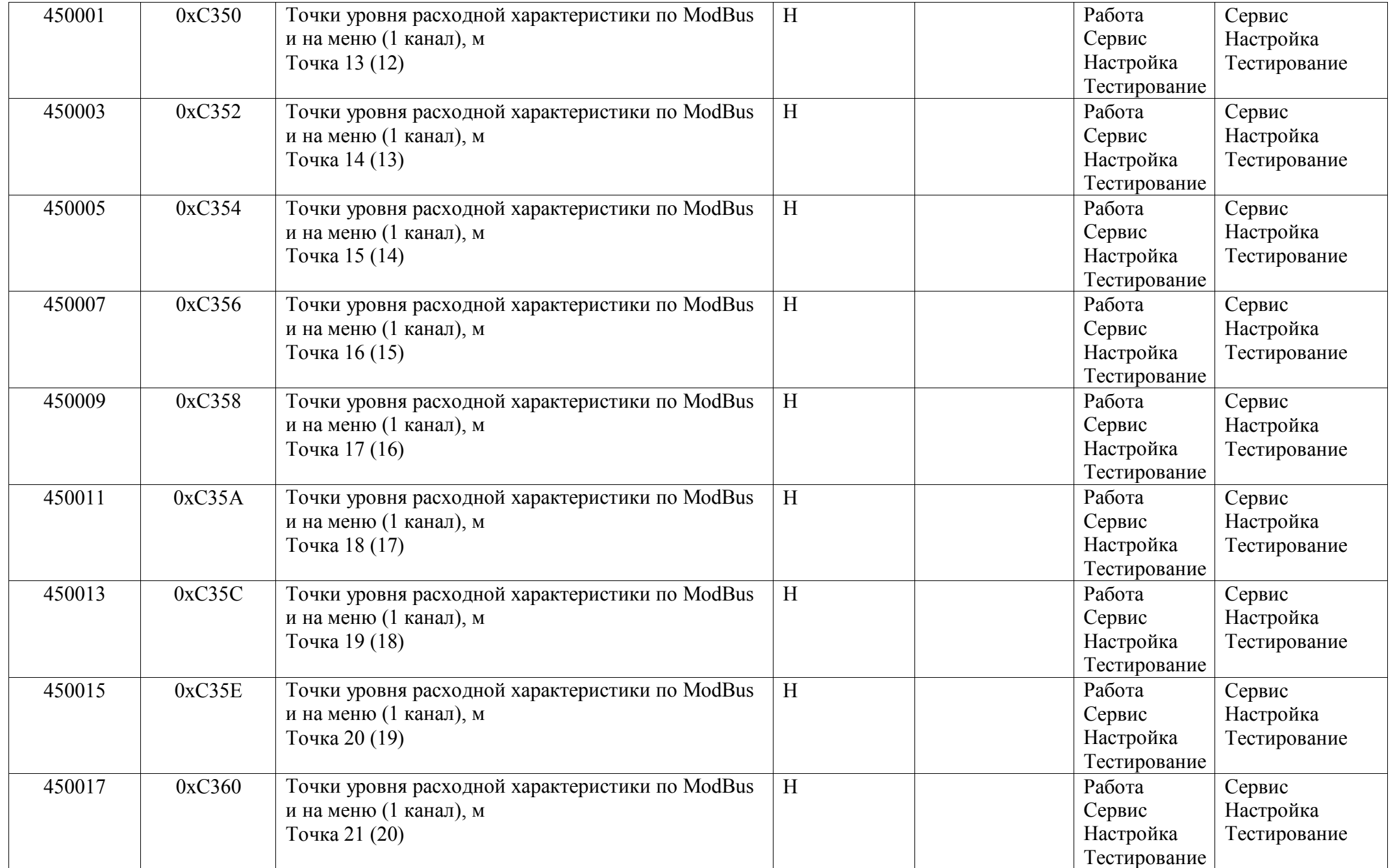

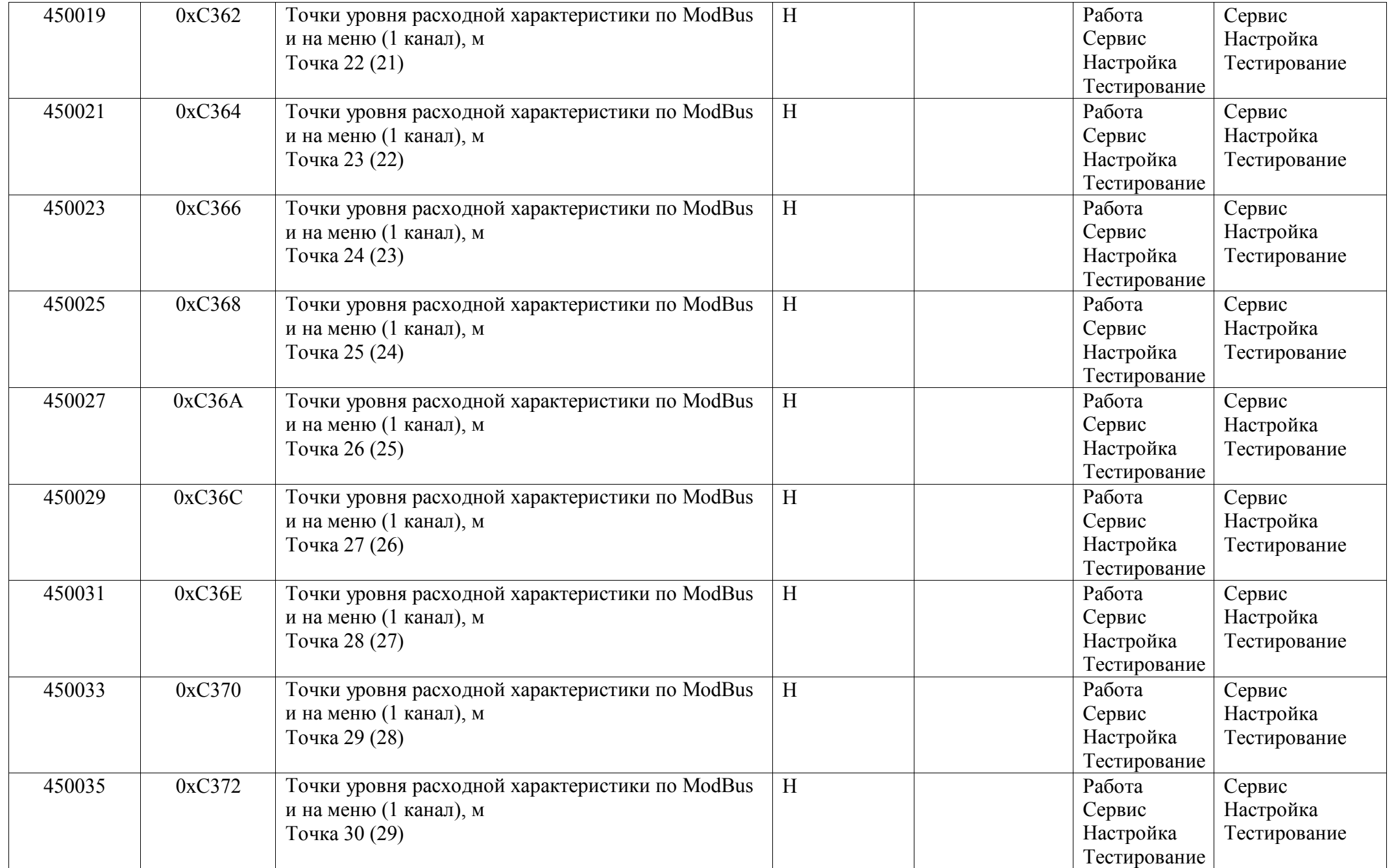

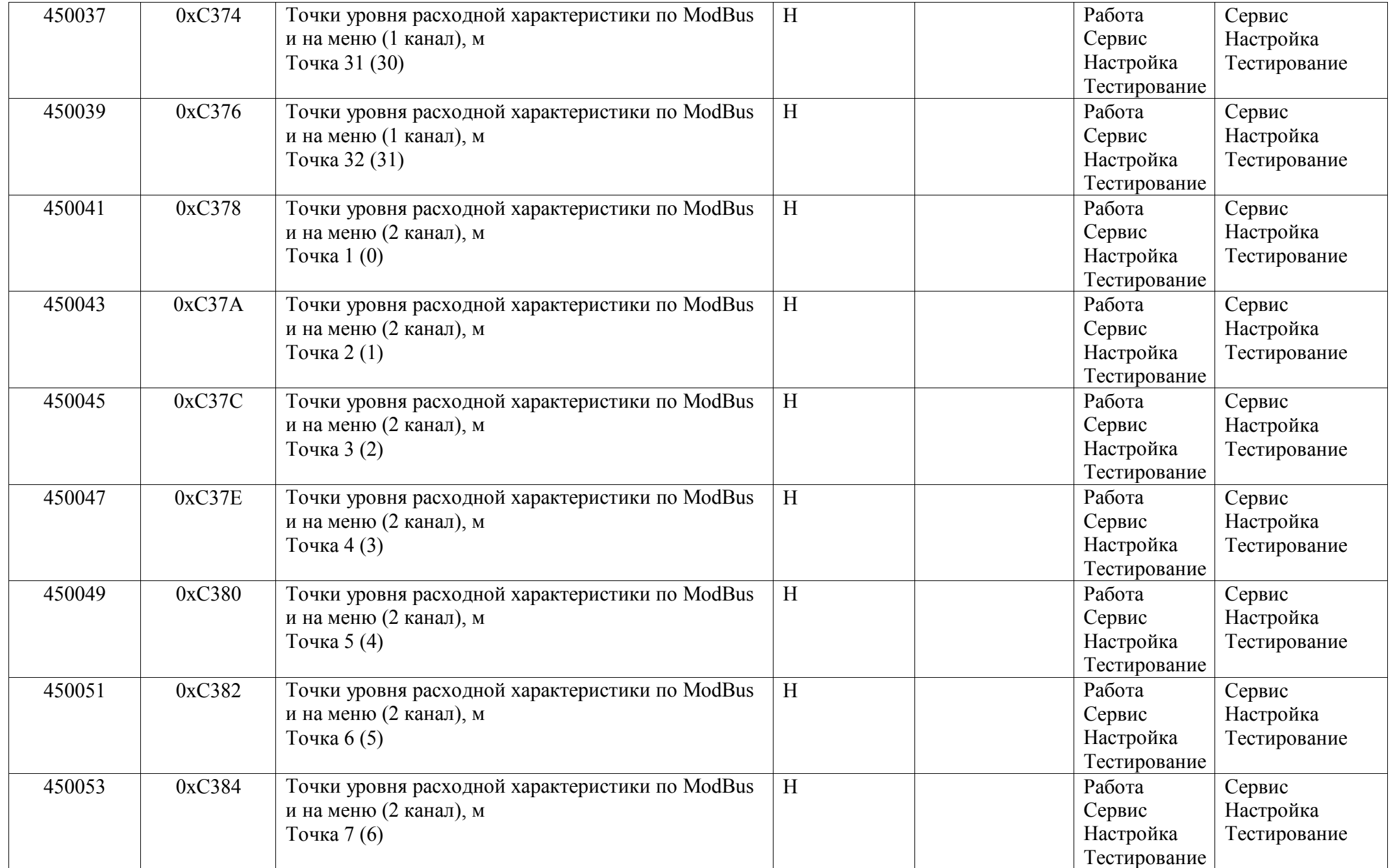

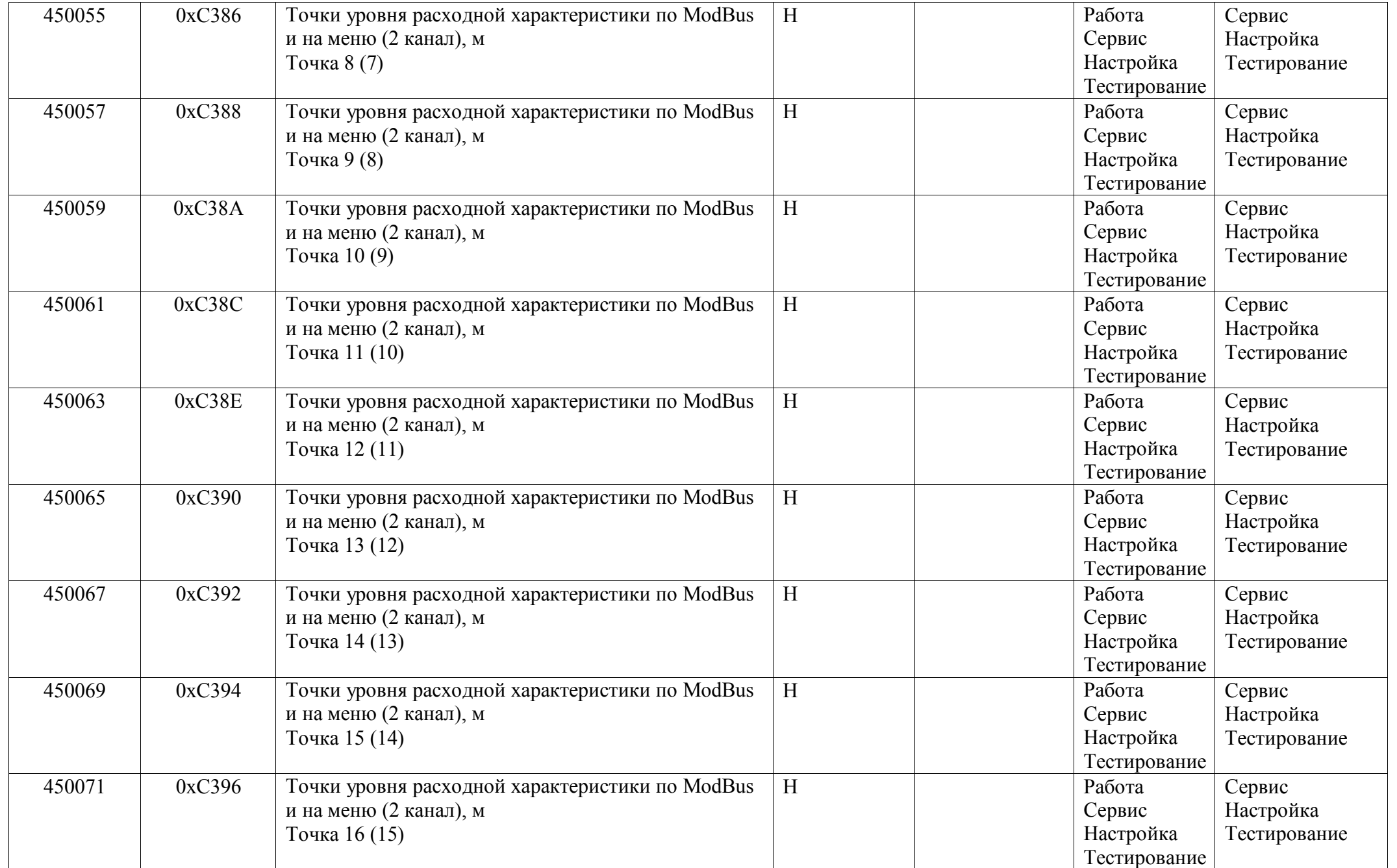

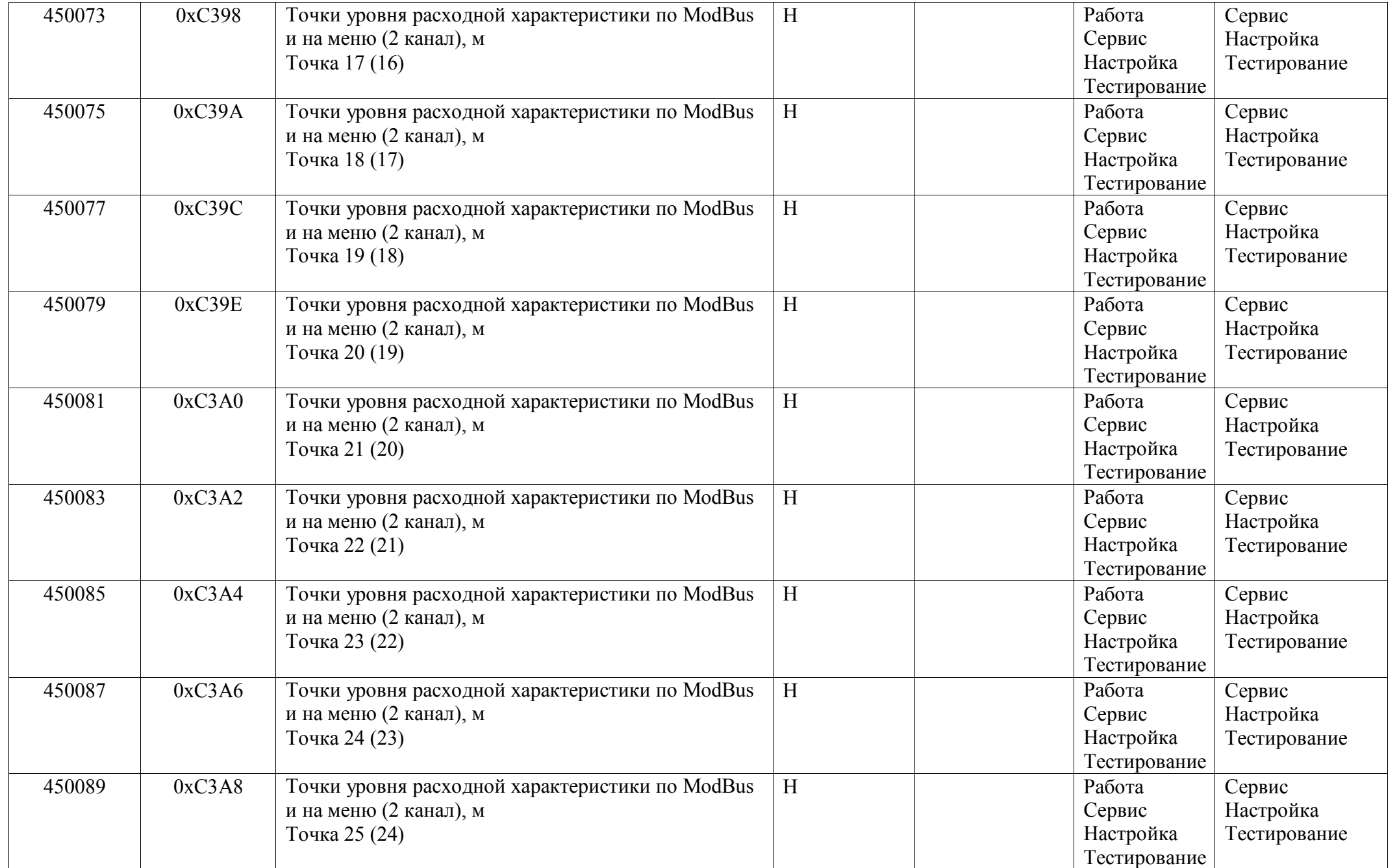

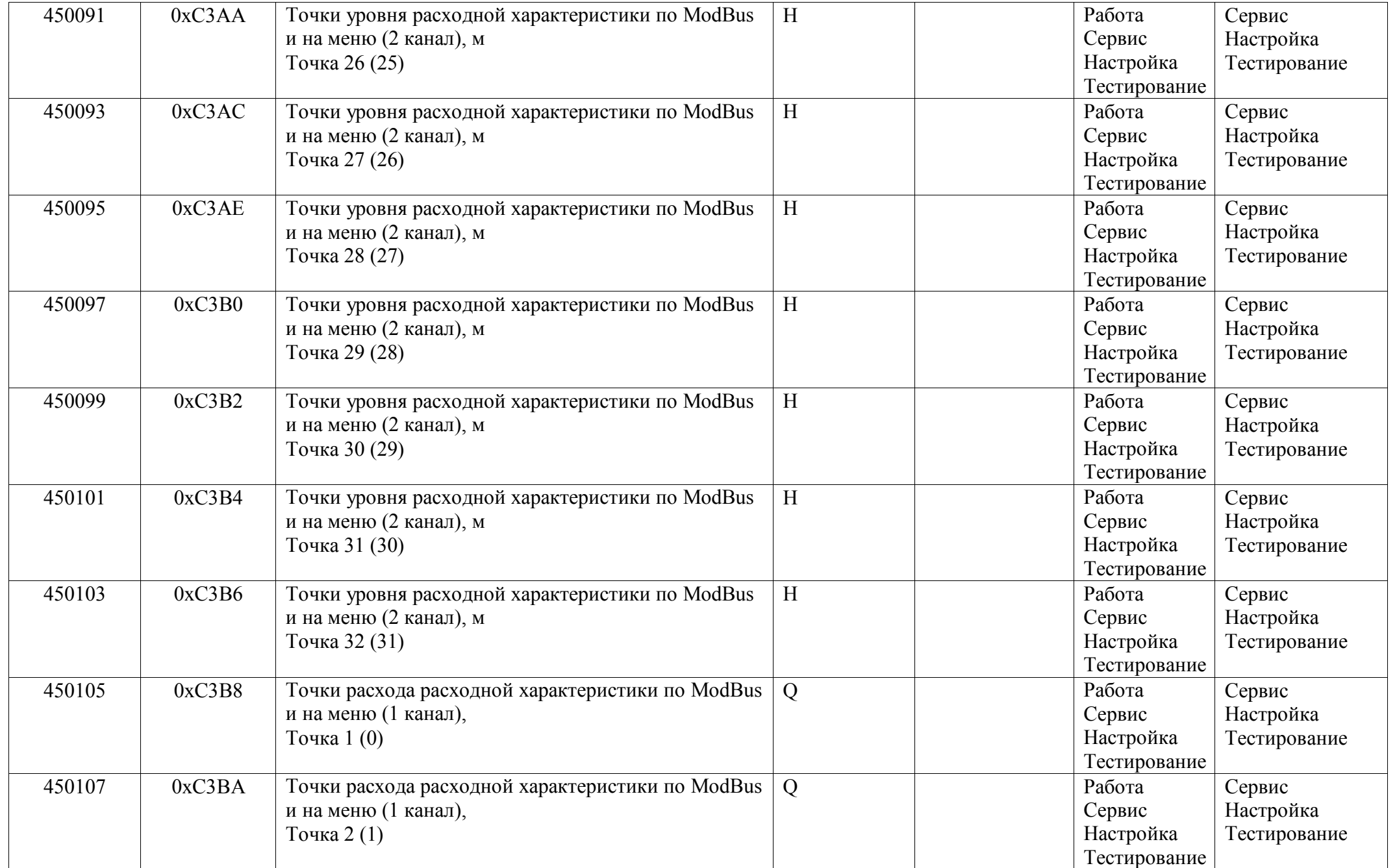

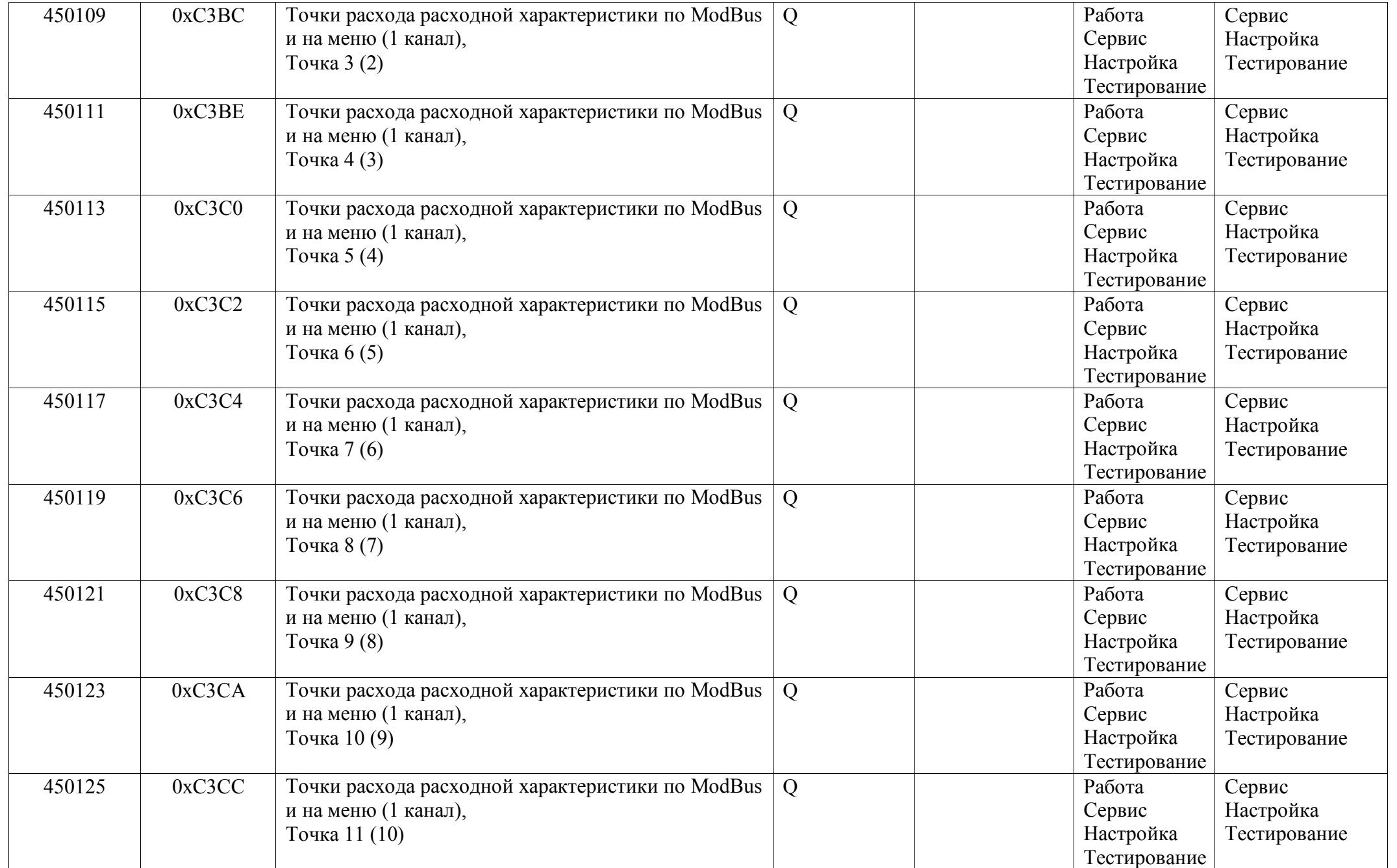

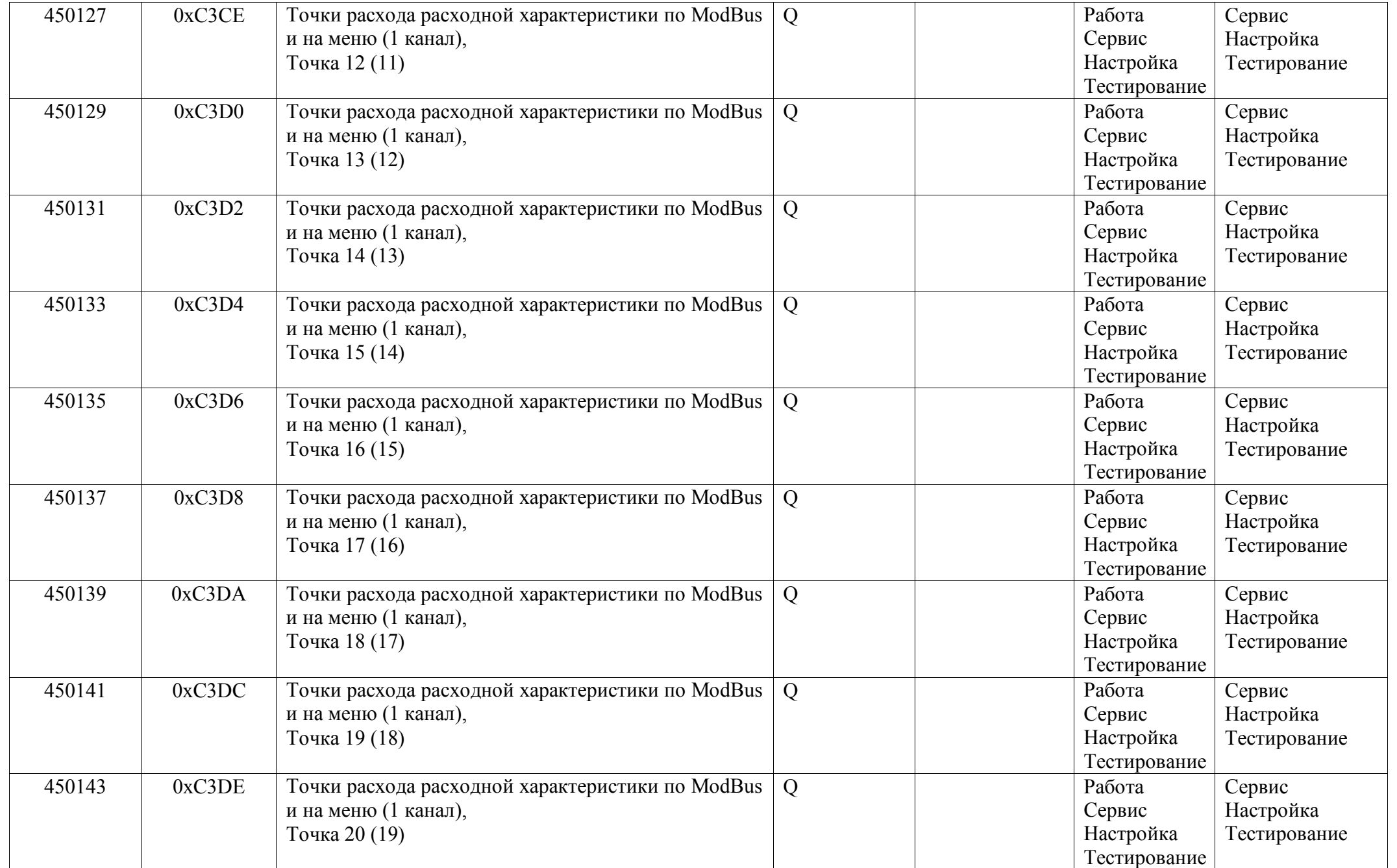

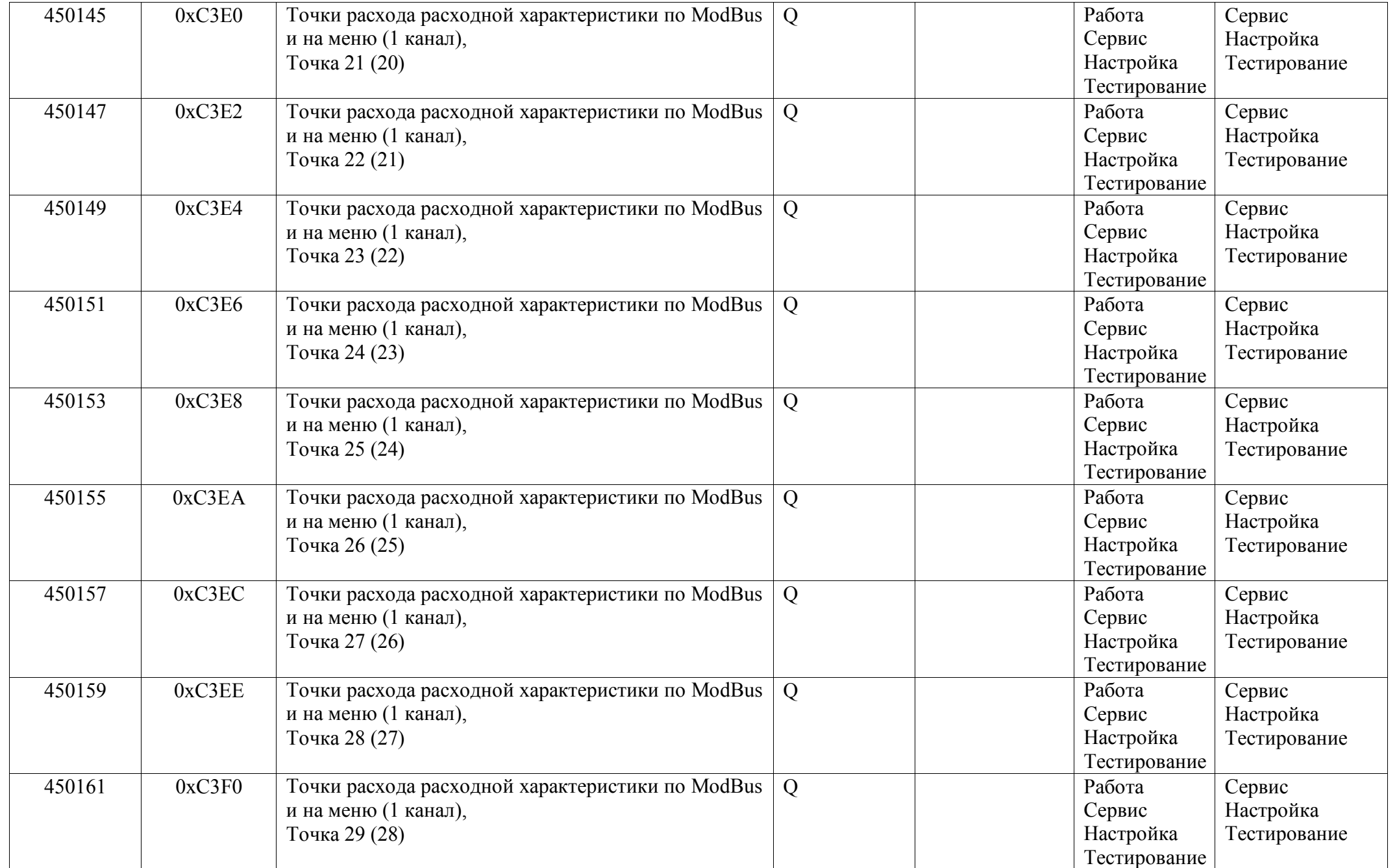

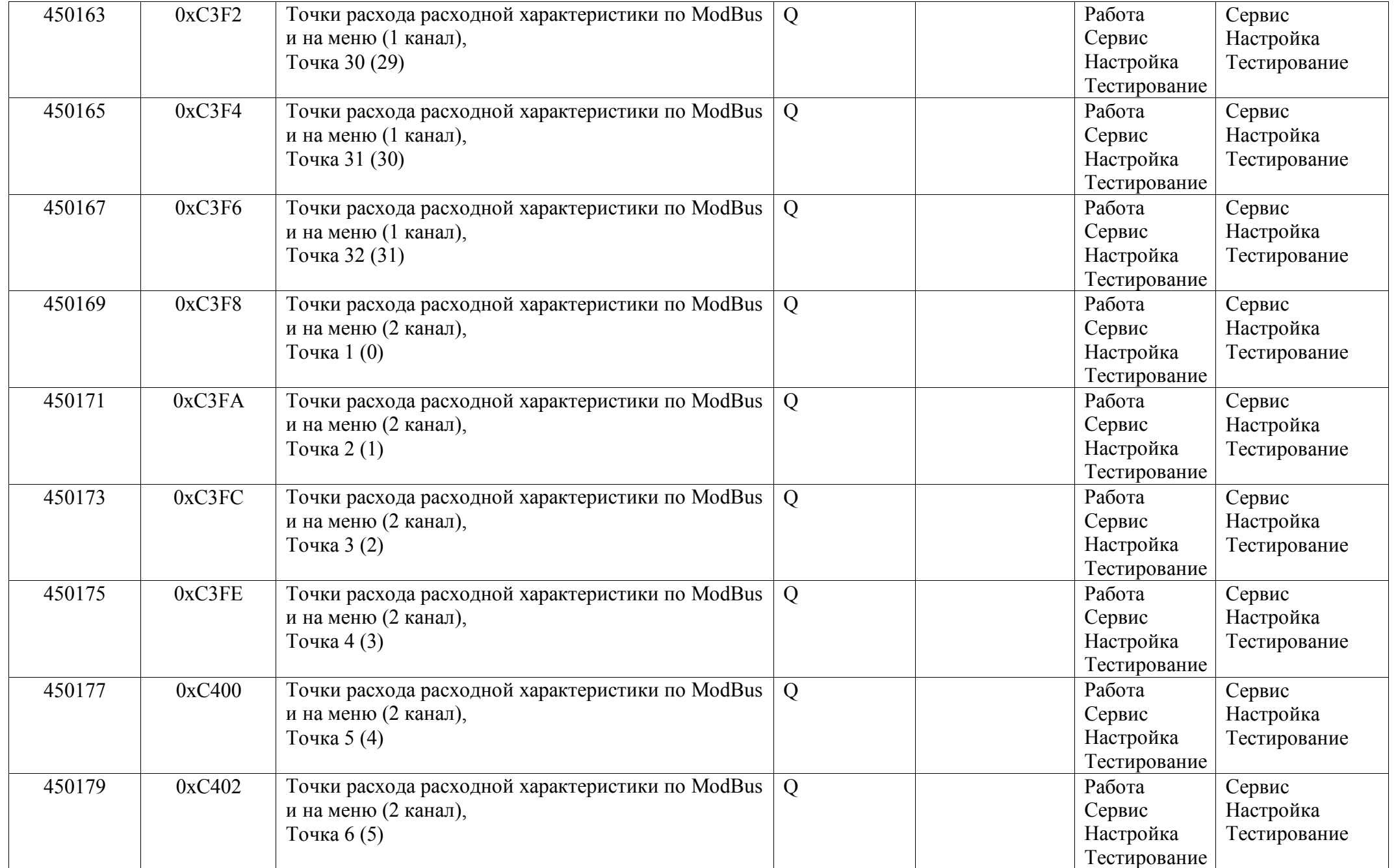

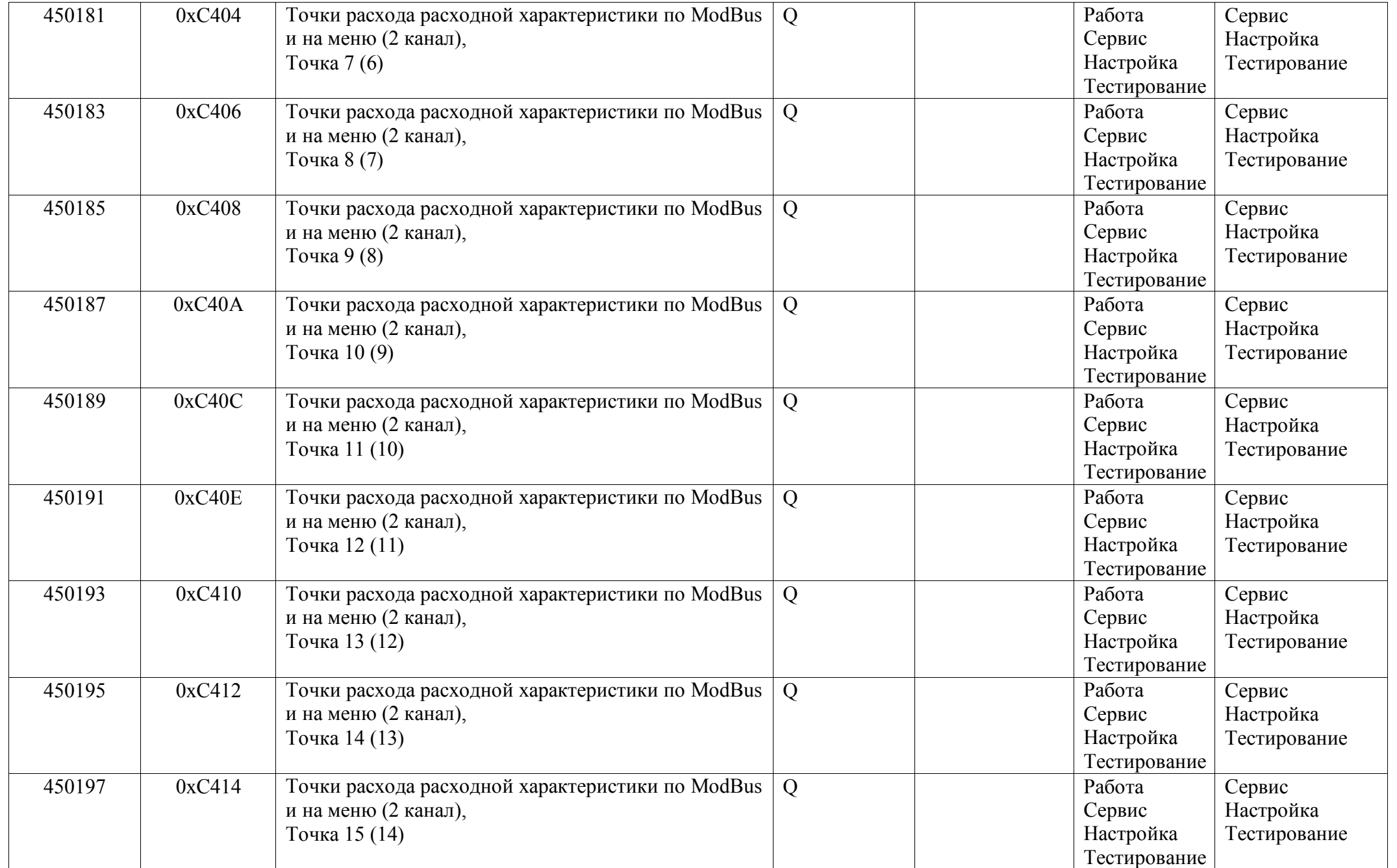

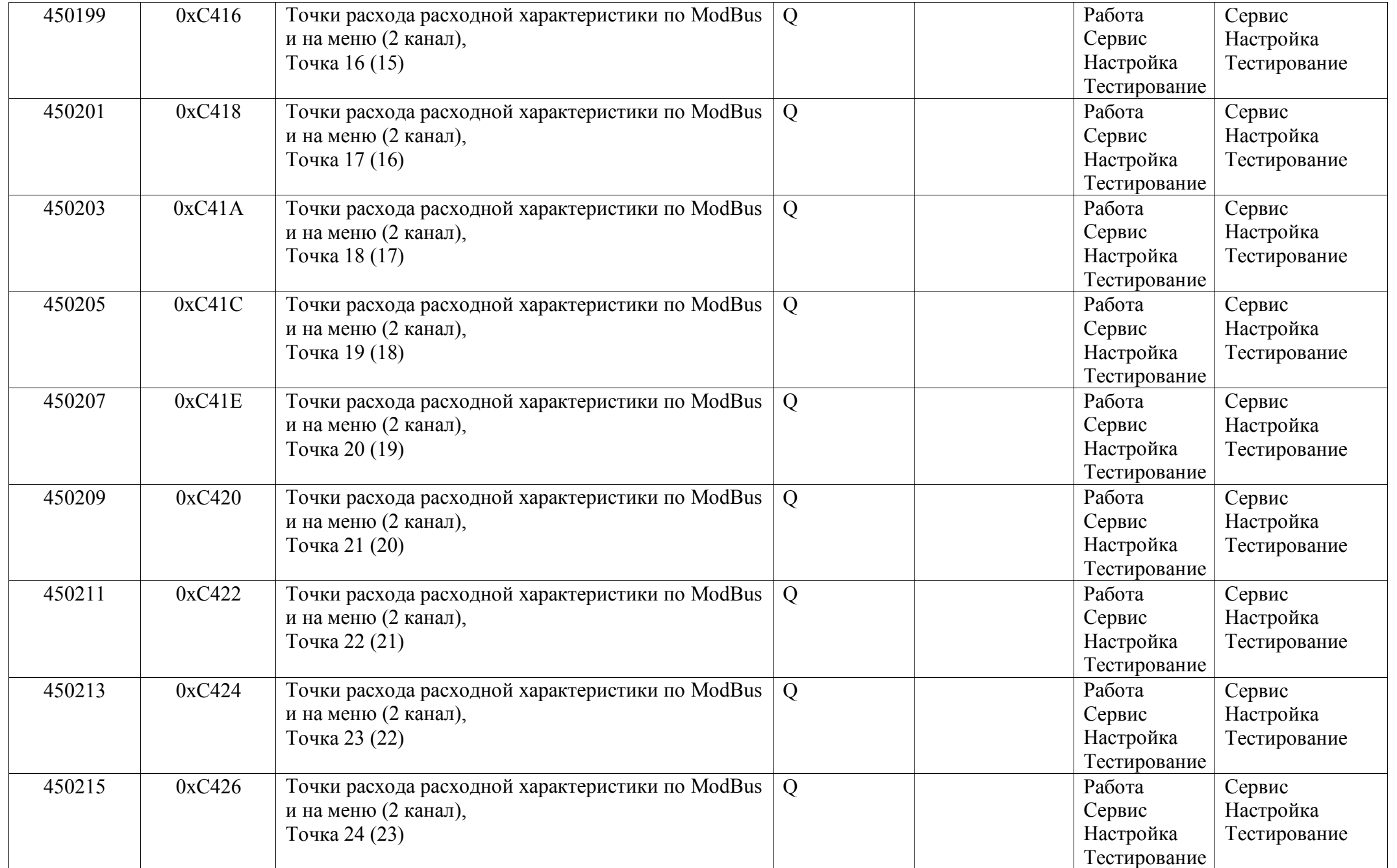

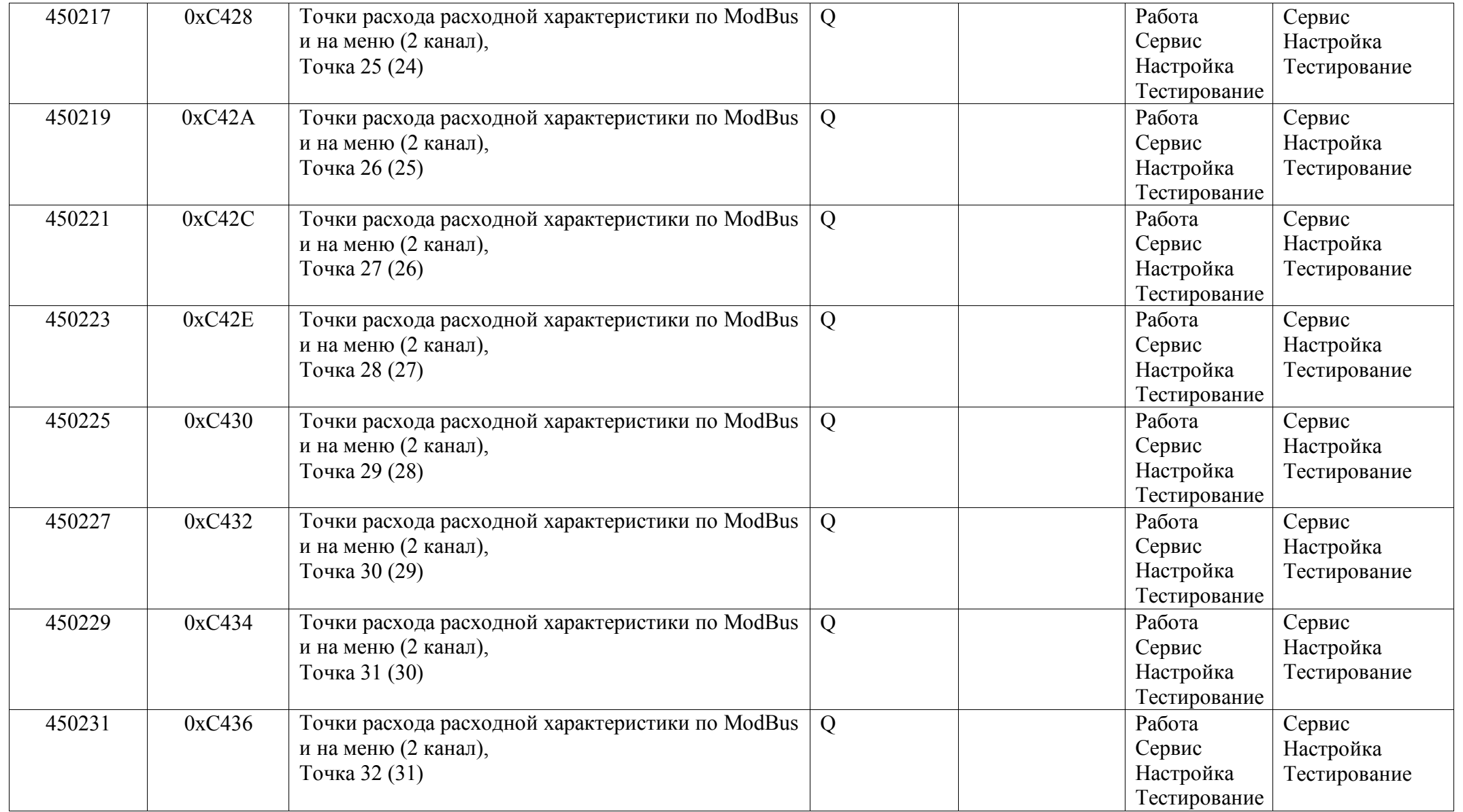

## *Регистры ввода типа целое значение 1 байт*

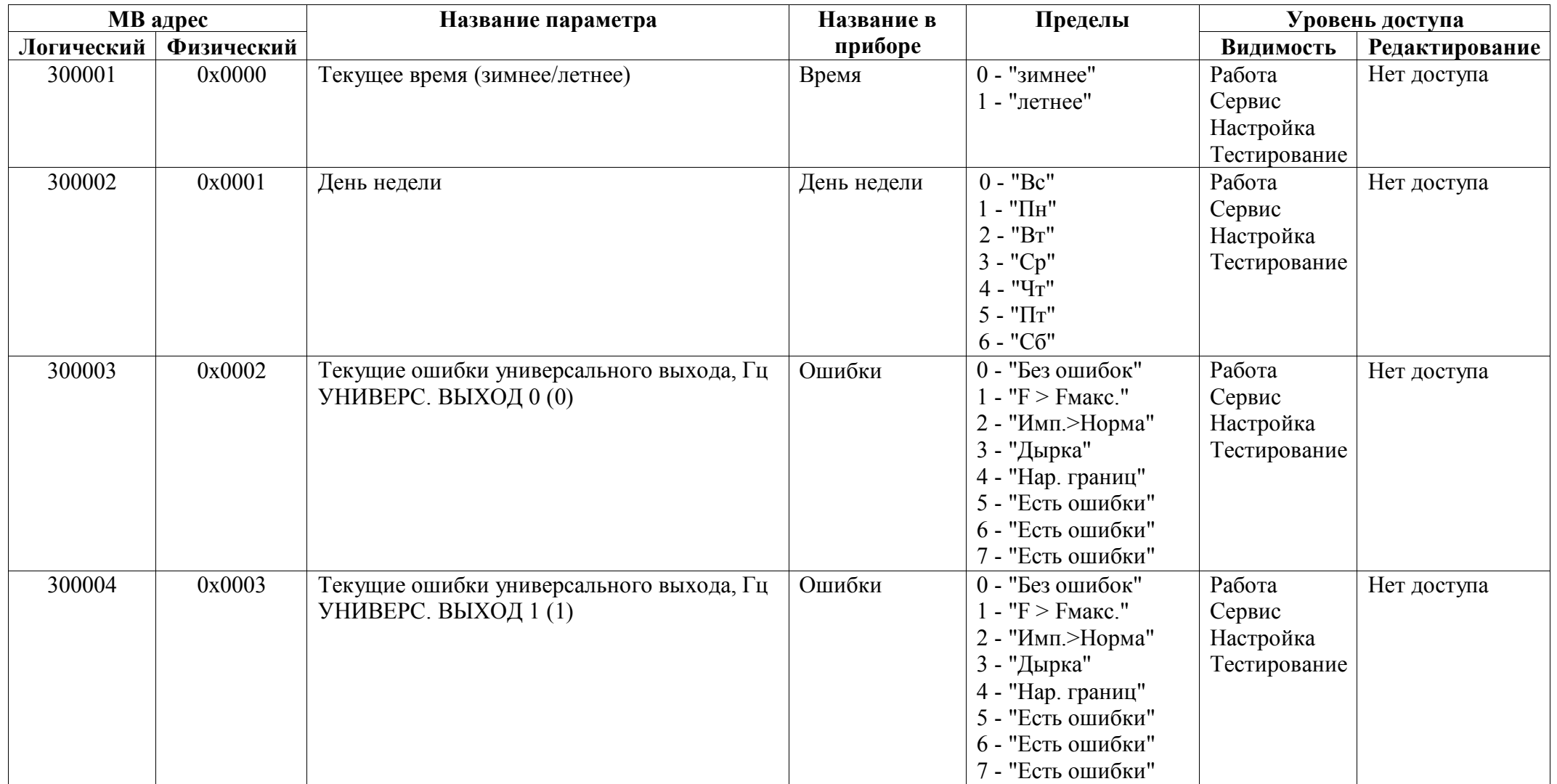

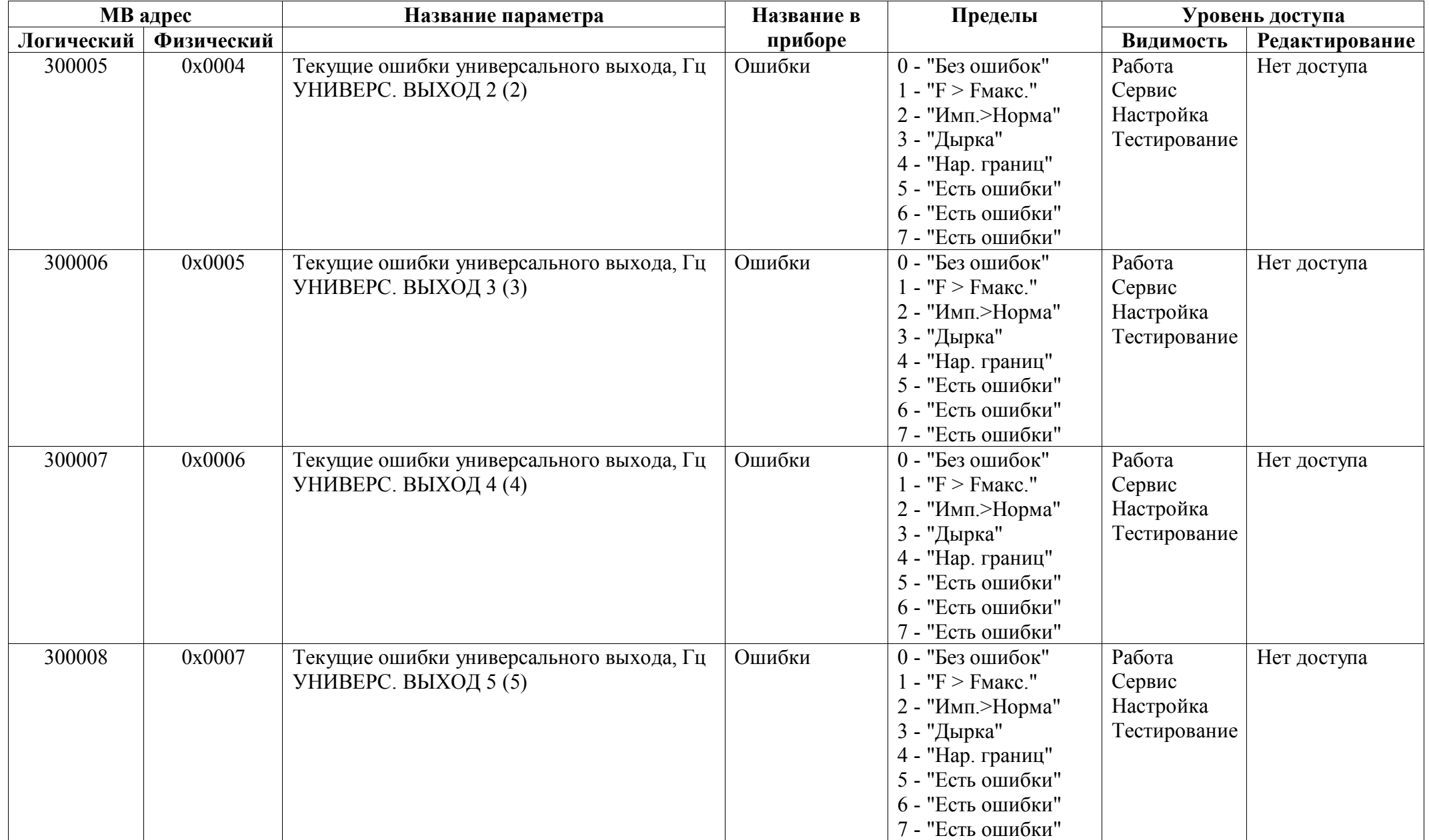

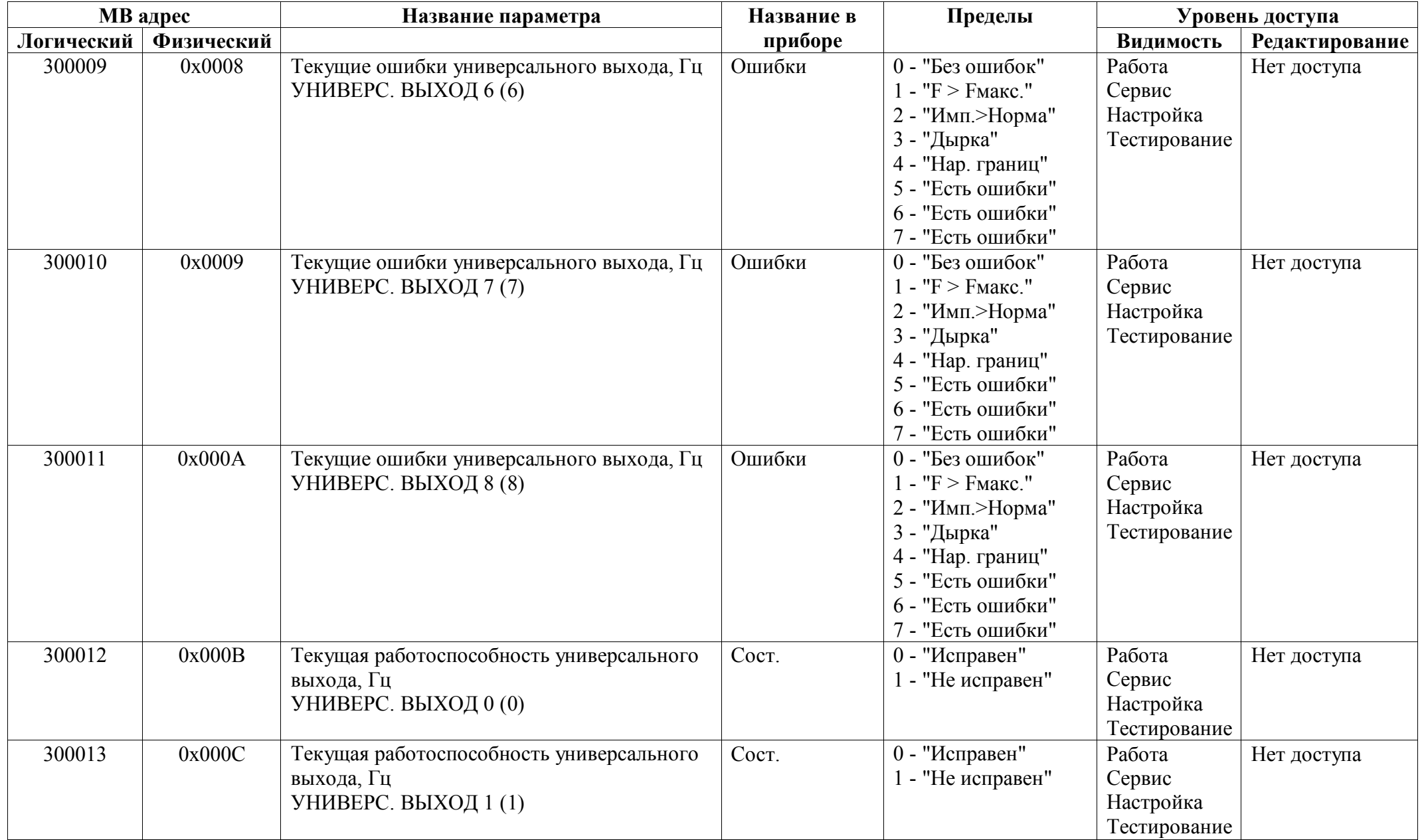

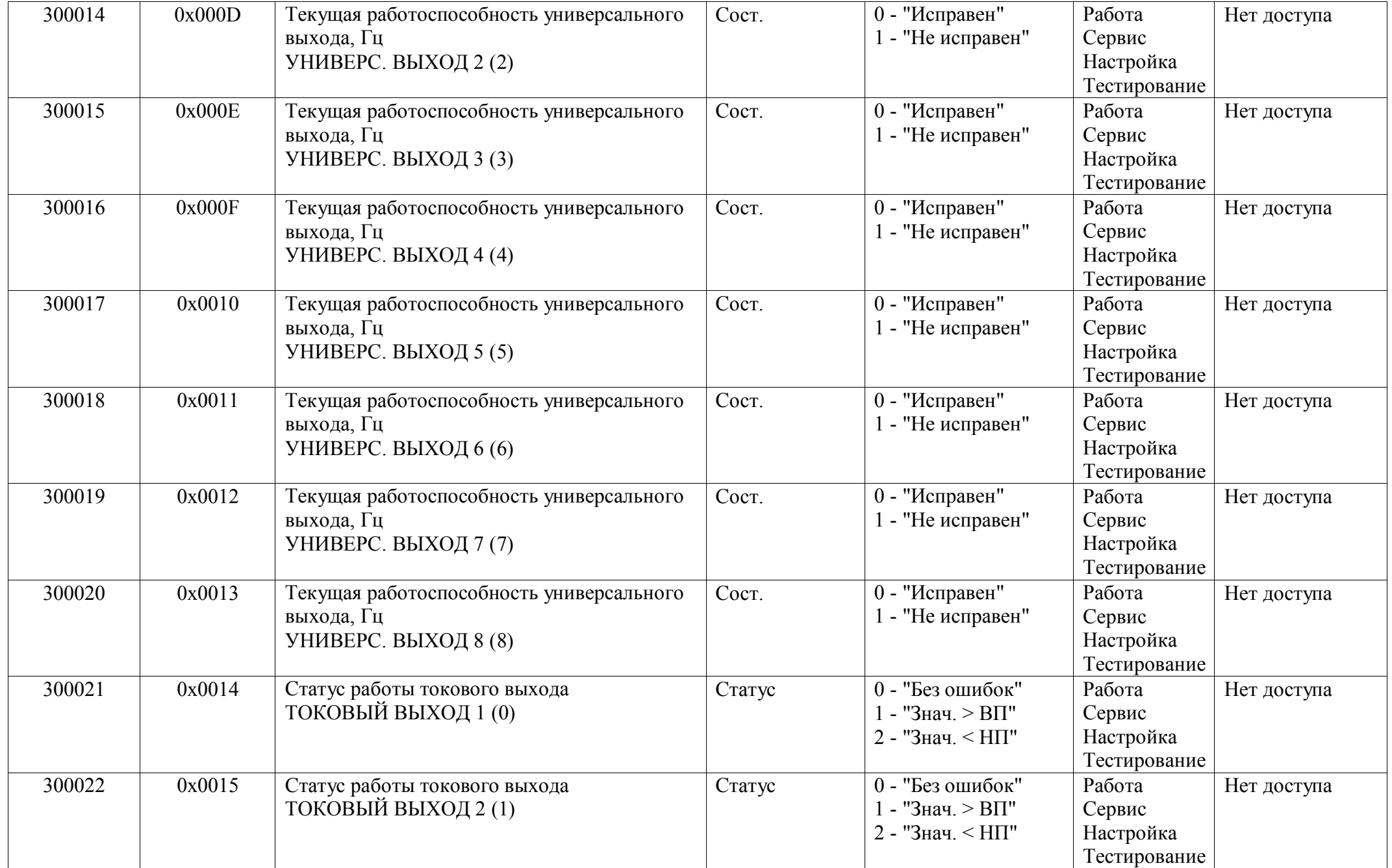

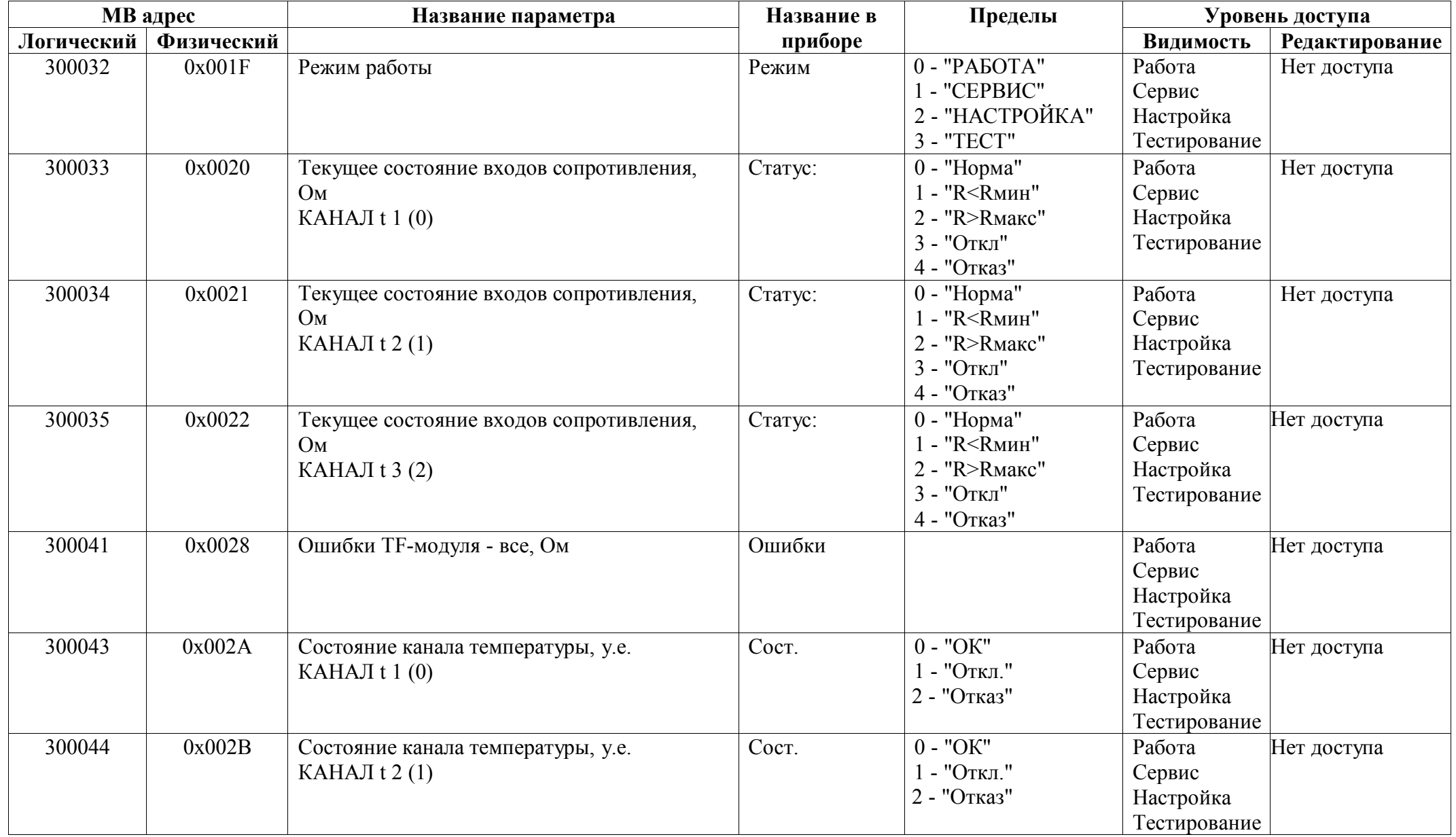

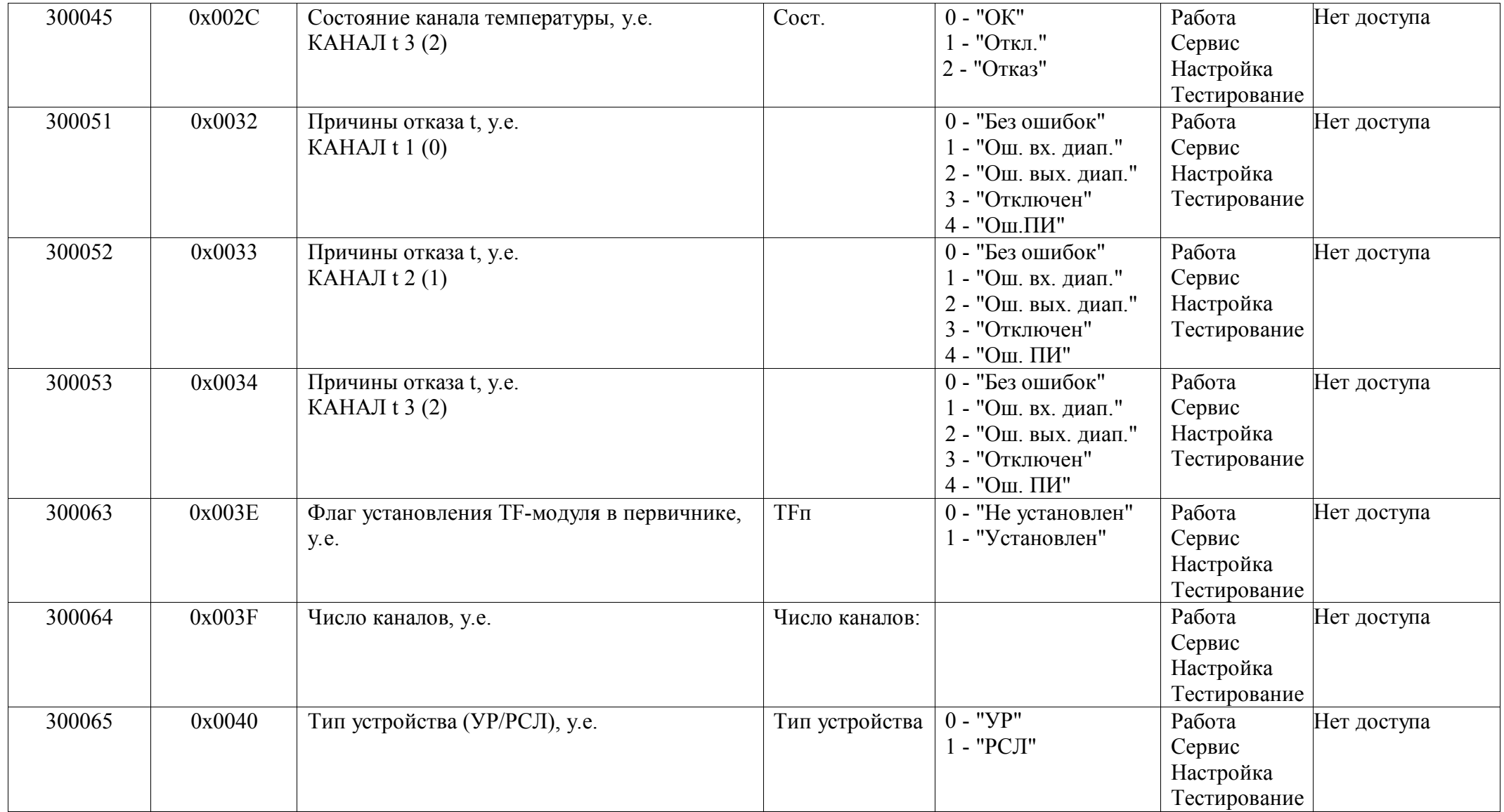

## *Регистры ввода типа целое значение 2 байта*

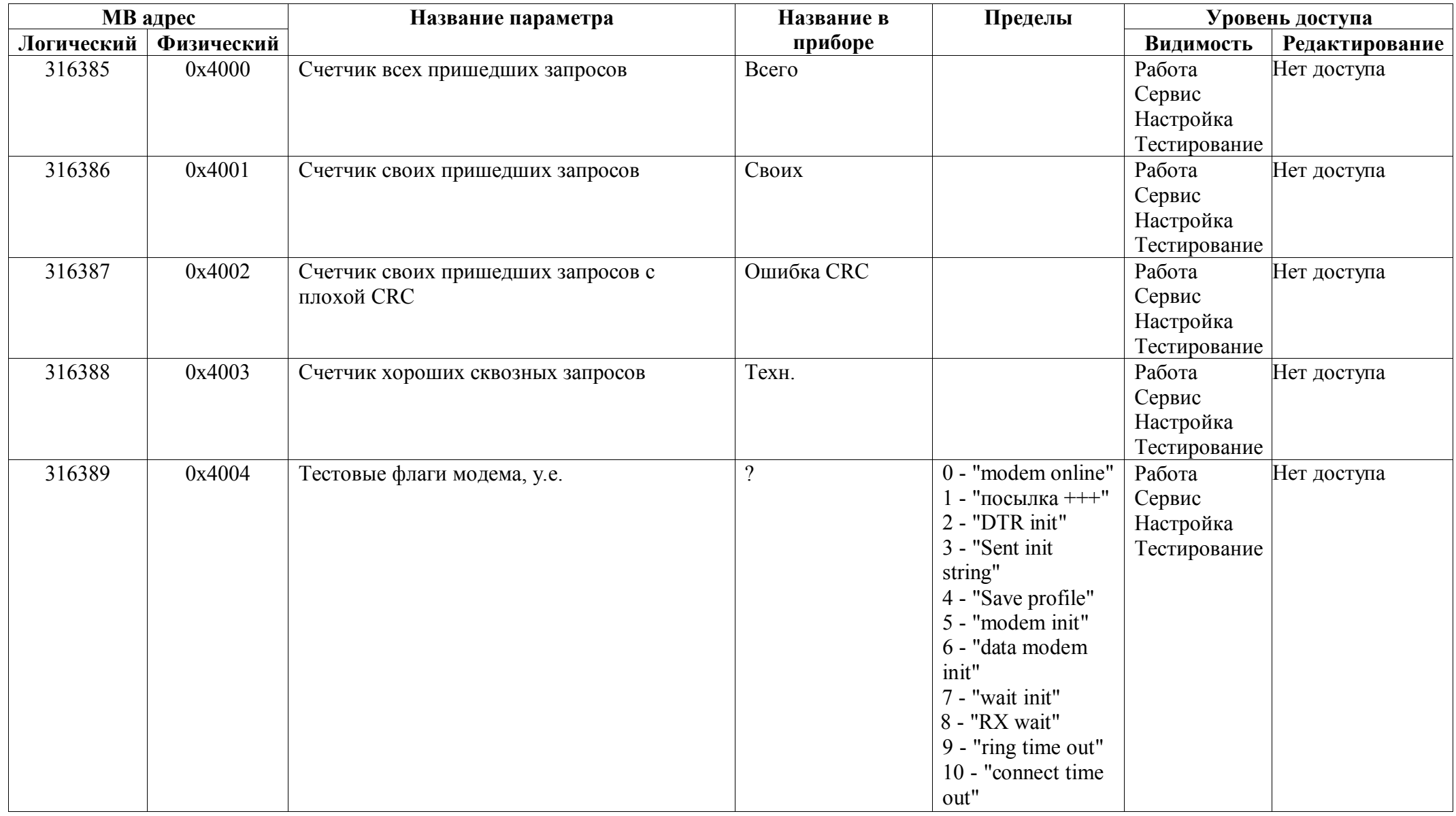

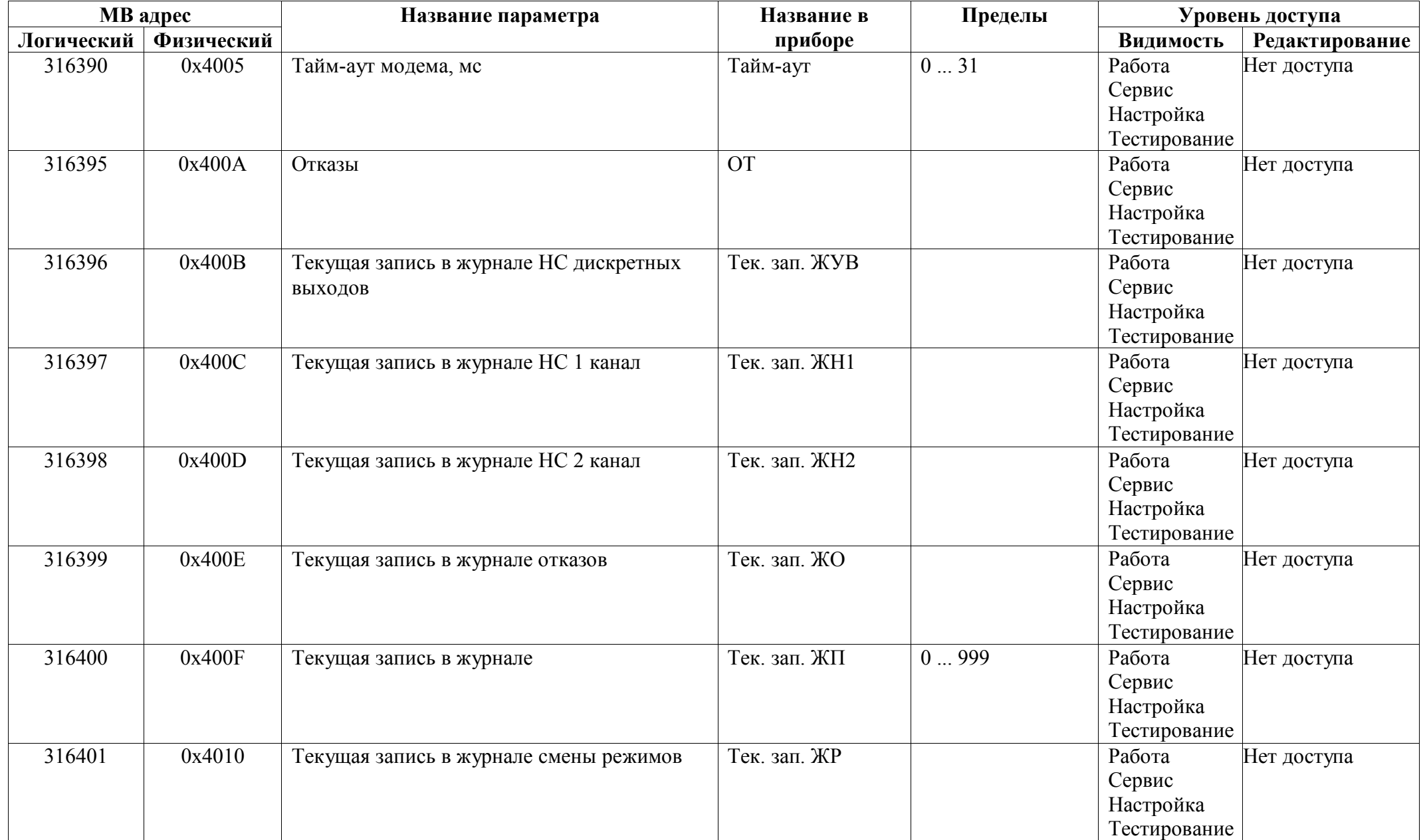

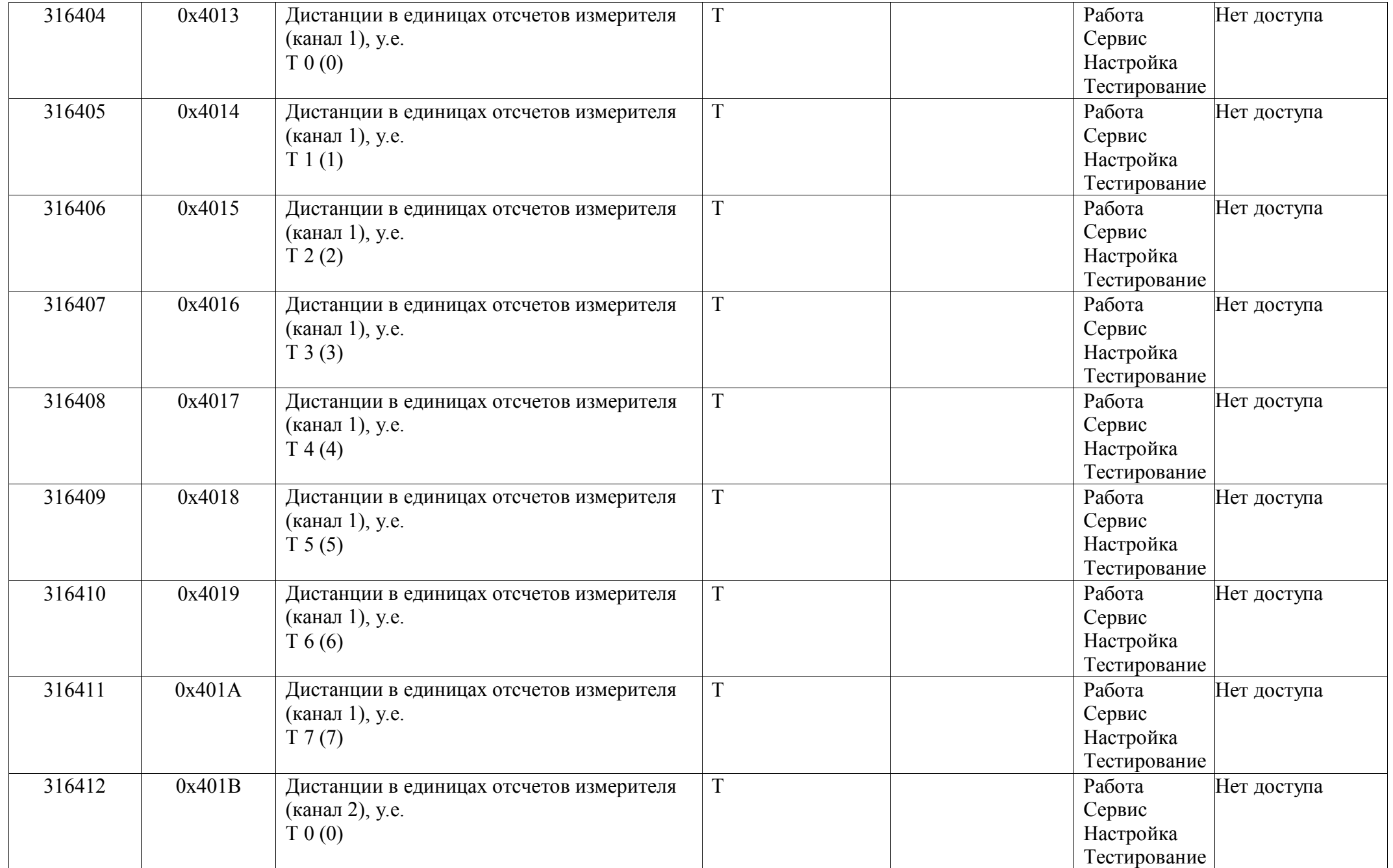

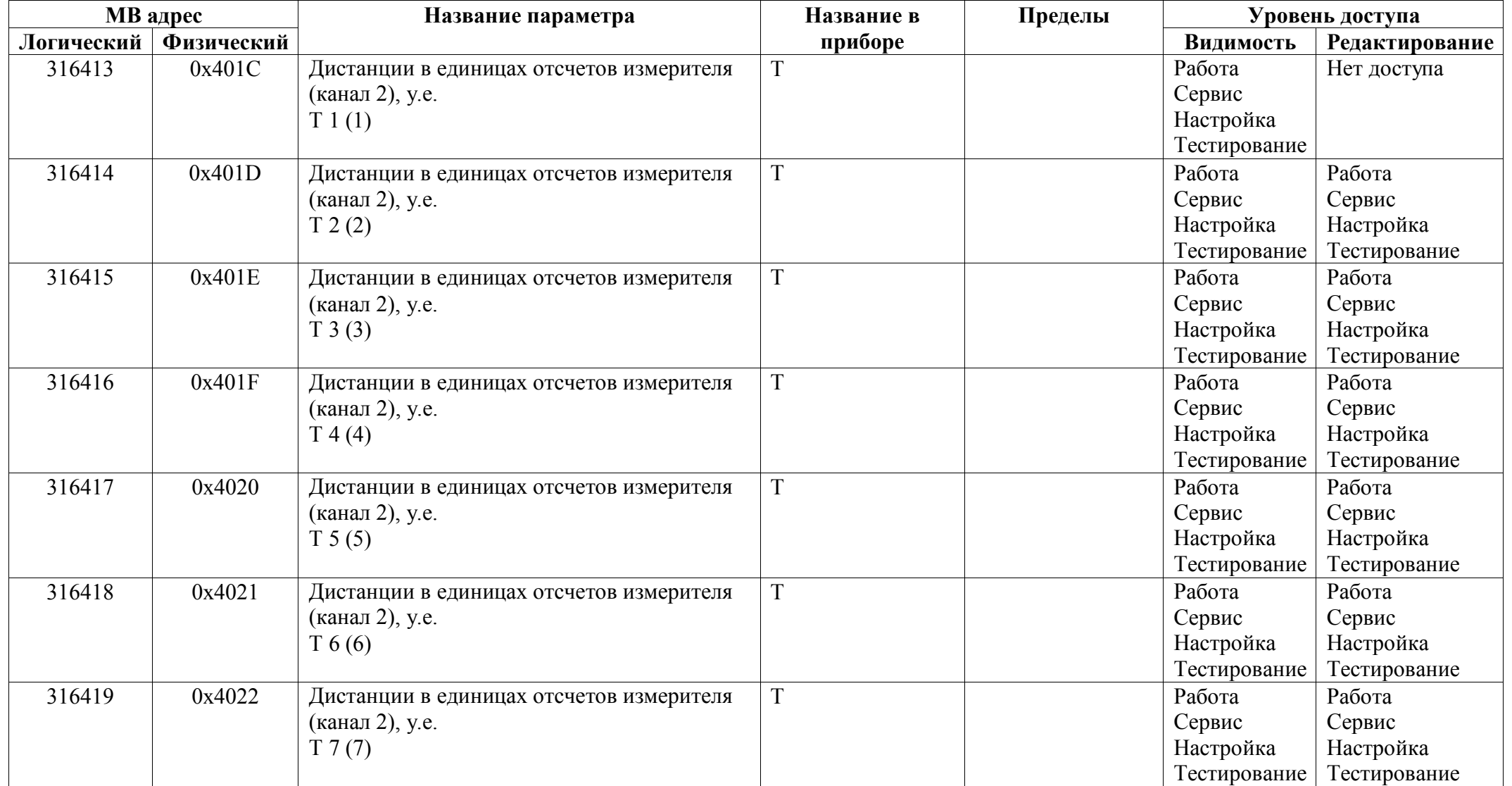

## *Регистры ввода типа целое значение 4 байта*

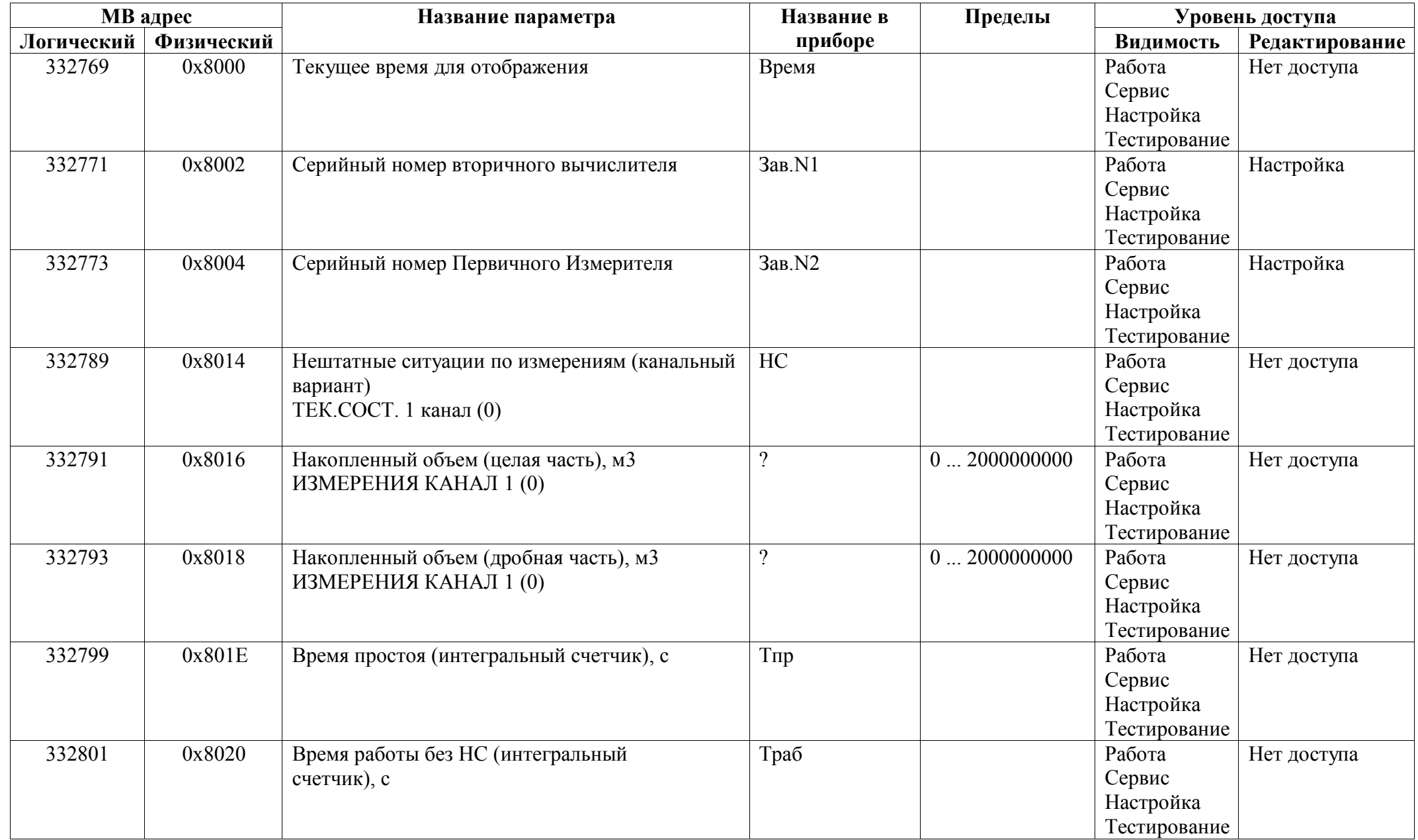
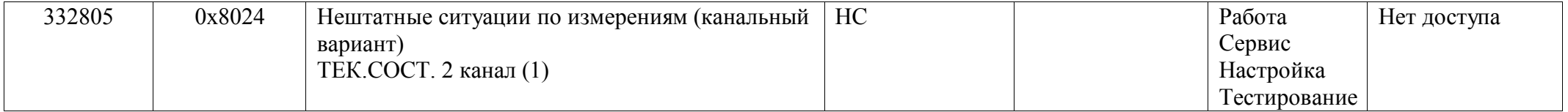

## *Регистры ввода типа вещественное значение*

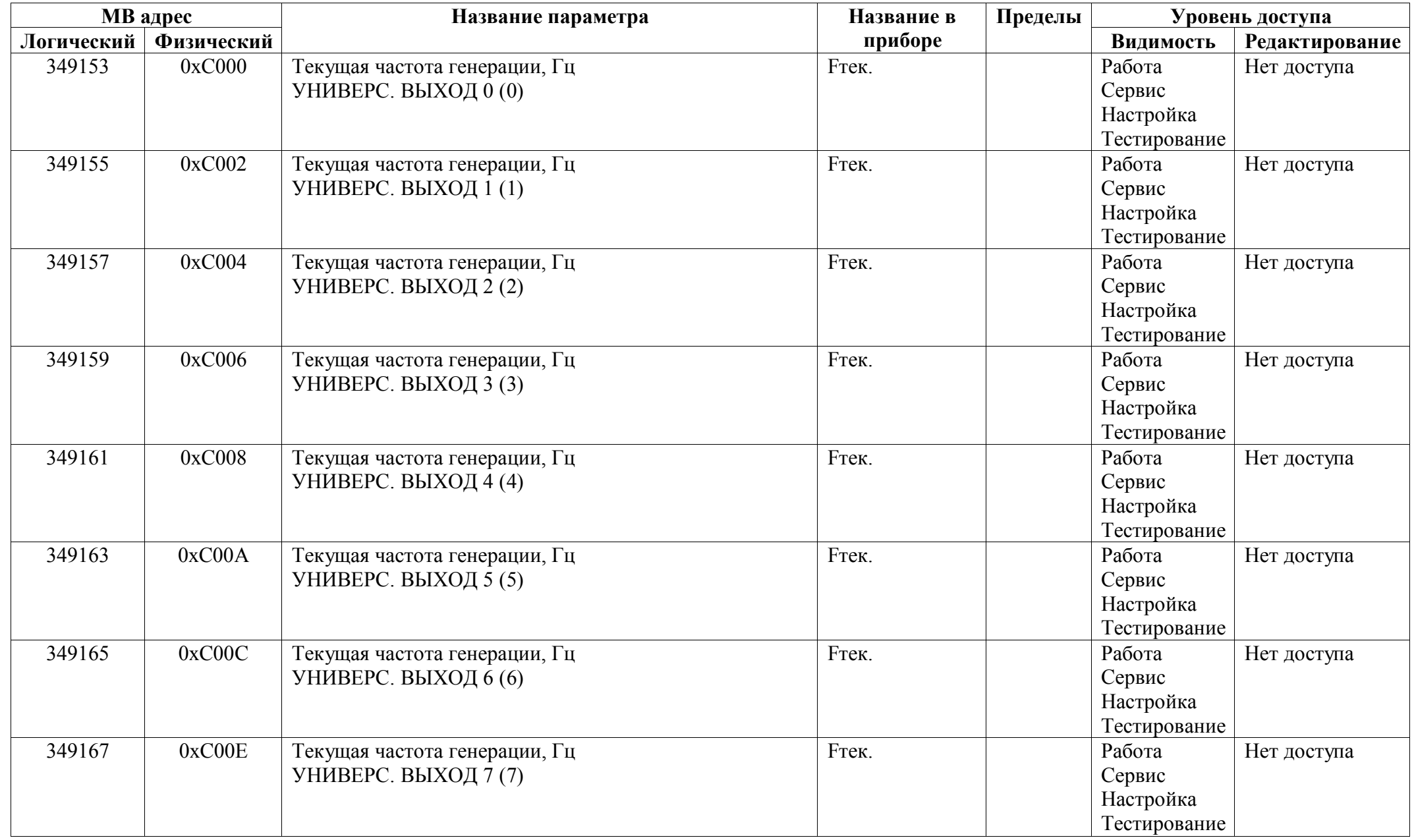

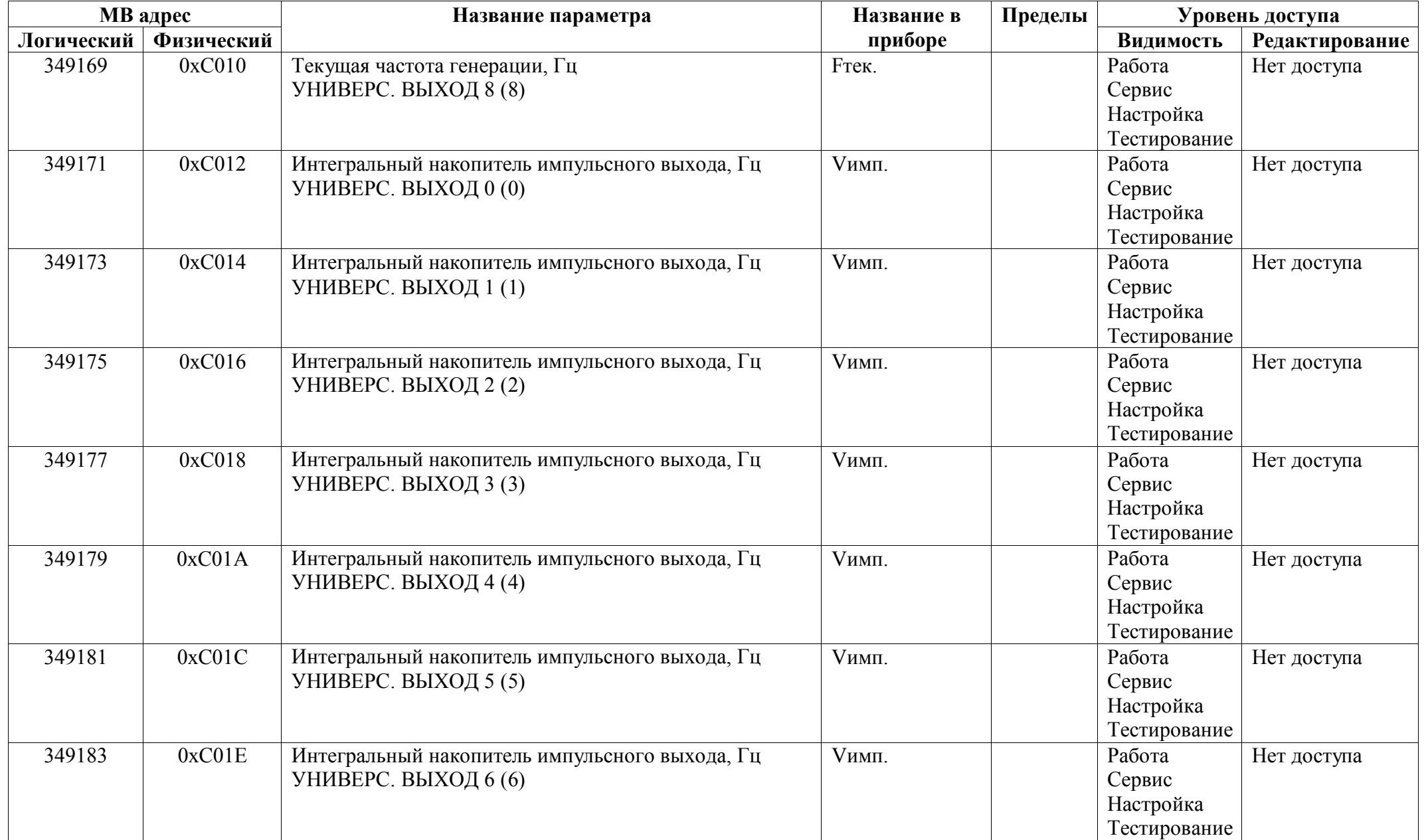

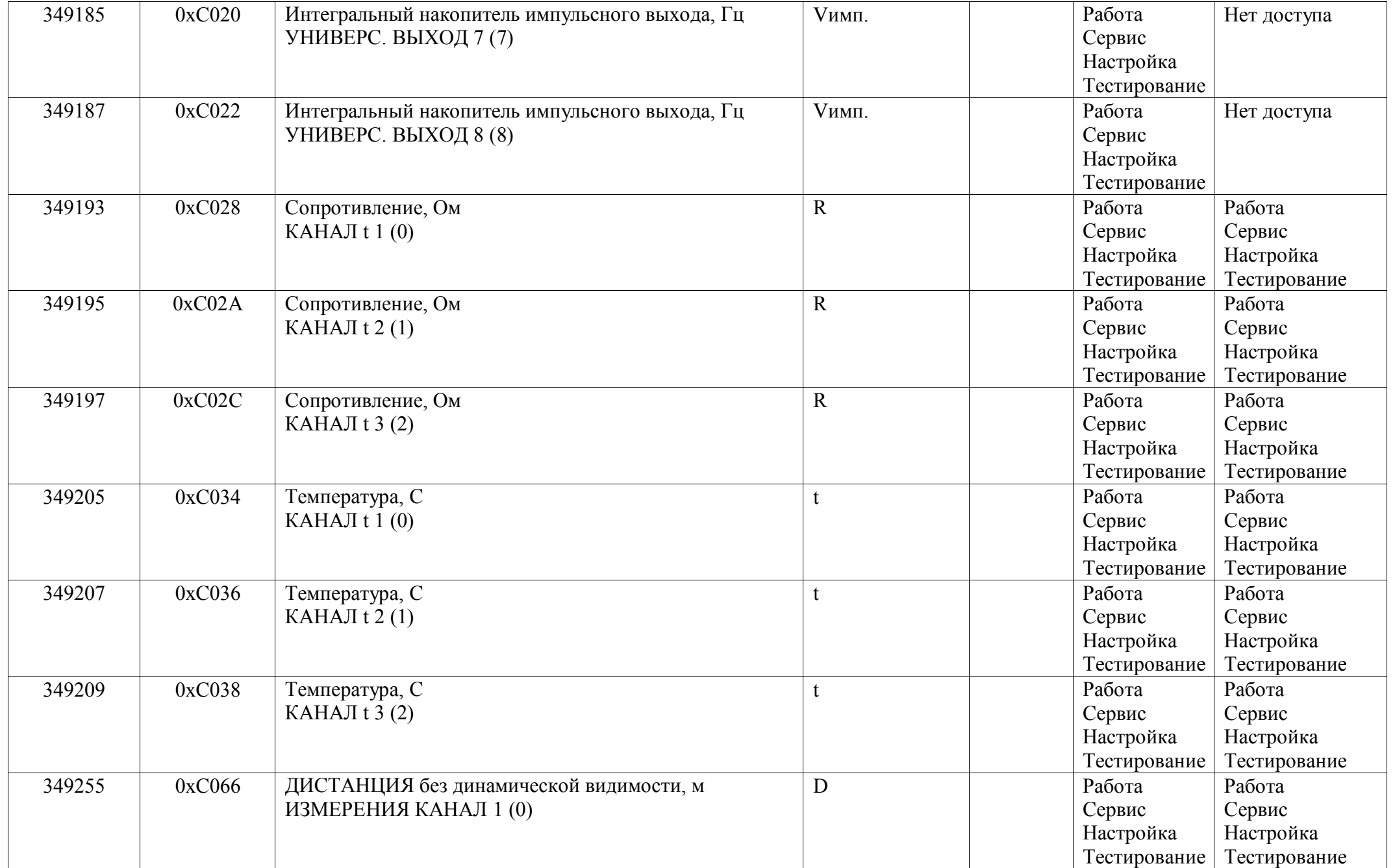

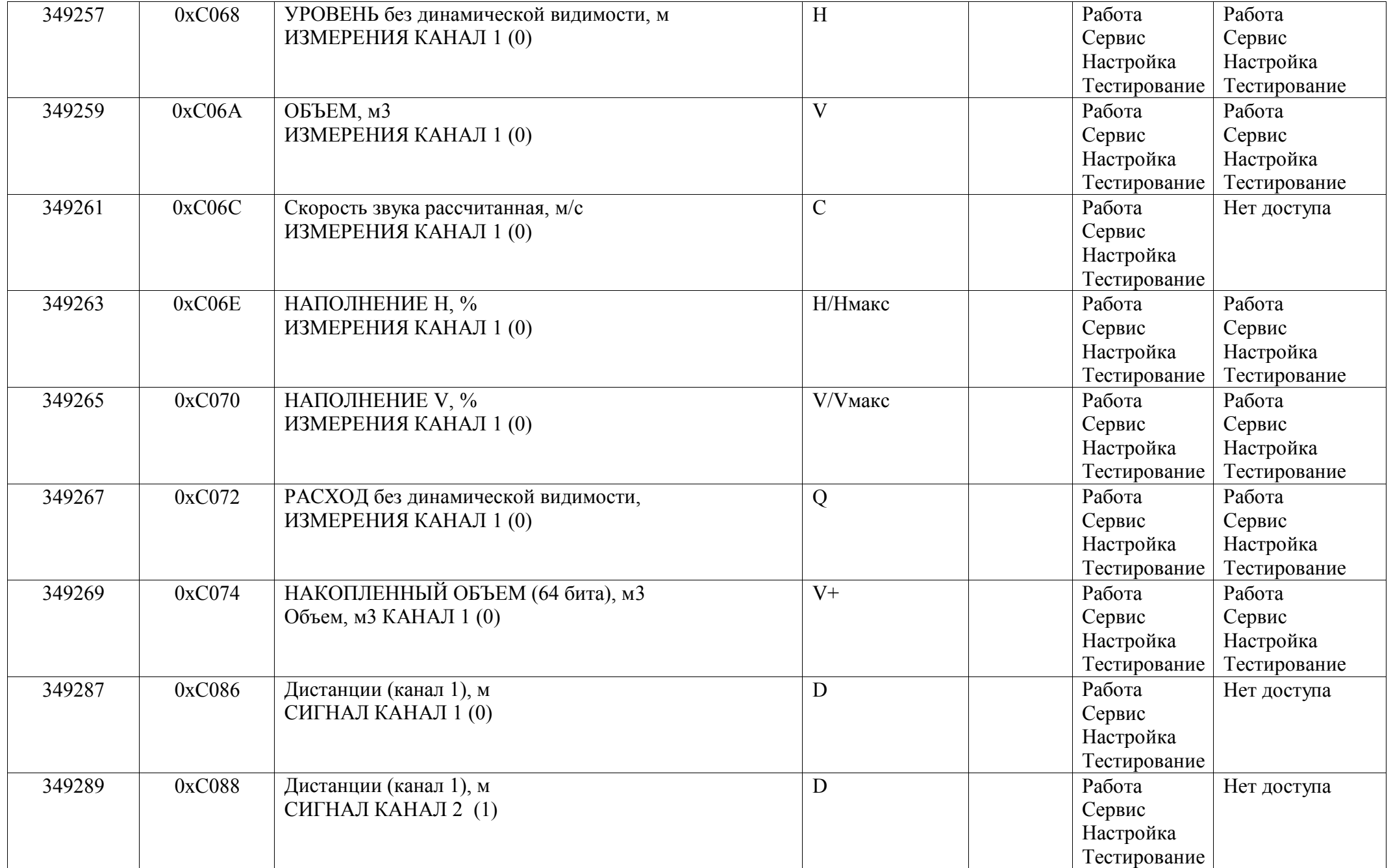

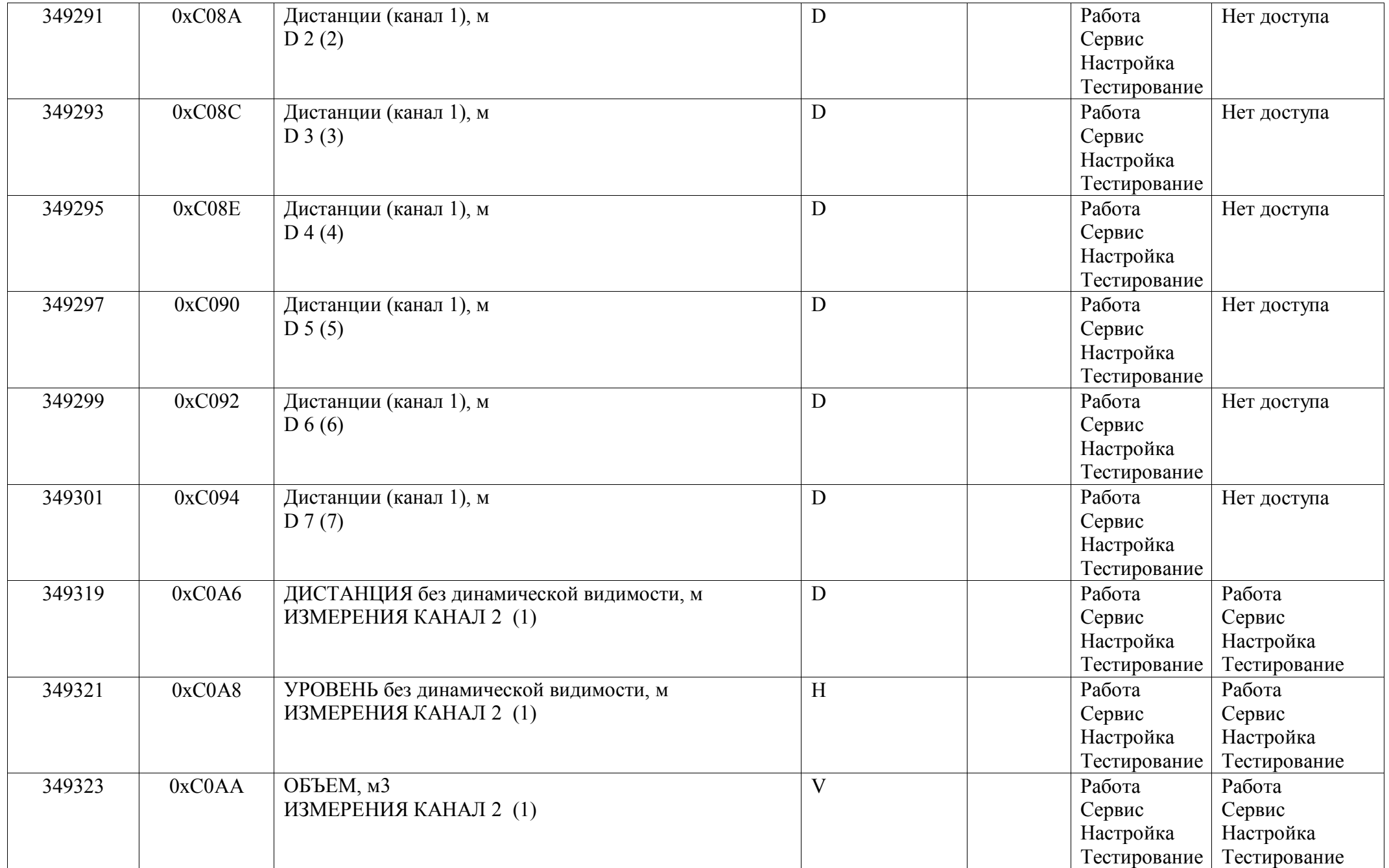

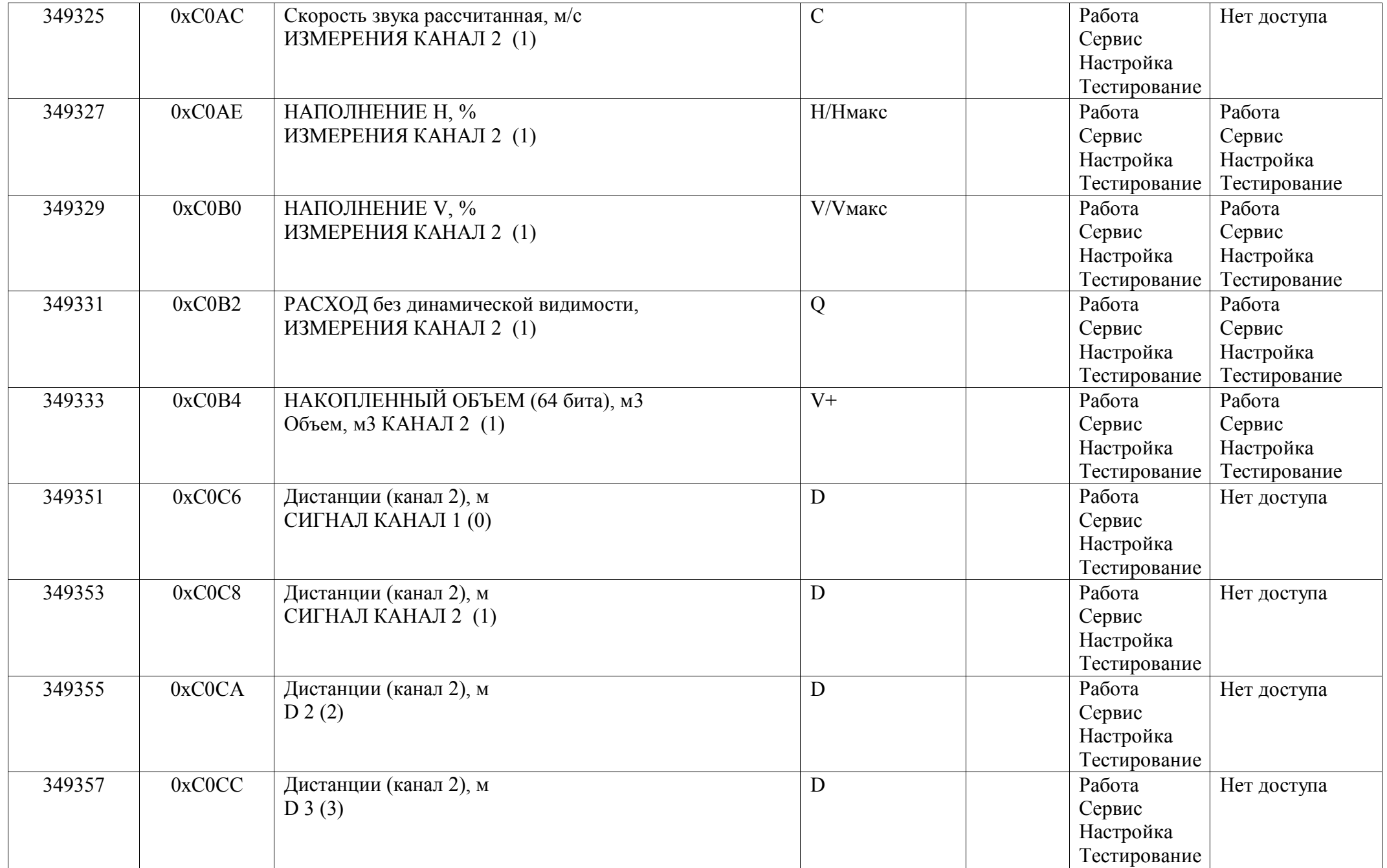

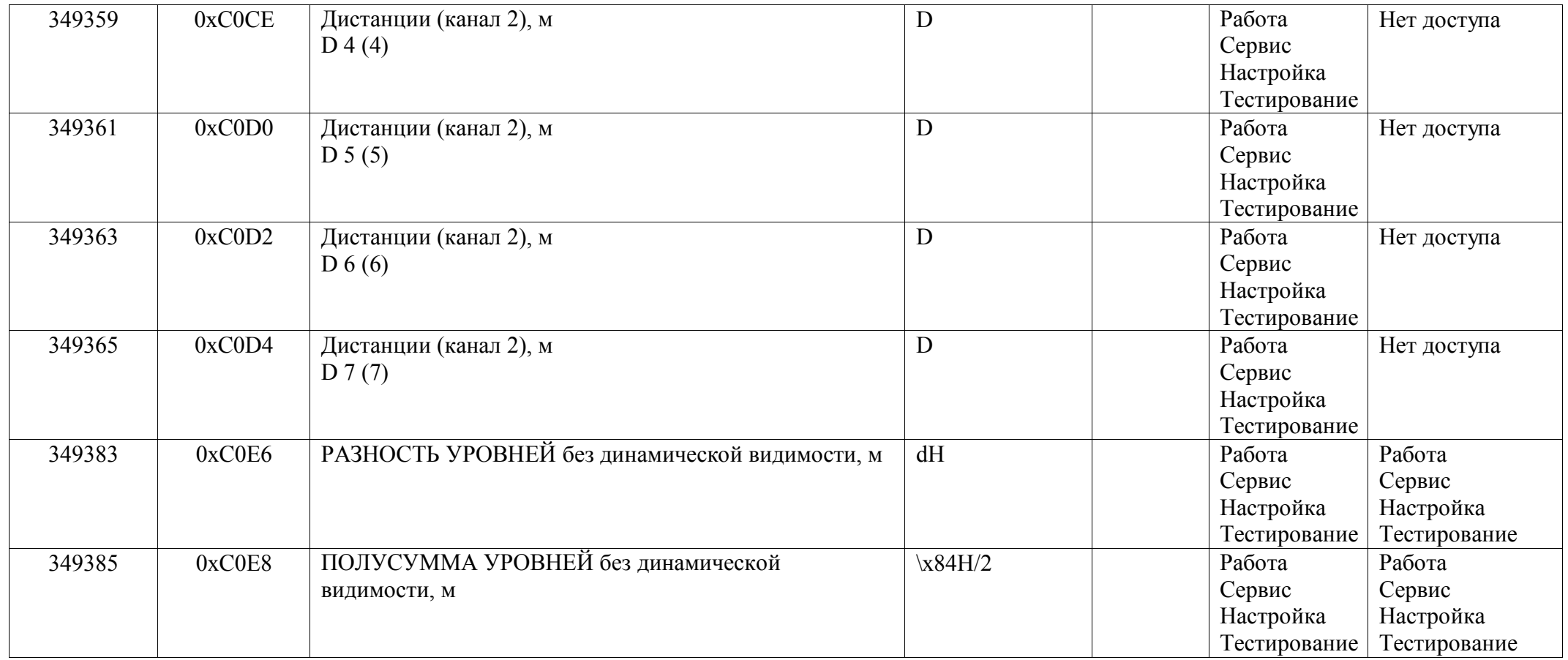